# Aufgabensammlung für Elektrotechnik 1

## Informationen zur Lehre und Lehrorganisation am Fachgebiet Grundlagen der Elektrotechnik

http://www.tu-ilmenau.de/it-get/

# GETsoft – Webbasierte Lernumgebung GET

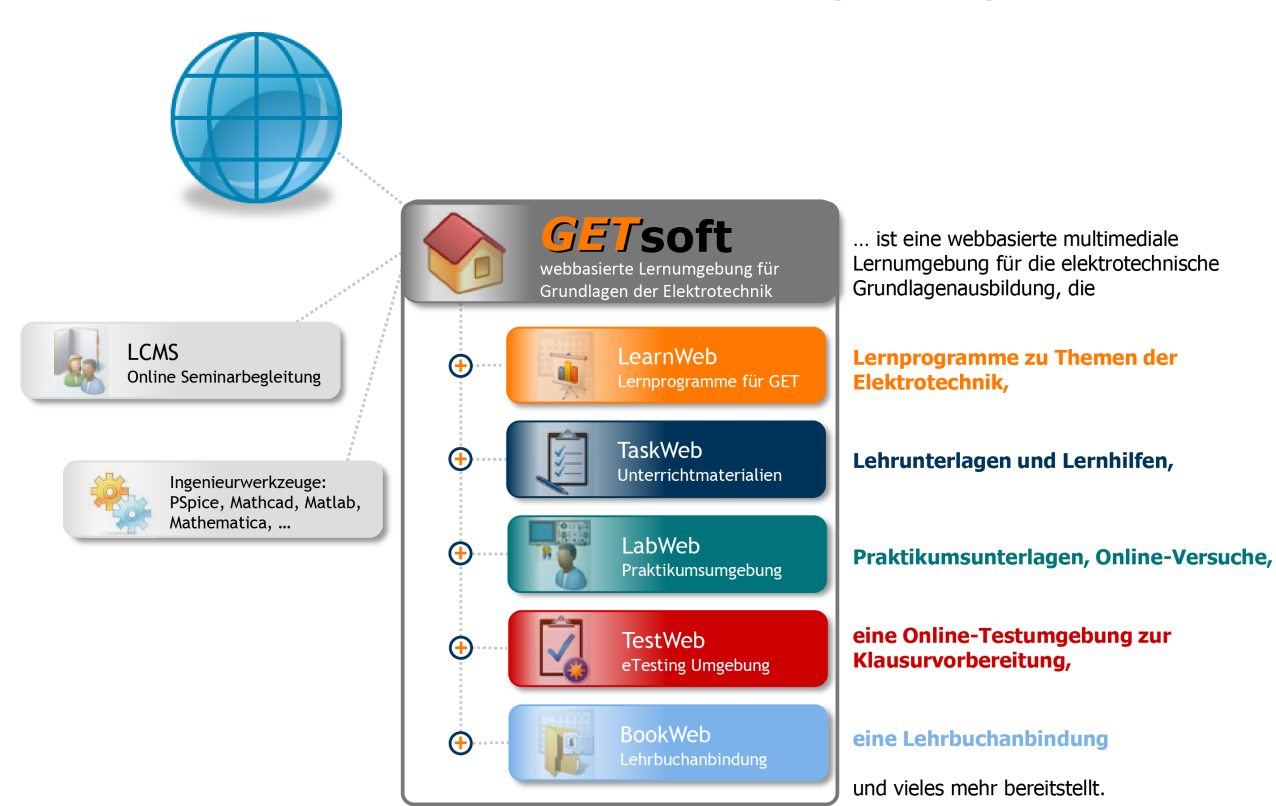

# GETsoft Homepage

http://getsoft.net/

## Feedback, Kontakt und Fragen

## getsoft@tu-ilmenau.de

Ihre E-Mail wird an den zuständigen Mitarbeiter weitergeleitet.

Stand 09/2015

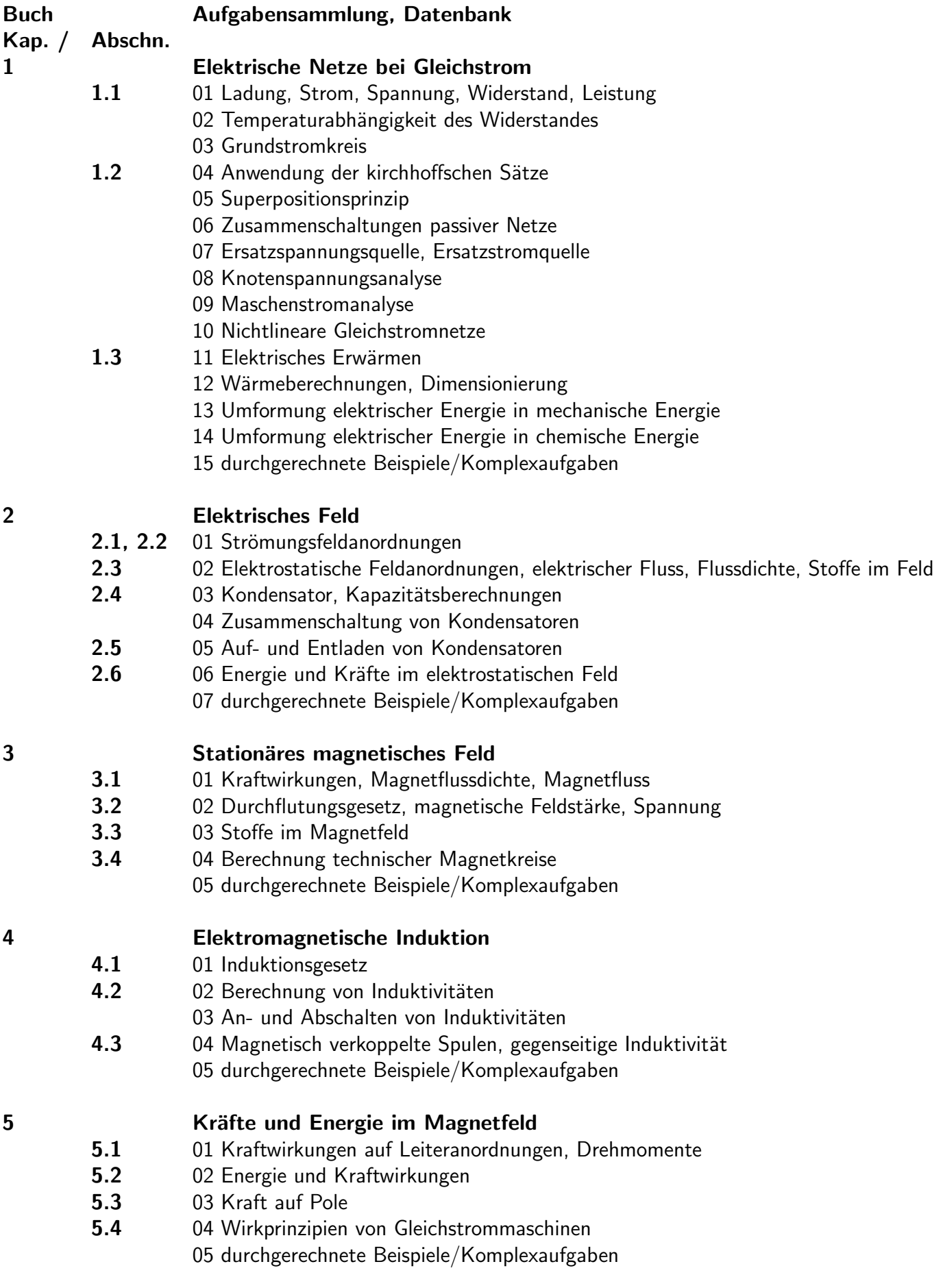

#### 6 Wechselstromnetze bei einwelliger Erregung

- 6.1, 6.2 01 Wechselstromschaltungen im Zeitbereich
- **6.3** 02 Netzwerkberechnung mittels "Symbolischer Methode"<br>03 Leistungsberechnungen
	- 03 Leistungsberechnungen
		- 04 Zeigerdiagramme
- 6.4 05 Schaltungen mit gegenseitigen Induktivitäten
- 6.5 06 Ortskurven
- 6.6 07 Einfache Schaltungen mit frequenzselektiven Eigenschaften

08 durchgerechnete Beispiele/Komplexaufgaben

#### 7 Spezielle Schaltungen und Baugruppen der Wechselstromtechnik

- 7.1 01 Komplexe Schaltungen mit frequenzselektiven Eigenschaften
- 7.2 02 Brückenschaltungen
- 7.3 03 Drosselspule
- 7.4 04 Transformator
- 7.5 05 Drehstromsystem
- 7.6 06 Asynchronmotor
	- 07 durchgerechnete Beispiele/Komplexaufgaben

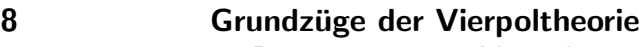

- 01 Bestimmung von Vierpolparametern
- 02 Analyse von Vierpolzusammenschaltungen
- 03 Betriebsparameter und Wellenparameter
- 04 durchgerechnete Beispiele/Komplexaufgaben

#### 9 Netzwerke bei nichtsinusförmiger periodischer Erregung

- 01 Überlagerungssatz bei Mischspannungen und mehrwelligen Erregungen
- 02 Berechnung von Fourier-Koeffizienten
- 03 Kennwerte nichtsinusförmiger periodischer Funktionen
- 04 Lineare Verzerrung
- 05 Nichtlineare Verzerrung
- 06 durchgerechnete Beispiele/Komplexaufgaben

#### 10 Netzwerke bei nichtsinusförmiger nichtperiodischer Erregung

- 01 Fouriertransformation
- 02 Laplace-Transformation, Hin- und Rücktransformation
- 03 Berechnung von Schaltvorgängen
- 04 durchgerechnete Beispiele/Komplexaufgaben

#### 11 Vorgänge auf Leitungen der Informations- und Energietechnik

- 01 Parameter der verlustlosen Leitung, Ausgleichsvorgänge
- 02 Betrieb bei sinusförmiger Anregung
- 03 durchgerechnete Beispiele/Komplexaufgaben

#### $\mathsf{Augabe\ 01.01.01}$  (TU Ilmenau, 2012-08-31)

Rechnen Sie die abgeleiteten Einheiten der elektrischen Spannung, des elektrischen Widerstandes und der elektrischen Leistung in die Basiseinheiten des SI um.

## $\mathsf{Augabe\ 01.01.02}$  (TU Ilmenau, 2012-08-31)

a) Die Bemessungsgleichung für den Widerstand eines linienhaften Leiters lautet:

$$
\mathcal{R} = \varrho \frac{l}{A}
$$

Ermitteln Sie den Faktor k in der zugeschnittenen Gr¨oßengleichung:

$$
\frac{R}{m\Omega} = k \frac{\varrho}{\Omega \cdot \text{cm}} \frac{\frac{l}{m}}{\frac{A}{mm^2}}
$$

b) Die Resonanzfrequenz eines Reihenschwingkreises berechnet sich nach folgender Formel:

$$
f = \frac{1}{2\pi\sqrt{LC}}
$$

Ermitteln Sie den Faktor  $k$  in der zugeschnittenen Größengleichung:

$$
\frac{f}{\text{MHz}} = \text{k} \frac{1}{\sqrt{\frac{L}{\mu \text{H}} \frac{C}{pF}}}
$$

## $\mathsf{Augabe}\ 01.01.03$  (TU Ilmenau, 2012-08-31)

Welche Ladungsmenge  $Q$  ist durch ein Leiterstück hindurchgeflossen, zwischen dessen Enden<br>ein Gleichspannungsabfall von  $U=5V$  gemessen wird, während eine Wärmeenergie von ein Gleichspannungsabfall von  $U = 5\,\mathrm{V}$  gemessen wird, während eine Wärmeenergie von $\Delta W = 0.8\,\mathrm{W}$ s freigesetzt wird?  $\Delta W = 0.8 \, \text{Ws}$  freigesetzt wird?

#### $\mathsf{Augabe\ 01.01.04}$  (TU Ilmenau, 2012-08-31)

Wie viele Elementarladungen  $n$  passieren in einer Sekunde den Querschnitt eines Drahtes, der<br>Eine Frankel in der Frankel in der Frankel in der Frankel in der Frankel in der Frankel in der Frankel in der von einem gleichbleibenden Strom  $I = 1 \, \mathrm{A}$  durchflossen wird?<br>Welche Strömungsgeschwindigkeit :: baben diese Elementarlad

Welche Strömungsgeschwindigkeit  $v$  haben diese Elementarladungen in einem  $0,6\,\mathrm{mm}$  starken<br>Kunferdraht "wenn in 1 cm<sup>3</sup> Kunfer 8 6 · 10<sup>22</sup> freie Elektronen angenommen werden? ( $a_\mathrm{c}=$ Kupferdraht, wenn in  $1\,\mathrm{cm}^3$  Kupfer  $8.6\cdot10^{22}$  freie Elektronen angenommen werden?  $(q_\mathrm{e}=$  $1,602 \cdot 10^{-19}$  As)

## $\mathsf{Augabe\ 01.01.05}$  (TU Ilmenau, 2012-08-31)

Gegeben sind die Zeitverläufe einer elektrischen Ladung  $q(t)$ , die den Querschnitt eines Leiters passiert (Bild 1 und Bild 2).  $(Q_0 = 10^{-3} \text{ As}, t_0 = 1 \text{ s})$ 

a) Berechnen Sie für Bild 1 und Bild 2 die Stromstärken für die einzelnen Zeitabschnitte!<br> b) Stellen Sie für Bild 1 und Bild 2 die Strom-Zeitverläufe grafisch dar!

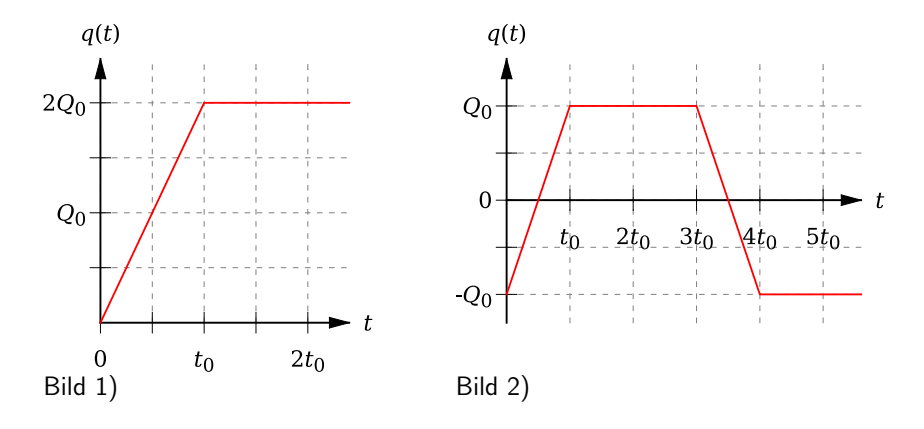

#### $\mathsf{Augabe\ 01.01.06}$  (TU Ilmenau, 2012-08-31)

Auf einem Schiebewiderstand ist Konstantandraht mit der Länge  $l = 300\,\mathrm{m}$ Auf einem Schiebewiderstand ist Konstantandraht mit der Länge  $l = 300\,\mathrm{m}$  und mit einem<br>Durchmesser von  $d = 0{,}4\,\mathrm{mm}$  gewickelt. Der spezifische Widerstand von Konstantan beträgt<br> $o = 0.5\,\Omega\cdot\mathrm{mm}^2/\mathrm{m}$  $\rho = 0.5 \,\Omega \cdot \text{mm}^2/\text{m}.$  $\varrho = 0.5 \, \Omega \cdot \text{mm}^2/\text{m}.$ <br>Wie groß ist der Widerstand  $R$  der Wicklung?

#### Vergleiche Aufgabe 5.5 im Lernprogramm Grundbegriffe, Zweipole, Grundstromkreis<sup>a</sup>

ahttp://learnweb.getsoft.net/grundstromkreis/aufgaben/passive-zweipole/strom-spannung-widerstand/aufgabe-51/

#### **Aufgabe 01.01.07** (TU Ilmenau, 2012-08-31)

- a) Wie groß ist der Widerstand eines Kupferdrahtes  $R_{\text{Cu}}$  mit der Länge  $l = 10 \text{ m}$  und dem<br>Durchmesser  $d = 1 \text{ mm}$ ? Die Leitfähigkeit des Kupfers beträgt  $\gamma_{\text{Cu}} = 58 \text{ m} / \text{O} \cdot \text{mm}^2$ Durchmesser  $d = 1 \text{ mm}$ ? Die Leitfähigkeit des Kupfers beträgt  $\gamma_{\rm Cu} = 58 \text{ m}/\Omega \cdot \text{mm}^2$ .
- b) Wie groß wird der Widerstand  $R_{\text{Al}}$ , wenn der Kupferdraht durch Aluminiumdraht gleicher Länge und Stärke ersetzt wird? Die Leitfähigkeit des Aluminiums beträgt  $\gamma_\mathrm{Al} =$  $36 \text{ m}/\Omega \cdot \text{mm}^2$ .
- c) Welcher Querschnitt  $A_{\text{Al}}$  müsste bei Aluminium gewählt werden, um bei gleicher Länge<br>den Widerstand des Kunfers nicht zu überschnitten? den Widerstand des Kupfers nicht zu überschreiten?

## $\mathsf{Augabe\ 01.01.08}$  (TU Ilmenau, 2012-08-31)

In welchem Verhältnis müssen die Durchmesser von Kupferdraht  $d_{\rm Cu}$  und Aluminiumdraht  $d_{\rm Al}$  gleicher Länge und Temperatur stehen, damit sie den gleichen Widerstand haben? Wie verhalten sich unter diesen Bedingungen ihre Massen zueinander?

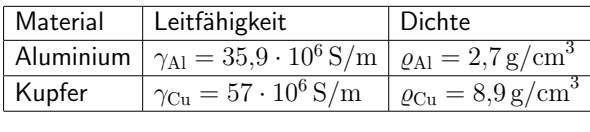

#### $\mathsf{Augabe\ 01.01.09}$  (TU Ilmenau, 2012-08-31)

An einem Vorschaltwiderstand soll bei einem vorgegebenen Strom  $I = 6\,\mathrm{A}$  ein Span-<br>nungsabfall  $II = 1.5\,\mathrm{V}$  auftreten. Der Widerstand wird aus Konstantandraht bergestellt: nungsabfall  $U = 1.5$ V auftreten. Der Widerstand wird aus Konstantandraht hergestellt:<br>e = 0.5 Q · mm<sup>2</sup>/m. Die zulässige Stromdichte im Draht heträgt. L = 3.4 /mm<sup>2</sup>  $\rho = 0.5 \, \Omega \cdot \text{mm}^2/\text{m}$ . Die zulässige Stromdichte im Draht beträgt  $J = 3 \, \text{A}/\text{mm}^2$ .<br>Berechnen Sie allgemein und für die gegebenen Zahlenwerte den Mindestdurchn

Berechnen Sie allgemein und für die gegebenen Zahlenwerte den Mindestdurchmesser  $d$  des Drahtes und die erforderliche Drahtlänge  $l$ .

#### $\mathsf{Augabe\ 01.01.10}$  (TU Ilmenau, 2015-09-24)

Die Stromdichte  $J$  in einem Leiter mit kreisförmigem Querschnitt ändere sich quadratisch mit dem Radius  $r$ . Die Beziehung lautet:  $J = K_1 + K_2 \cdot r^2$ .<br>Berechnen Sie den Strom Luvenn die Stromdichte im Mitte

Berechnen Sie den Strom I, wenn die Stromdichte im Mittelpunkt  $J_0$  und an der Oberfläche  $J_{\rm a}$  ist.

#### $\mathsf{Augabe\ 01.01.11}$  (TU Ilmenau, 2012-08-31)

Ein Verbraucher wird über eine  $100\,\mathrm{m}$ Ein Verbraucher wird über eine 100 m lange zweiadrige Kupferleitung mit dem spezifischen<br>Widerstand  $\varrho = 17,8\,\mathrm{m}\Omega\cdot\mathrm{mm}^2/\mathrm{m}$  an das Netz mit dem Effektivwert der Spannung  $U_\mathrm{N} = 230\,\mathrm{V}$  angeschlossen 230 V angeschlossen.

- a) Welche Stromdichte  $J$  darf maximal auftreten, wenn als Spannungsabfall über der Leitung  $\sim 25\%$ 2,5% der Netzspannung zugelassen sind?<br>Wie ausß muss der Drehtdurchmessen d.r
- b) Wie groß muss der Drahtdurchmesser  $d$  mindestens gewählt werden, wenn in der Leitung ein Maximalstrom von 10 A fließt?
- c) Wie gro $6$  ist der Leitungswiderstand  $R_{\rm L}$ ?
- d) Um wieviel Prozent musste der Leitungsdurchmesser ge ¨ ¨andert werden, wenn der Stromum  $4\%$  erhöht wird, die Stromdichte aber konstant bleiben soll?

#### **Aufgabe 01.01.12** (TU Ilmenau, 2012-08-31)

Eine Uhrenknopfzelle hat die Ladung  $Q = 20 \,\rm{mAh}.$ Mie viele Stunden kann eine Uhr mit einem mittler

Wie viele Stunden kann eine Uhr mit einem mittleren Strom von 1 $\mu$ A betrieben werden?

## $\mathsf{Augabe\ 01.01.13}$  (TU Ilmenau, 2015-09-24)

Die Stromdichte einer 35 µm dicken Leiterbahn aus Kupfer ( $\gamma = 56 \cdot 10^6 \, \mathrm{S/m}$ ) soll  $50 \, \mathrm{A/mm^2}$ nicht übersteigen. Die auf einer Kunststoff-Trägerfolie aufgebrachte Leiterbahn muss für eine<br>C  $\textsf{Stromstärke } I = 20 \, \text{A} \text{ ausgelegt sein}.$ 

a) Wie gro $\beta$  ist die erforderliche Breite  $b$  der Leiterbahn?

b) Wie groß ist der Spannungsabfall  $U$  je  $10\,\mathrm{cm}$  Leiterbahn bei  $20\,\mathrm{A}?$ 

## $\mathsf{Augabe\ 01.02.01}$  (TU Ilmenau, 2012-08-31)

Zwei Adern mit einem Durchmesser von  $d=0.9\,\mathrm{mm}$  eines im Erdreich liegenden Fernsprech-<br>kabels zeigen Kurzschluss gegeneinander. Zur Fehlerortbestimmung misst man am Kabelkabels zeigen Kurzschluss gegeneinander. Zur Fehlerortbestimmung misst man am Kabelanfang zwischen ihnen einen Widerstand von  $R = 13,1 \, \Omega$ . An welcher Stelle  $s$  muss auf-<br>gegraben werden, wenn 20 °C im Erdreich angenommen werden (ess = 0.0178.0  $\mathrm{cm}^2/\mathrm{m}$ gegraben werden, wenn 20 °C im Erdreich angenommen werden ( $\varrho_{20}=0{,}0178\,\Omega\cdot{\rm mm}^2/{\rm m},$  $\alpha_{20} = 3.9 \cdot 10^{-3} \,\mathrm{K}^{-1}$ )?

Um welche Strecke  $\Delta s$  liegt der Fehlerort vom vermeintlichen entfernt, wenn

- a) die mittlere Temperatur im Erdreich <sup>12</sup> ◦C betr¨agt?
- b) der spezifische Widerstand um 3% höher ist als angenommen?<br>c) der Leitungsdurchmesser <sup>907</sup> größer oder kleiner ist?
- c) der Leitungsdurchmesser 2% größer oder kleiner ist?<br>d) der Messfekler der Widerstandsmessung 5% heträgti
- d) der Messfehler der Widerstandsmessung  $5\%$  beträgt?

## **Aufgabe 01.02.02** (TU Ilmenau, 2012-08-31)

Eine Glühlampe mit den Angaben  $40 \,\mathrm{W}/230 \,\mathrm{V}$  hat einen einfach gewendelten Wolf-<br>ramglühdraht (Länge  $l = 657 \,\mathrm{nm}$  Durchmesser  $d = 0.0296 \,\mathrm{nm}$  ers  $= 0.055 \,\mathrm{O} \cdot \mathrm{mm}^2/\mathrm{m}$ ramglühdraht (Länge  $l = 657 \text{ mm}$ , Durchmesser  $d = 0.0226 \text{ mm}$ ,  $\varrho_{20} = 0.055 \,\Omega \cdot \text{mm}^2/\text{m}$ ,  $\varrho_{20} = 4.1 \cdot 10^{-3} \,\text{K}^{-1}$ ,  $\varrho_{20} = 1 \cdot 10^{-6} \,\text{K}^{-2}$  $\alpha_{20} = 4.1 \cdot 10^{-3} \,\mathrm{K}^{-1}$ ,  $\beta_{20} = 1 \cdot 10^{-6} \,\mathrm{K}^{-2}$ ).

a) Berechnen Sie  $R_{20}$  und  $R_{\vartheta}$  (Umgebungstemperatur  $20\,{}^{\circ}\mathrm{C})$ , sowie die Glühtemperatur  $\vartheta$ .

b) Wie groß sind der Einschaltstrom  $I_{20}$  und die Einschaltstromdichte  $J_{20}$  bei  $20\,^{\circ}\mathrm{C}$ ?

#### **Aufgabe 01.02.03** (TU Ilmenau, 2012-08-31)

Bei welcher Temperatur verdoppelt sich der Widerstand eines Kupferdrahtes ( $\alpha_{20}\,=\,3.9$  ·  $10^{-3}\,\rm K^{-1})$ ?

#### **Aufgabe 01.02.04** (TU Ilmenau, 2012-08-31)

Die Kupferwicklung eines Transformators hat bei <sup>15</sup>◦C einen Widerstand von 18 Ω. Im Dauerbetrieb steigt der Widerstand auf 23,5 Ω. Welche Temperatur  $\vartheta_{\rm W}$  hat die Wicklung ange-<br>nommen? ( $\alpha_{\rm 20}=3.9\cdot 10^{-3}\,{\rm K}^{-1}$ ) nommen?  $(\alpha_{20} = 3.9 \cdot 10^{-3} \,\mathrm{K}^{-1})$ 

#### $\mathsf{Augabe}\ 01.02.05$  (TU Ilmenau, 2012-08-31)

Eine Magnetspule hat bei Raumtemperatur (20 °C) einen Widerstand von 50  $\Omega$ . Sie erwärmt sich auf 70 °C. Wie groß ist der Warmwiderstand  $R_{70}$ , wenn die Spule mit Aluminiumdraht gewickelt ist?  $(\alpha_{20} = 3.77 \cdot 10^{-3}\,\mathrm{K}^{-1})$ 

## $\mathsf{Augabe\ 01.03.01}$  (TU Ilmenau, 2012-08-31)

Welchen Strom  $I_{\rm K}$  würde ein Bleiakkumulator mit der Leerlaufspannung  $U_{\rm L} = 12.6\,\rm V$  (Au- $\,$ tobatterie) und dem Innenwiderstand  $R_1 = 0.05\,\rm O$  bei Kurzschluss liefern? tobatterie) und dem Innenwiderstand  $R_{\rm i} = 0{,}05\,\Omega$  bei Kurzschluss liefern?

## $\mathsf{Augabe}\ 01.03.02$  (TU Ilmenau, 2012-08-31)

Die Messung der Klemmenspannung einer Spannungsquelle mit Hilfe eines Vielfachmessers(Innenwiderstand des Messgerätes  $R_{\rm V} = 20 \, {\rm k}\Omega$ ) ergab einen Wert von  $U_1 = 10 \, {\rm V}$ . Durch<br>Damilieleckelten eines Widerstandes von E-10 zu der Klemmen der Gesammenwelle sorb die Parallelschalten eines Widerstandes von 5 kΩ zu den Klemmen der Spannungsquelle sank die Spannung auf  $U_2=8\,\mathrm{V}$ . Wie groß sind die Quellenspannung  $U_\mathrm{q}$ , der Innenwiderstand  $R_\mathrm{i}$  und der Kurzschlussstrom  $I_{\mathrm{K}}$  der Spannungsquelle, wenn diese eine lineare U-I-Kennlinie hat?<br>

## $\mathsf{Augabe}\ 01.03.03$  (TU Ilmenau, 2012-08-31)

An den Klemmen einer Spannungsquelle wird bei Anschluss eines ohmschen Widerstandes $R_1 = 1 \, \text{k}\Omega$  eine Spannung  $U_1 = 24 \, \text{V}$  und bei Anschluss eines ohmschen Widerstandes<br> $R_1 = 200 \, \Omega$  eine Spannung  $U_1 = 20 \, \text{V}$  gemessen  $R_2 = 200 \, \Omega$  eine Spannung  $U_2 = 20 \, \text{V}$  gemessen.<br>Wie groß sind der Innenwiderstand  $R_1$  die Quelle

Wie groß sind der Innenwiderstand  $R_{\rm i}$ , die Quellenspannung  $U_{\rm q}$  und der Kurzschlussstrom  $I_{\rm K}$ <br>der Quelle, wenn diese eine lineare U-L-Kennlinie hat? Lösen Sie die Aufgabe analytisch und der Quelle, wenn diese eine lineare U-I-Kennlinie hat? Lösen Sie die Aufgabe analytisch und grafisch!

#### Hinweis: Hilfe zur grafischen Lösung im Lernprogrammm Grundstromkreis<sup>a</sup>

ahttp://learnweb.getsoft.net/grundstromkreis/extras/tools/u-i-diagramm/

#### **Aufgabe 01.03.04** (TU Ilmenau, 2012-08-31)

Ein Generator hat eine Leerlaufspannung  $U_{\rm L} = 24\,\rm{V}$  und einen Kurzschlussstrom  $I_{\rm K} = 3\,\rm{A}$ .<br>Die zulässige innere Verlustleistung beträgt  $P_\perp = 2\,\rm{W}$ Die zulässige innere Verlustleistung beträgt  $P_{\text{i}z} = 2\,\text{W}$ .

- a) Wie gro $6$  ist der Innenwiderstand  $R_{\rm i}$  des Generators?
- b) Wie groß darf der Strom I werden, um den Generator nicht zu überlasten und welche<br>Spannung fällt dann am Innenwiderstand ab? Spannung fällt dann am Innenwiderstand ab?
- c) Wie groß muss der Lastwiderstand  $R_{\rm a}$  mindestens sein, damit der zulässige Strom nicht überschritten wird und wie groß ist dann die in der Last umgesetzte Leistung  $P_{\rm a}$ ?

### $\mathsf{Augabe}\ 01.03.05$  (TU Ilmenau, 2012-08-31)

Bei Anschluss eines Widerstandes beträgt die Klemmenspannung einer Batterie 4,3 V und die<br>Leistung im Widerstand, P — 2 W. Welchen Innenwiderstand, R. bat die Batterie, wenn ihre Leistung im Widerstand  $P = 2 \, \mathrm{W}$ . Welchen Innenwiderstand  $R_{\mathrm{i}}$  hat die Batterie, wenn ihre<br>Ovellangsgravurg II – 45 V hateï at? Quellenspannung  $U_{\mathrm{q}}=4.5\,\mathrm{V}$  beträgt?

## **Aufgabe 01.03.06** (TU Ilmenau, 2012-08-31)

Es ist die Stromversorgung für ein elektrisches Gerät ( $U_{\rm q}$ ,  $R_{\rm i}$ ) mit dem Widerstand  $R_{\rm a} = 2.8 \, \Omega$ und einer Leistungsaufnahme von  $P_{\rm a} = 8.75\,\rm W$  zu berechnen. Der Spannungsverlust über der und einer Leistungsaufnahme von  $P_{\rm a} = 8{,}75\ \rm{W}$  zu berechnen. Der Spannungsverlust über dem<br>Innenwiderstand darf 1% der Gesamtspannung betragen. Geben Sie das Ersatzschaltbild an.

## $\mathsf{Augabe\ 01.03.07}$  (TU Ilmenau, 2012-08-31)

Die  $U$ -I-Kennlinie einer Spannungsquelle lässt sich durch den Ausdruck  $U = U_{\rm q} - K \cdot I^2$  mit $U_{\rm e} = 10\,\rm{V}$  und  $K = 1\,\rm{V/A}^2$  approximieren  $U_q = 10 \text{ V}$  und  $K = 1 \text{ V/A}^2$  approximieren.<br>
2) Wie groß sind die Logiaufspannung  $U_c$ 

- a) Wie groß sind die Leerlaufspannung  $U_\mathrm{L}$  und der Kurzschlussstrom  $I_\mathrm{K}$  der Quelle?<br>E) Welshau Aukaitanunkt atallt sich sin wurd an diese Quelle sin Widamtand R
- b) Welcher Arbeitspunkt stellt sich ein, wenn an diese Quelle ein Widerstand  $R_{\rm a} = 10 \, \Omega$ geschaltet wird (analytische und grafische Lösung)?
- c) Welche Leistung  $P_a$  wird im Lastwiderstand umgesetzt und welche Leistung  $P_i$  geht in der Quelle verloren?
- d) Wie groß ist der Wirkungsgrad  $\eta$  für diesen Lastfall?

#### $\mathsf{Augabe}\ 01.03.08$  (TU Ilmenau, 2014-09-17)

Ein Generator  $(U_q, R_i)$  stellt am Verbraucher  $R_a$  eine Nennleistung von  $P_N = 40 \, \text{kW}$ Ein Generator ( $U_{\rm q},\,R_{\rm i}$ ) stellt am Verbraucher  $R_{\rm a}$  eine Nennleistung von  $P_{\rm N}=40\,\rm kW$  zur<br>Verfügung, was einem Wirkungsgrad von  $\eta\,=\,95\%$  entspricht. Die Leerlaufspannung der<br>Quelle beträgt IIr = 250 V Quelle beträgt  $U_{\rm L} = 250 \,\rm V$ .

- a) Welche Klemmenspannung  $U$  stellt sich ein?
- b) Wie groß ist der bei Belastung fließende Strom <sup>I</sup>?
- c) Wie groß sind  $R_i$  und  $R_a$ ?
- d) Welche Leistung würde bei Anpassung in  $R_{\rm a}$  umgesetzt werden? Wie groß ist dann der Wirkungsgrad  $\eta$ ?

#### $\mathsf{Augabe\ 01.03.09}$  (TU Ilmenau, 2012-08-31)

Die Strom-Spannungskennlinie eines passiven Bauelementes hat einen parabelförmigen Verlauf, der durch den Ausdruck  $U = K \cdot I^2$  approximierbar ist.<br>
a) Wie groß ist die Konstante Kuusen der Messauels (U

- a) Wie groß ist die Konstante  $K$ , wenn der Messpunkt ( $U = 5.5 \text{ V}; I = 4.3 \text{ A}$ ) der Kennlinie bekannt ist?
- b) Welcher Arbeitspunkt stellt sich bei der Zusammenschaltung dieses Bauelementes mit einer realen linearen Spannungsquelle  $(U_q = 5 \text{ V}; I_K = 10 \text{ A})$  ein? Ermitteln Sie den Arbeitspunkt grafisch und analytisch!

#### $\mathsf{Augabe\ 01.03.10}$  (TU Ilmenau, 2012-08-31)

Für den Grundstromkreis sind analytisch zu bestimmen und grafisch darzustellen:

- a) das Verhältnis von Klemmen- und Quellenspannung in Abhängigkeit von dem auf den Kurzschlussstrom bezogenen Strom, also  $U/U_{\rm q} = f(I/I_{\rm K})$
- b) der normierte Strom  $I/I_K$  sowie die normierte Spannung  $U/U_q$  in Abhängigkeit vom<br>Nerhältnis Last, zu Innenwiderstand  $R/R = 0.05:1:2:3:4$ Verhältnis Last- zu Innenwiderstand  $R_a/R_i = 0; 0,5; 1; 2; 3; 4$ .

## $\mathsf{Augabe\ 01.04.01}$  (TU Ilmenau, 2012-08-31)

Wie lässt sich die Anzahl der linear unabhängigen Knoten- und Maschengleichungen zur Berechnung eines Netzes bestimmen? Wie viele linear unabhängige Knoten-  $(k)$  und Maschengleichungen  $(m)$  lassen sich von den nachfolgend gezeigten Netzen aufstellen?

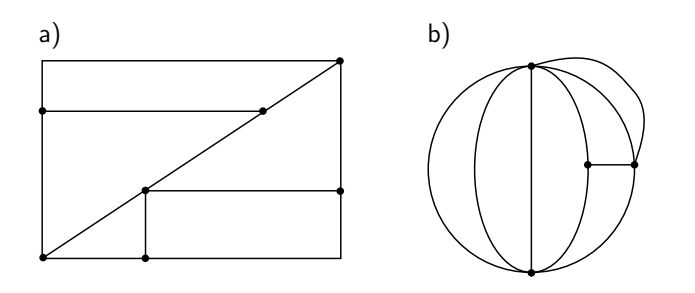

 $\mathsf{Augabe}\ 01.04.02\,$  (TU Ilmenau, 2012-08-31)

- a) Geben Sie für das gezeigte Netzwerk die notwendigen Knoten- und Maschengleichungen zur Bestimmung der Zweigströme an.
- b) Zeigen Sie, dass von vier möglichen Knotengleichungen nur drei linear unabhängig sind.

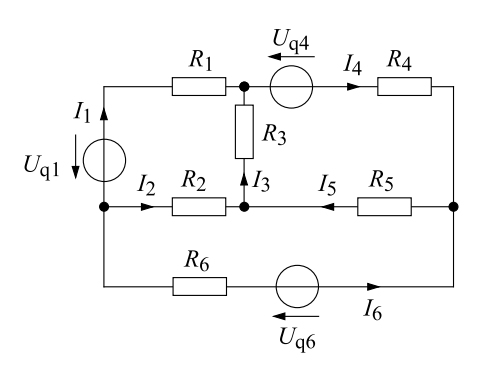

## $\mathsf{Augabe\ 01.04.03}$  (TU Ilmenau, 2012-08-31)

Berechnen Sie in der angegebenen Teilschaltung unter Verwendung der Kirchhoffschen Sätze alle fehlenden Ströme und Spannungen.

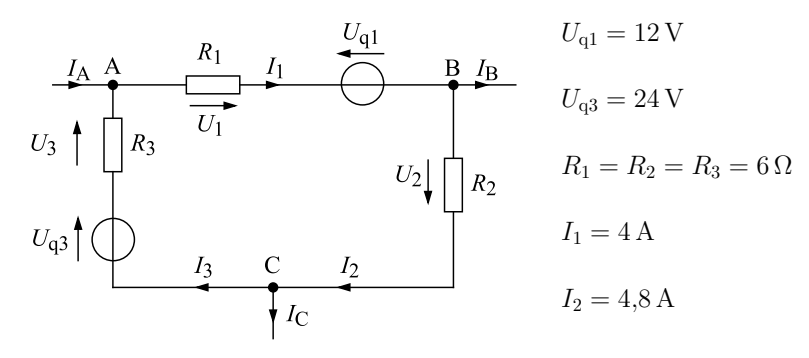

## $\mathsf{Augabe\ 01.04.04}$  (TU Ilmenau, 2012-08-31)

Berechnen Sie mit Hilfe der Kirchhoffschen Sätze in dem angegebenen Netzwerk alle Zweigströme und die Spannung  $U_{\rm AB}$ .

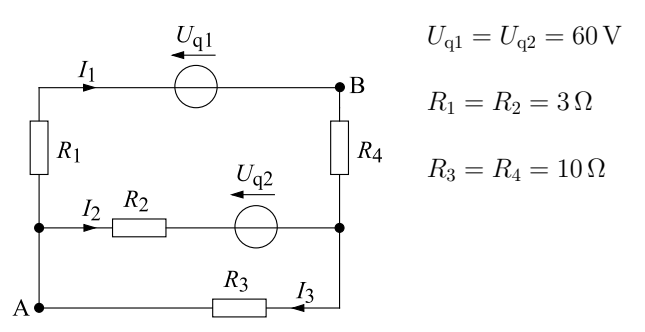

 $\mathsf{Augabe}\ 01.04.05$  (TU Ilmenau, 2012-08-31)

Erstellen Sie das Gleichungssystem zur Berechnung der Spannung  $U_{\rm AB}$  zwischen den Punkten A und B mit Hilfe der Kirchhoffschen Sätze.

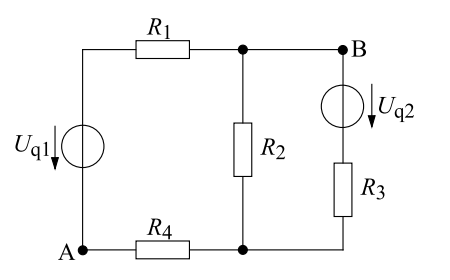

## $\mathsf{Augabe}\ 01.04.06$  (TU Ilmenau, 2013-06-13)

Berechnen Sie mit Hilfe der Kirchhoffschen Sätze die Ströme  $I_1$  und  $I_2$ .

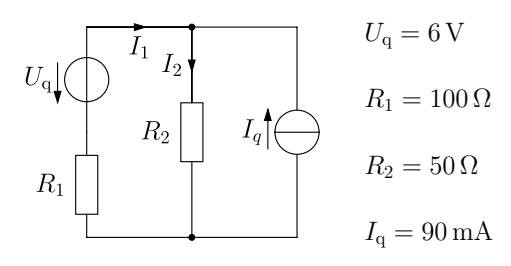

 $\mathsf{Augabe}\ 01.05.01$  (TU Ilmenau, 2012-08-31)

Bestimmen Sie den Strom  $I_2$  nach dem Superpositionsprinzip.

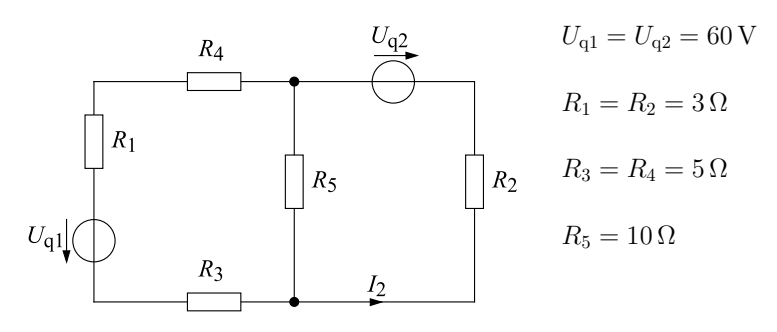

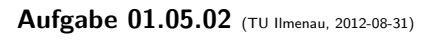

Berechnen Sie unter Anwendung des Superpositionsprinzips die Spannung  $U_4$  und den Strom  $I_4.$ 

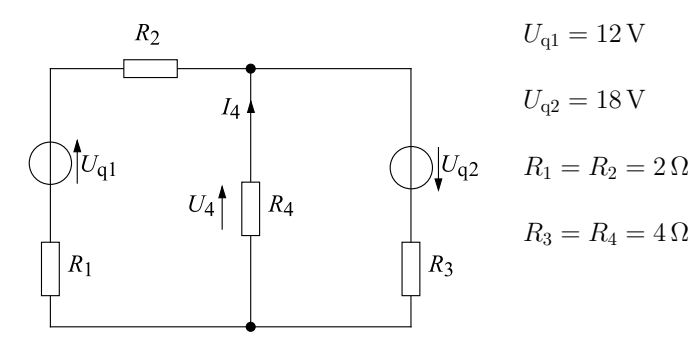

## $\mathsf{Augabe\ 01.05.03}$  (TU Ilmenau, 2012-08-31)

Berechnen Sie den Kurzschlussstrom der folgenden Schaltung mit Hilfe des Superpositionsprinzipes.

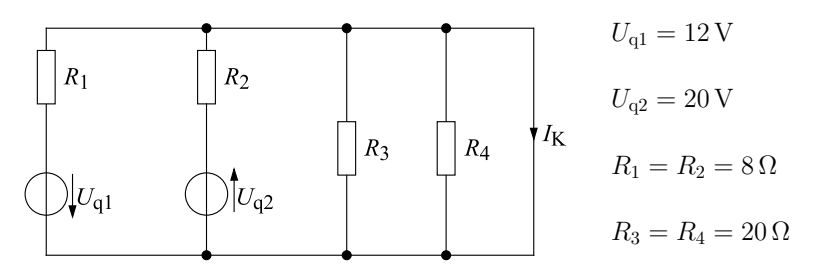

## $\mathsf{Augabe\ 01.06.01}$  (TU Ilmenau, 2012-08-31)

Berechnen Sie den Ersatzwiderstand der angegebenen Widerstandskombinationen zwischenden Anschlussklemmen A und B!

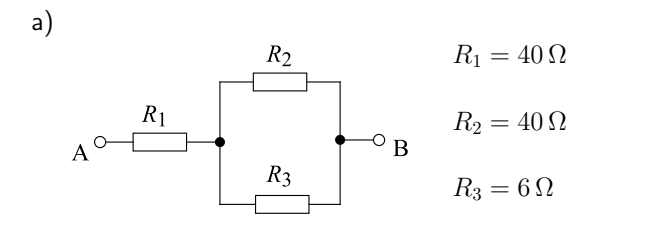

b)

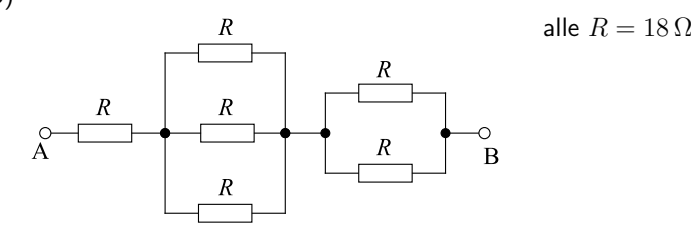

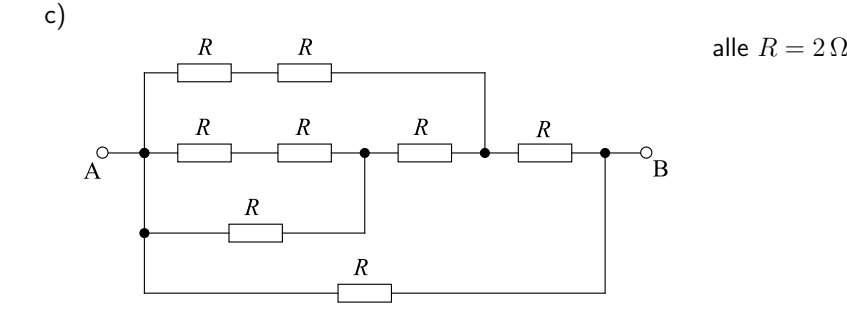

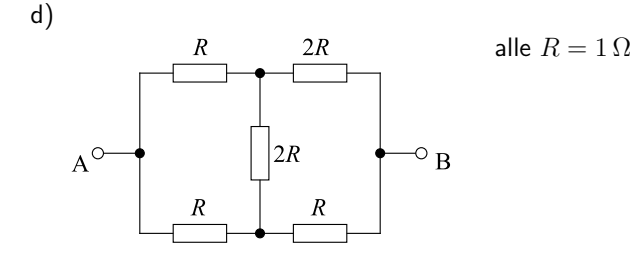

## $\mathsf{Augabe\ 01.06.02}$  (TU Ilmenau, 2012-08-31)

Bestimmen Sie die Verhältnisse  $I_2/I_1$  und  $U_1/U_{\rm AB}$  mittels Strom- bzw. Spannungsteilerregel.

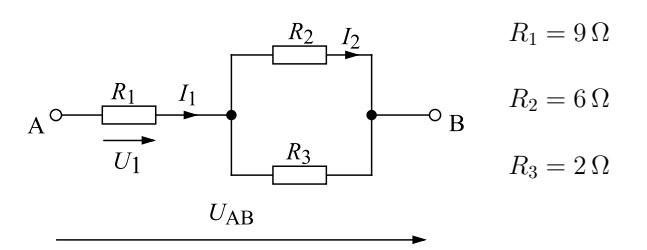

#### $\mathsf{Augabe}\ 01.06.03$  (TU Ilmenau, 2012-08-31)

Berechnen Sie den Strom  $I_3$  durch  $R_3$  in der angegebenen Schaltung mit Hilfe a) der Spannungsteilerregel undb) der Stromteilerregel.

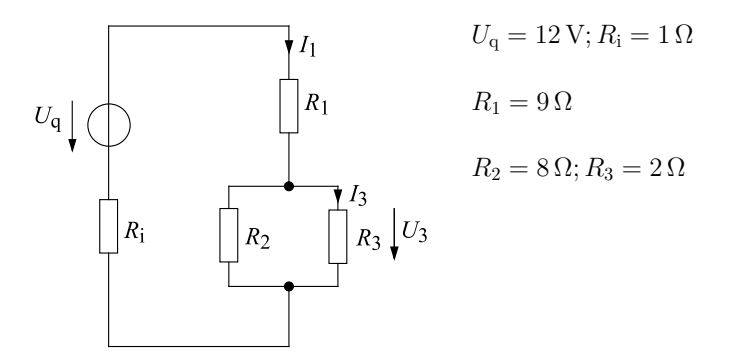

#### **Aufgabe 01.06.04** (TU Ilmenau, 2012-08-31)

Leiten Sie die Formeln für die  $n$ -fache Messbereichserweiterung für Strommesser und Span-  $\;$ nungsmesser ab.

- a) Ein Strommesser mit  $I_{\rm E} = 30 \,\rm mA$  Endausschlag und  $R_{\rm i} = 9 \,\Omega$  Innenwiderstand soll<br>auf 6.4 Endausschlag enweitert werden. Gesucht sind der Parallelwiderstand R, und der auf 6 A Endausschlag erweitert werden. Gesucht sind der Parallelwiderstand  $R_{\rm p}$  und der<br>Leistungsverbrauch  $R$  im Instrument und im Parallelwiderstand Leistungsverbrauch  $P_{\rm I}$  im Instrument und im Parallelwiderstand.
- b) Ein Spannungsmesser hat  $U_{\rm E} = 300 \, \rm V$  Endausschlag und  $1000 \, \Omega / \rm V$  Innenwiderstand. Der Widerstand. Der Widerstand der Drehspule allein beträgt 100.0. Wie groß muss ein neuer Venwiderstand Widerstand der Drehspule allein beträgt  $100\,\Omega$ . Wie groß muss ein neuer Vorwiderstand  $R_{\rm V}$  sein, wenn das Messgerät für  $150\,\rm mV$  Endausschlag verwendet werden soll?

## $\mathsf{Augabe\ 01.06.05}$  (TU Ilmenau, 2012-08-31)

Berechnen Sie mit der Spannungsteilerregel das Verhältnis  $U_5/U$  und mit der Stromteilerregel<br>das Verhältnis I /I das Verhältnis  $I_4/I_1$ .

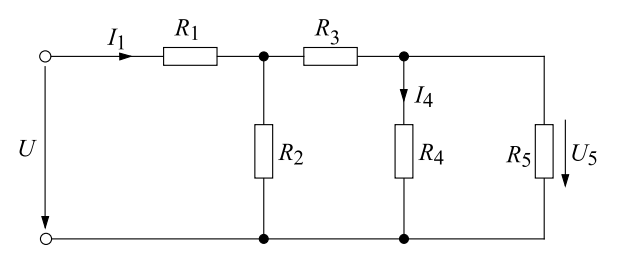

 $\mathsf{Augabe}\ 01.06.06$  (TU Ilmenau, 2012-08-31)

Wie groß ist die zwischen den Punkten A und B abgegriffene Spannung  $U_{\rm AB}$ ? (Hinweis: Stern-Dreieck-Transformation, Spannungsteiler)

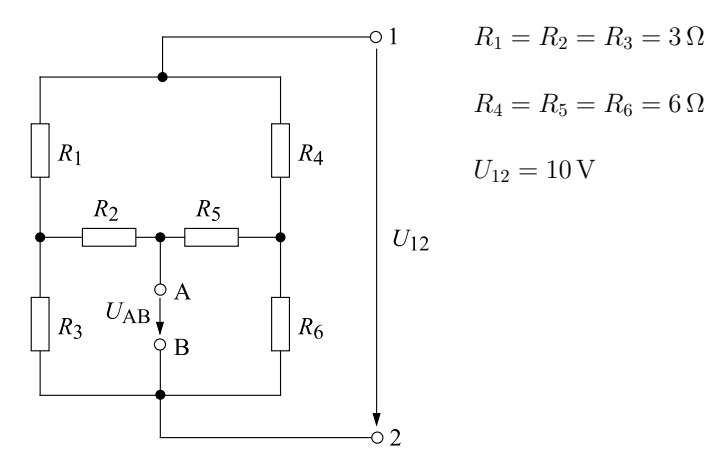

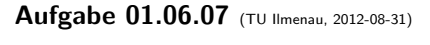

In der angegebenen Schaltung soll der Verbraucherstrom  $I_{\rm V}$  von  $100\,\rm{mA}$  bis  $10\,\rm{mA}$  stufenlos<br>geregelt werden. Der Gesamtstrom beträgt  $I=0.5$  A und der Verbraucherwiderstand  $R_{\rm V}=$ geregelt werden. Der Gesamtstrom beträgt  $I=0,5\,\mathrm{A}$  und der Verbraucherwiderstand  $R_\mathrm{V}=$ 820 Ω.

- a) Wie groß muss der Parallelwiderstand  $R_\mathrm{p}$  gewählt werden?
- b) Wie groß ist der maximale Strom  $I_{\rm pmax}$  durch  $R_{\rm p}$  und wie groß ist die maximale Leis-<br>tungsaufnahme von R 2 tungsaufnahme von  $R_\mathrm{p}$ ?

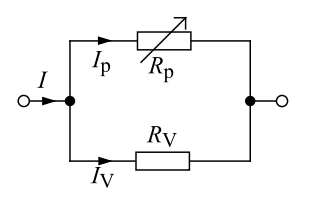

 $\mathsf{Augabe}\ 01.06.08$  (TU Ilmenau, 2012-08-31)

In der angegebenen Schaltung soll die Verbraucherspannung  $U_V$  im Bereich von 1 V bis 20 V<br>stufenlos geregelt werden. Die Spannung II beträgt 24 V und der Verbraucherwiderstand stufenlos geregelt werden. Die Spannung  $U$  beträgt  $24\,\mathrm{V}$  und der Verbraucherwiderstand<br>Ru = 180.0  $R_V = 180 \,\Omega.$ 

- a) Wie groß muss dazu der Reihenwiderstand  $R_\mathrm{r}$  gewählt werden?
- b) Wie groß ist der maximale Strom  $I_{\text{max}}$  durch  $R_{\text{r}}$  und für welche Leistung  $P$  muss  $R_{\text{r}}$ <br>ausgelegt werden? ausgelegt werden?

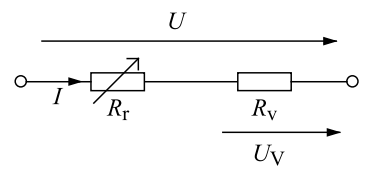

 $\mathsf{Augabe}\ 01.06.09$  (TU Ilmenau, 2013-05-11)

Ein Spannungsteiler wird mit dem Widerstand  $R_{\rm V} = 470 \, \Omega$  belastet. Wie groß ist die Span-<br>nung LL-2 Welchen Strom Lwürde das Amneremeter anzeigen? nung  $U_{\rm V}$ ? Welchen Strom  $I$  würde das Amperemeter anzeigen?

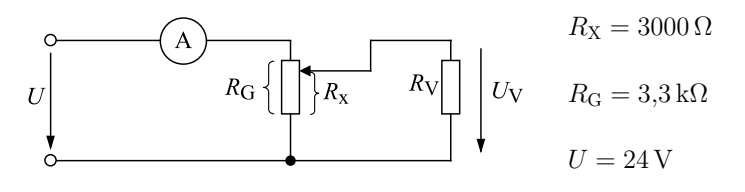

#### $\mathsf{Augabe\ 01.06.10}$  (TU Ilmenau, 2012-08-31)

In einem Vielbereichsinstrument wird folgende Schaltung zur Realisierung der verschiedenenMessbereiche für die Gleichspannungsmessung verwendet:  $I_{\rm M} = 50\,\mu{\rm A}; U_{\rm M} = 100\,{\rm mV}.$  Be-rechnen Sie  $R_{\rm M}$  und  $R_{\rm M}$  bis  $R_{\rm M}$ l rechnen Sie  $R_{\rm M}$  und  $R_1$  bis  $R_6!$ 

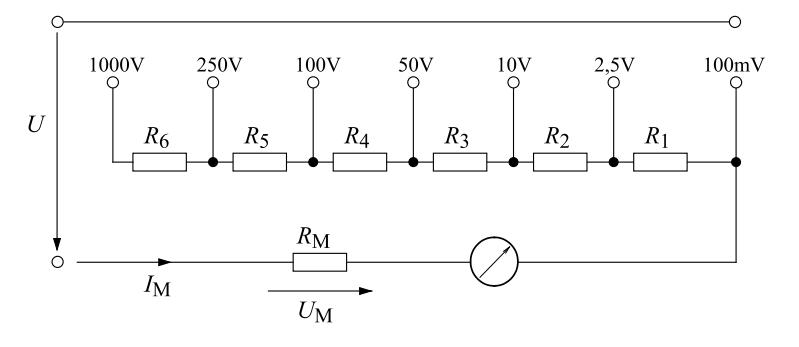

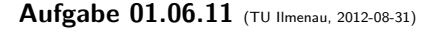

In einem Vielbereichsinstrument wird folgende Schaltung zur Realisierung der verschiedenenMessbereiche für die Gleichstrommessung verwendet:  $I_{\rm M} = 50\,\mu{\rm A}; U_{\rm M} = 100\,{\rm mV}.$  Berechnen $\,$ Sie  $\,R_\odot\,$  bis  $\,R_\odot\,$ l Sie  $R_{\rm M}$  und  $R_1$  bis  $R_7!$ 

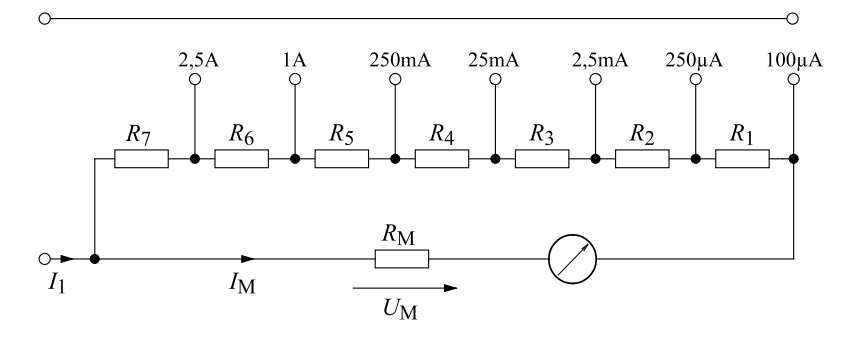

## $\mathsf{Augabe}\ 01.07.01\,$  (TU Ilmenau, 2012-08-31)

Ersetzen Sie die gegebenen Zusammenschaltungen aktiver und passiver Elemente durch einenErsatzzweipol zwischen den Klemmen A und B.Bestimmen Sie  $I_{\rm Kers}$ ,  $U_{\rm qers}$  und  $R_{\rm ers}$ . Geben Sie das Spannungsquellenersatzschaltbild und das Stromquellenersatzschaltbild für die berechneten Ersatzzweipole an.

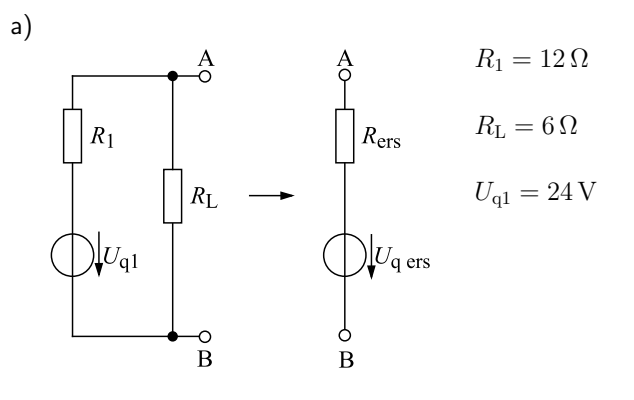

b)

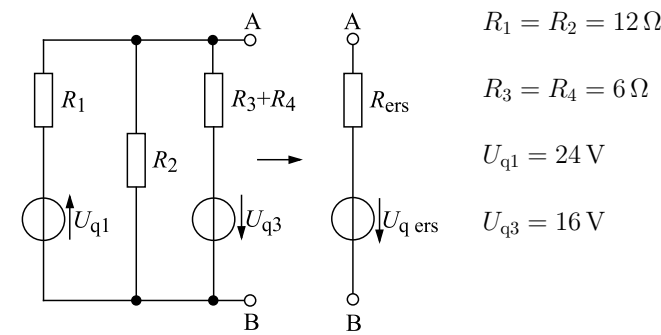

## **Aufgabe 01.07.02** (TU Ilmenau, 2012-08-31)

Berechnen Sie den Strom  $I_4$  mit Hilfe der Zweipoltheorie unter Verwendung<br>a) sinse Streamweller susstassheltbildes

- a) eines Stromquellenersatzschaltbildes.
- b) eines Spannungsquellenersatzschaltbildes.

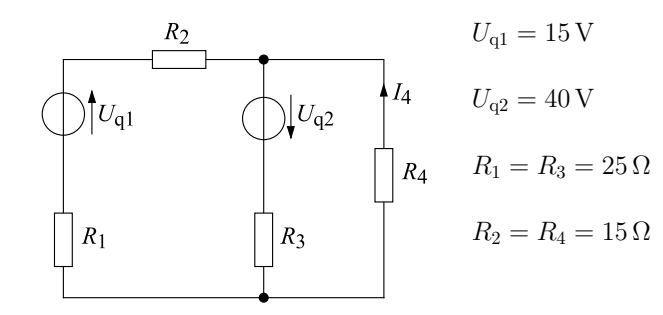

## $\mathsf{Augabe}\ 01.07.03$  (TU Ilmenau, 2012-08-31)

Berechnen Sie den Strom  $I_6$  unter Verwendung der Zweipoltheorie.

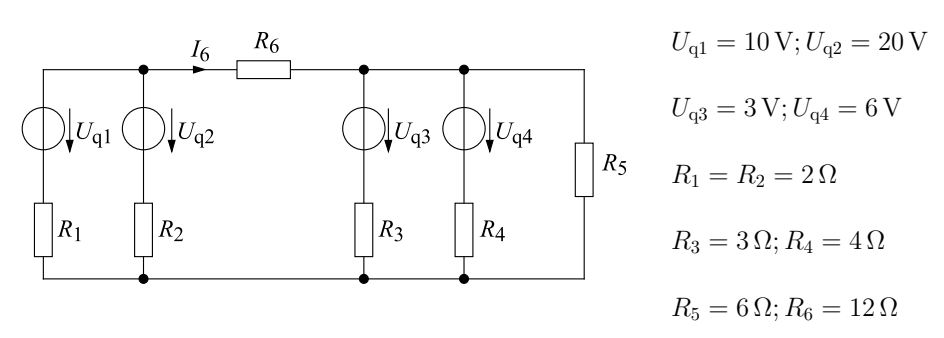

## $\mathsf{Augabe}\ 01.07.06$  (TU Ilmenau, 2012-08-31)

Bestimmen Sie den Strom  $I_4$  mit Hilfe der Zweipoltheorie.

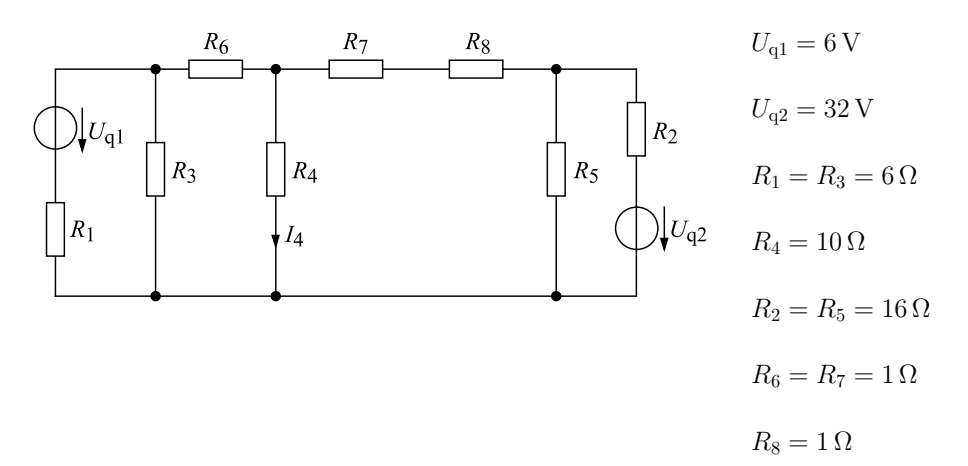

## **Aufgabe 01.07.08** (TU Ilmenau, 2012-08-31)

Berechnen Sie  $I_6$  mit Hilfe der Zweipoltheorie.

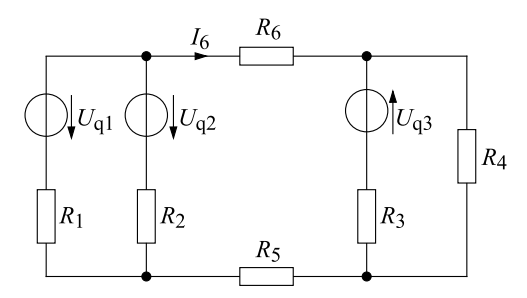

**Aufgabe 01.07.09** (TU Ilmenau, 2012-08-31) Berechnen Sie  $I_3$  mit Hilfe der Zweipoltheorie.

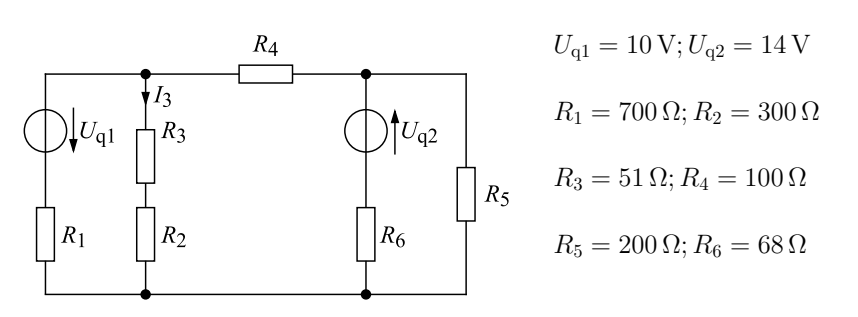

## $\mathsf{Augabe\ 01.08.01}$  (TU Ilmenau, 2012-08-31)

Berechnen Sie alle Zweigströme mit Hilfe der Knotenspannungsanalyse.

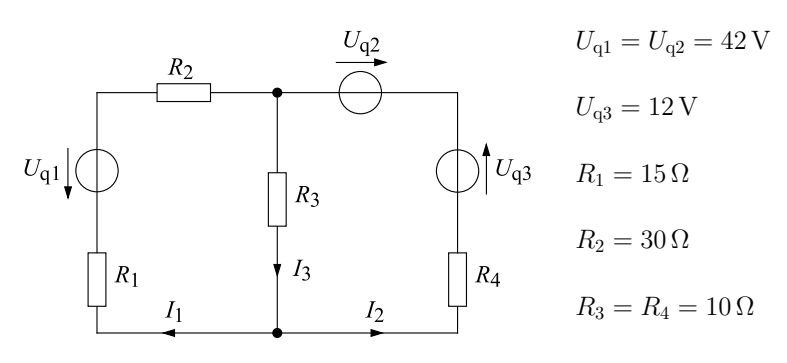

#### $\mathsf{Augabe}\ 01.08.02$  (TU Ilmenau, 2012-08-31)

Bestimmen Sie im angegebenen Netzwerk alle Zweigströme mit Hilfe der Knotenspannungsanalyse.

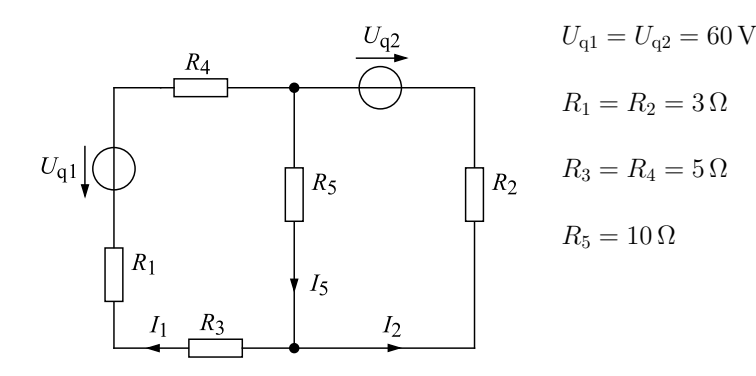

## $\mathsf{Augabe\ 01.08.03}$  (TU Ilmenau, 2012-08-31)

Berechnen Sie  $I_1$ ,  $I_4$  und  $I_7$  mit Hilfe der Knotenspannungsanalyse.

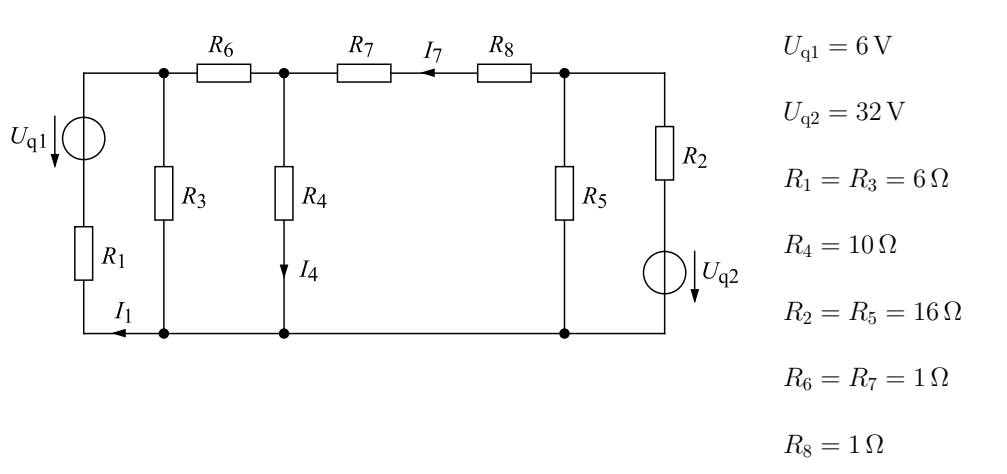

#### **Aufgabe 01.08.04** (TU Ilmenau, 2012-08-31)

Stellen Sie das Gleichungssystem zur Berechnung der Knotenspannungen auf und geben Siedie Beziehungen zur Berechnung der Zweigströme an.

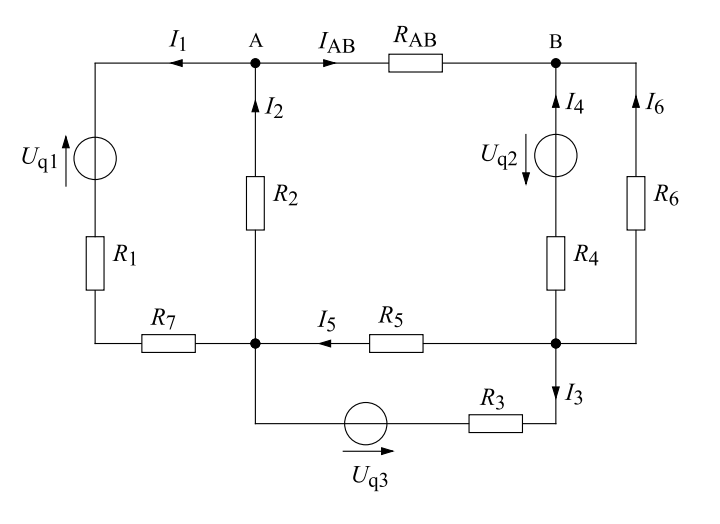

## $\mathsf{Augabe\ 01.08.05}$  (TU Ilmenau, 2012-08-31)

Stellen Sie das Gleichungssystem zur Berechnung der Knotenspannungen auf.Bestimmen Sie den Strom  $I_6$  durch den Widerstand  $R_6$  aus den Knotenspannungen.

![](_page_13_Figure_2.jpeg)

 $\mathsf{Augabe}\ 01.08.06$  (TU Ilmenau, 2012-08-31)

Stellen Sie das Gleichungssystem zur Berechnung der Knotenspannungen auf und geben Siedie Beziehungen zur Bestimmung der Zweigströme an.

![](_page_13_Figure_5.jpeg)

## $\mathsf{Augabe\ 01.08.09}$  (TU Ilmenau, 2012-08-31)

Bestimmen Sie die Zweigströme mit Hilfe der Knotenspannungsanalyse!

![](_page_13_Figure_8.jpeg)

#### $\mathsf{Augabe}\ 01.09.01$  (TU Ilmenau, 2012-08-31)

Bestimmen Sie im gegebenen Netzwerk alle Ströme mit Hilfe der Methode der Umlaufströme.

![](_page_13_Figure_11.jpeg)

## $\mathsf{Augabe\ 01.09.02}$  (TU Ilmenau, 2012-08-31)

Berechnen Sie den Strom  $I_6$  durch  $R_6$  mit Hilfe der Methode der Umlaufströme.<br>

![](_page_14_Figure_2.jpeg)

 $\mathsf{Augabe}\ 01.09.03$  (TU Ilmenau, 2012-08-31)

Stellen Sie das Gleichungssystem zur Bestimmung der Umlaufströme auf und geben Sie die Beziehungen zur Berechnung der Zweigströme an.

![](_page_14_Figure_5.jpeg)

## $\mathsf{Augabe\ 01.09.04}$  (TU Ilmenau, 2012-08-31)

Gegeben ist die folgende Brückenschaltung. Berechnen Sie den Instrumentenstrom  $I_5$  mit<br>Hilfe der Maschenstromanalvse Hilfe der Maschenstromanalyse.

![](_page_14_Figure_8.jpeg)

 $\mathsf{Augabe}\ 01.09.05$  (TU Ilmenau, 2012-08-31)

Für die gegebene Brückenschaltung ist der Instrumentenstrom  $I_5$  mit Hilfe der Methode der<br>Umlaufströme zu berechnen Umlaufströme zu berechnen.

![](_page_14_Figure_11.jpeg)

## $\mathsf{Augabe\ 01.10.02}$  (TU Ilmenau, 2012-08-31)

Das gegebene Netzwerk enthält einen nichtlinearen Widerstand  $R_1(I_1)$  dessen  $U$ -I-Kennlinie durch den Ausdruck  $U = K \cdot I^2$  approximiert wird. Bestimmen Sie zunächst den Strom  $I_1$ mit Hilfe der Zweinoltheorie und daraus den Strom  $I_c$ durch den Ausdruck  $U = K \cdot I^2$  approximiert wird. E<br>mit Hilfe der Zweipoltheorie und daraus den Strom  $I_6$ .

![](_page_15_Figure_2.jpeg)

#### $\mathsf{Augabe}\ 01.10.04$  (TU Ilmenau, 2012-08-31)

Berechnen Sie in der folgenden Schaltung alle Zweigströme!

![](_page_15_Figure_5.jpeg)

## $\mathsf{Augabe\ 01.11.01}$  (TU Ilmenau, 2012-08-31)

Überlastsituation, Stromfluss unterbrochen

![](_page_15_Figure_8.jpeg)

Ein direkt beheizter Bimetallauslöser hat einen Einstellstrom (Strom der dauerhaft nicht zum Ansprechen führt)  $I_{\rm e} = 5\,\mathrm{A}$ . Der Grenzstrom (führt bei  $t\to\infty$  zur Ansprechtemperatur)  $I_{\rm g}$ beträgt das 1,15-fache des Einstellstromes. beträgt das  $1,\!15\!$ -fache des Einstellstromes.

Zu berechnen sind die Ansprechzeiten des Bimetallauslösers für die folgenden Fälle:<br>.

- a) Ansprechzeit aus dem Warmzustand  $t_{\text{aw}}$ : Der Bimetallauslöser wurde durch den Einstellstrom auf die entsprechende Endtemperatur vorgewärmt. Durch einen Defekt in der zu schützenden Einrichtung erhöht sich der Strom auf  $I_{\text{n}1} = 1.2 \cdot I_{\text{e}}$ .
- b) Ansprechzeit aus dem Kaltzustand  $t_{\rm ak}$ : Beim Anschalten der Einrichtung kommt es zu einem Strom  $I_{\mathrm{n2}}=6\cdot I_{\mathrm{e}}$  durch den Bimetallauslöser, der zum Zeitpunkt des Einschaltens<br>Umgebungstemperatur hat Umgebungstemperatur hat.
- c) Begründen Sie die Notwendigkeit einer zusätzlichen Sicherung durch den Elektromagnet-<br>Titten der Sicherung der Sicherung der Sicherung durch dem Titten der Sicherung der Sicherung der Sicherung de auslöser. Überlegen Sie unter welchen Umständen diese Sicherung auslöst!

Bestimmen Sie die Berechnungsgleichungen zunächst allgemein. Berechnen Sie anschließend  $t_{\mathrm{aw}}$  und  $t_{\mathrm{ak}}$  unter Benutzung der folgenden Abmessungen und Konstanten:

- Breite des Streifens:  $b = 3.5 \,\mathrm{mm}$
- Dicke des Streifens:  $h = 0.5 \,\text{mm}$
- Länge des Streifens:  $l = 6 \,\mathrm{cm}$
- durchschnittlicher spezifischer Widerstand des Bimetallstreifens:  $\varrho = 80 \cdot 10^{-6} \, \Omega \cdot \text{cm}$
- durchschnittliches Produkt aus Dichte und spezifischer Wärme für das Bimetall:  $c \cdot$  $\varrho_{\mathrm{Dichte}} = 3.6 \, \mathrm{W} \cdot \mathrm{s/K} \cdot \mathrm{cm}^3$
- $\varrho_{\text{Dichte}} = 3.6 \, \text{W} \cdot \text{s/K} \cdot \text{cm}^3$ <br>- Wärmeabgabe an die Umgebung:  $\alpha_{\text{KS}} = 20 \, \text{W/m}^2 \cdot \text{K}$

 ${}^{\mathsf{a}}$ http://www.schule-bw.de/unterricht/faecher/physik/online\_material/e\_lehre\_1/stromwirk/sicherungsautomat.htm

![](_page_16_Figure_0.jpeg)

vergößerter Bimetallstreifen mit Bemaßung

Videos zur Funktionsweise von Bimetall(Quelle: Universität Würzburg, Fakultät für Physik und Astronomie, Hauptseite<sup>a</sup>)

Video 1: mit Fremderwärmung (Erhitzung mittels Bunsenbrenner) $^b$ Video 2: Bimetall als Relais<sup>c</sup>

ahttp://www.physik.uni-wuerzburg.de/video/

 bhttp://www.physik.uni-wuerzburg.de/physikonline/videowaerme/waermelehre/grundlagen/doc/filme/g09bimetall.mpgchttp://www.physik.uni-wuerzburg.de/physikonline/videowaerme/waermelehre/grundlagen/doc/filme/g09bimetallrelais.mpg

#### $\mathsf{Augabe\ 01.11.02}$  (TU Ilmenau, 2012-08-31)

Ein Tauchsieder hat im Betriebszustand ( $U = 230 \text{ V}$ ) einen Widerstand von  $R = 53 \Omega$ .<br>Der Tauchsieder hat einen thermischen Wirkungsgrad von 90% und soll in einem ther Der Tauchsieder hat einen thermischen Wirkungsgrad von 90% und soll in einem ther-<br>misch isolierten Gefäß 101 Wasser von 5 °C auf 100 °C erwärmen. Wie lange dauert der misch isolierten Gefäß 101 Wasser von 5°C auf 100°C erwärmen. Wie lange dauert der<br>Envärmungsvergang ∆t (spezifische Wärmekanazität der Wassers e = 1 163 W b/kg K)? Erwärmungsvorgang ∆ $t$  (spezifische Wärmekapazität des Wassers  $c=1{,}163\,\mathrm{W\cdot h/kg\cdot K}$ ?<br>Begründen Sie die 10% Leistungsverlust. Begründen Sie die  $10\%$  Leistungsverlust.

#### $\mathsf{Augabe\ 01.11.03}$  (TU Ilmenau, 2012-08-31)

In einem dünnwandigen zylindrischen Metallgefäß mit Deckel (Oberfläche poliert, Durchmesser  $d = 20 \text{ cm}$ , Höhe  $h = 32 \text{ cm}$ ) sollen 101 Wasser durch einen Tauchsieder mit der Anschlussleistung  $P_{\text{el}} = 1000 \text{ W}$  von der Anfangstemperatur  $\vartheta_{\rm A} = 4 \text{ }^{\circ} \text{C}$  (entspricht der Umgeschlussleistung  $P_{\text{el}} = 1000 \, \text{W}$  von der Anfangstemperatur  $\vartheta_{\rm A} = 4 \, \text{°C}$  (entspricht der Umgebungstemperatur  $\vartheta_{\rm U}$ ) auf die Solltemperatur  $\vartheta_{\rm S} = 100 \, \text{°C}$ erwärmt werden. Die Wärmeabgabe<br>über die über die wärmeisolierende Gefäßunterlage sei vernachlässigbar. Das Gefäß ist von nicht<br>künstlich hauserter Luft umgeben (s. 10 W/s<sup>2</sup>, K). Die enszifische Wärmelsensität künstlich bewegter Luft umgeben  $(\alpha_{\rm K} = 10 \, {\rm W/m}^2 \cdot {\rm K})$ . Die spezifische Wärmekapazität von Wasser ist  $c = 1{,}163\,\mathrm{W\cdot h/kg\cdot K}.$ Berechnen Sie

Berechnen Sie

- a) den thermischen Widerstand für die Konvektion  $R_{\rm thK}$ ,
- b) die theoretische Endübertemperatur  $\vartheta_{\text{u}\infty}$  und<br>a) die Zeit to bie zum Emeiskander Salltananam
- c) die Zeit  $t_{\rm S}$  bis zum Erreichen der Solltemperatur!
- d) die Erwärmungsdauer  $t_S$  bis zur Solltemperatur, wenn eine Umgebungstemperatur  $\vartheta_U = 25.8 \text{C}$  annocum an und aboutlie Anformaton and  $\theta = 4.8 \text{C}$  annocum blaite.  $25\,^{\circ}\mathrm{C}$  angenommen wird, aber die Anfangstemperatur  $\vartheta_{\rm A}=4\,^{\circ}\mathrm{C}$  unverändert bleibt.

#### $\mathsf{Augabe}\ 01.12.01$  (TU Ilmenau, 2012-08-31)

Welche Wärmemenge  $Q$  gibt eine  $100\,\mathrm{m}$  lange Doppelleitung aus Kupfer von  $1\,\mathrm{mm}^2$  Quer-<br>schnitt, die von einem Strom  $I=6\,\mathrm{A}$  durchflossen wird, stündlich an die Umgebung ab schnitt, die von einem Strom  $I = 6$  A durchflossen wird, stündlich an die Umgebung ab  $I_{\text{QG}} = 0.0178 \Omega \cdot \text{mm}^2/\text{m}$  $(\varrho_{\rm Cu} = 0.0178 \,\Omega \cdot {\rm mm}^2/{\rm m})$ ?

#### $\mathsf{Augabe\ 01.12.02}$  (TU Ilmenau, 2012-08-31)

Direkt am Gehäuse eines auf eine Kühlfläche montierten Transistors werden  $\vartheta_{\rm O}=60\,^{\circ}{\rm C}$ gemessen. Wie groß ist die Verlustleistung  $P_{\rm V}$  des Transistors und wie hoch ist die Temperatur<br>20 Jaco Kristalle, waar für die Kühlfläche ein Wärmewiderstand (Kühlfläche – ), Luft), D θ<sub>K</sub> des Kristalls, wenn für die Kühlfläche ein Wärmewiderstand (Kühlfläche →<br>10 K/W und für den Transister (Kristall → Cebäuse), B == = 5 K/W anger  $\vartheta_{\rm K}$  des Kristalls, wenn für die Kühlfläche ein Wärmewiderstand (Kühlfläche → Luft)  $R_{\rm thK}$  =<br>10 K/W und für den Transistor (Kristall → Gehäuse)  $R_{\rm thL}$  = 5 K/W angegeben wird und<br>die Umgebungstemperatur  $\vartheta_{\rm$ die Umgebungstemperatur  $\vartheta_U = 20\,{}^\circ\mathrm{C}$  beträgt?

#### $\mathsf{Augabe}\ 01.12.06$  (TU Ilmenau, 2012-08-31)

Bei einem Si-Bauelement darf die Kristalltemperatur einen Wert von  $\vartheta_{\rm Kr}=120\,^{\circ}{\rm C}$  nicht<br>überschreiten. Das Bauelement hat einen thermischen Widerstand (Kristall – Cebäuse) von überschreiten. Das Bauelement hat einen thermischen Widerstand (Kristall → überschreiten. Das Bauelement hat einen thermischen Widerstand (Kristall  $\rightarrow$  Gehäuse) von $R_{\rm thL} = 0.13 \, \rm K/W$ . Es ist auf einen Kühlkörper montiert, dessen Wärmeleitungswiderstand gegen die anderen thermischen Widerstände vernachlässigbar klein ist. Die Wärmeabgabe an die Umgebung erfolgt durch Konvektion und Strahlung ( $\alpha_{\rm K}~=~14\,{\rm W/m}^2\cdot{\rm K}; C_{12}~=~15\,{\rm W/m}^2\cdot V_2^4$  $5 \,\mathrm{W/m}^2 \cdot \mathrm{K}^4$ ).

- a) Stellen Sie das thermische Ersatzschaltbild auf.
- b) Wie groß ist die Oberflächentemperatur  $\vartheta_{\rm O}$  des Kühlkörpers, wenn die maximale Verlust-<br>Leistung B = = 220 W (200 A = Cleichtichter) beträgt? leistung  $P_{\rm Vmax}$  = 220 W (200 A - Gleichrichter) beträgt?<br>Wie groß muss die Kühlfläche A bei einer Umgebungste
- c) Wie groß muss die Kühlfläche  $A$  bei einer Umgebungstemperatur von  $\vartheta_U = 50^{\circ}\text{C}$  mindestens sein? destens sein?

#### $\mathsf{Augabe}\ 01.12.07$  (TU Ilmenau, 2012-08-31)

Für einen Transistor sind die folgenden höchstzulässigen Werte gegeben:

- $-$  maximale Kristalltemperatur  $\vartheta_{\rm Kr}=100\,^{\circ}\mathrm{C}$
- maximale Verlustleistung  $P_{\rm Vmax}=1\,\rm W$ .

Der Transistor wird auf ein Kuhlblech montiert, dessen WDer Transistor wird auf ein Kühlblech montiert, dessen Wärmeleitwiderstand vernachlässigbar<br>ist ( $\alpha_K = 10 \,\mathrm{W/m^2 \cdot K}; C_{12} = 5 \,\mathrm{W/m^2 \cdot K^4}$ ). Die Wärmeleitung vom Transistor zum Kühlblech<br>wird durch einen Wärmelsitwiders wird durch einen Wärmeleitwiderstand  $R_{\text{thL}} = 20\,\text{K/W}$  erfasst. Die maximale Umgebung-<br>stemperatur beträgt  $\vartheta_{\text{U}} = 45\,^{\circ}\text{C}$ . stemperatur beträgt  $\vartheta_{\mathrm{U}} = 45\,^{\circ}\mathrm{C}.$ 

- a) Wie groß darf die maximale Oberfl¨achentemperatur <sup>ϑ</sup><sup>O</sup> des Kuhlbleches sein? ¨
- b) Wie groß muss die Oberfläche A des Kühlbleches sein, damit bei maximaler Umgebung-<br>… stemperatur die maximale Kristalltemperatur nicht überschritten wird? stemperatur die maximale Kristalltemperatur nicht überschritten wird?

#### $\mathsf{Augabe}\ 01.12.08$  (TU Ilmenau, 2012-08-31)

Ein auf ein Porzellanrohr einlagig gewickelter Draht mit dem Widerstand  $R = 250 \, \Omega$  wird vom<br>zulässigen Höchststrom  $I = 1.5$  A durchflossen. Die Länge der Wicklung (gleich Robrlänge) zulässigen Höchststrom  $I = 1,5$  A durchflossen. Die Länge der Wicklung (gleich Rohrlänge)<br>beträgt  $I = 500 \,\mathrm{nm}$  und ihr Außendurchmesser  $d = 30 \,\mathrm{nm}$ beträgt  $l = 500 \, \mathrm{mm}$  und ihr Außendurchmesser  $d = 30 \, \mathrm{mm}$ .<br>Im stationären Zustand wird die Wärmeenergie im wesentlich

Im stationären Zustand wird die Wärmeenergie im wesentlichen an der Außenfläche der Wicklung durch Konvektion  $(\alpha_K = 10 \,\text{W/m}^2 \cdot \text{K})$  und Strahlung  $(C_{12} = 5 \,\text{W/m}^2 \cdot \text{K}^4)$  abgegeben. Welche Endtemperatur  $\vartheta$  nimmt die Wicklung bei einer Umgebungstemperatur von  $\vartheta_\mathrm{U} = 278\mathrm{G} \times 3$  $27 °C$  an?

## $\mathsf{Augabe\ 02.01.01}$  (TU Ilmenau, 2012-08-31)

Als Folge eines Überschlages von einer Hochspannung führenden Leitung zum Leitungsmast fließt ein Kurzschlussstrom von  $I = 100 \,\mathrm{A}$  über den Mast in die Erde. Die Erdleitung des<br>Mastes führe zu einem balbkugelförmigen Metallbehälter (Halbkugelerder), dessen Radius Mastes führe zu einem halbkugelförmigen Metallbehälter (Halbkugelerder), dessen Radius  $r_0 = 1$  m beträgt und der in die Erde ( $\gamma = 10^{-4}$  S/cm) eingebettet ist.<br>
a) Berschnen Sie allgemein den Betenzielungkauf se(m) in der Umgebung

- a) Berechnen Sie allgemein den Potenzialverlauf  $\varphi(r)$  in der Umgebung des Halbkugelerders!
- b) Wie groß ist die maximale Schrittspannung  $U_{\rm S}$ ? (größtmögliche Spannung an der Erdoberfläche zwischen zwei Punkten mit dem Abstand  $h = 0.8\,\mathrm{m}$ )
- c) Wie groß ist der Erdungswiderstand  $R_{0,\infty}$  (zwischen der Erderoberfläche und dem unend-<br>Iich fernen Punkt)? lich fernen Punkt)?

## $\mathsf{Augabe\ 02.01.02}$  (TU Ilmenau, 2012-08-31)

In einem Wasserwiderstand ( $\gamma = 0.05 \, \mathrm{S/cm}$ ) mit zwei gleich großen, ebenen, quadratischen Elektroden (Seitenlänge  $a = 40 \,\mathrm{cm}$ ) soll eine Leistung  $P = 1 \,\mathrm{kW}$  umgesetzt werden.<br>2) Berechnen Sie den erforderlichen Abstand der Flektroden, wenn in dem homoge

- a) Berechnen Sie den erforderlichen Abstand der Elektroden, wenn in dem homogen angenommenen Strömungsfeld die Stromdichte  $J=0{,}035\,\mathrm{A/cm}^2$  betragen soll.
- b) Wie groß sind der Strom I durch, die Spannung  $U$  über und die Feldstärke  $E$  in der  $\Delta$ pordnung? Anordnung?

## **Aufgabe 02.01.03** (TU Ilmenau, 2013-05-30)

Gegeben ist eine Anordnung mit geschichtetem Medium.

![](_page_17_Figure_11.jpeg)

- a) Wie groß müssen die Leitfähigkeitswerte  $\gamma_1$  und  $\gamma_2$  gewählt werden, wenn bei einer Stromdichte  $J=2{,}5{\cdot}10^{-2}\,\mathrm{A/cm}^2$  in der Schicht (1) die Leistung  $P_1=600\,\mathrm{W}$  und in der Schicht (2) die Leistung  $P_2=400\,\mathrm{W}$  umgesetzt werden sollen? (2) die Leistung  $P_2 = 400\,\rm{W}$  umgesetzt werden sollen?<br>Berechnen Sie das Verhältnis der Feldstärken  $E_1/E_2$  un
- b) Berechnen Sie das Verhältnis der Feldstärken  $E_1/E_2$  und den Verlauf des Potentials  $\varphi(x)$ für  $x = 0...15$  cm und  $\varphi(x = 0) = 0$ .<br>Skiedingen Sie die Verläufe von Euro
- c) Skizzieren Sie die Verläufe von  $E$  und  $\varphi$  als Funktion von  $x.$

## $\mathsf{Augabe\ 02.01.04}$  (TU Ilmenau, 2012-08-31)

Zwischen den Leitern eines Koaxialkabels mit einer Länge von  $l = 1\,\mathrm{km}$ , dem Radius des **Innenleiters**  $r_1 = 10 \,\mathrm{mm}$ Innenleiters  $r_1 = 10\,\mathrm{mm}$  und dem Innenradius des Außenleiters  $r_2 = 40\,\mathrm{mm}$  befindet sich<br>Isoliermaterial mit einer Leitfähigkeit von  $\gamma = 5\cdot 10^{-9}\,\mathrm{S/m}.$  Die Spannung zwischen den Leitern beträgt  $U = 5\,\mathrm{kV}$ .

a) Berechnen Sie den Isolationswiderstand  $R_{\rm iso}$ .

b) Wie groß ist der Leckstrom  $I_{\rm Leck}$  vom Innen- zum Außenleiter über das Dielektrikum?<br>2) Wie zusß sind die Esklatärke Eurod die Strenglichte Jauf der Oberfläche der kranzleite

- c) Wie groß sind die Feldstärke  $E$  und die Stromdichte  $J$  auf der Oberfläche des Innenleiters?<br>Desetted in State (e)
- d) Berechnen Sie  $\varphi(r)$ , wenn  $\varphi(r_2)=0$  ist.

## $\mathsf{Augabe\ 02.01.05}$  (TU Ilmenau, 2012-08-31)

Gegeben sei ein halbringförmiges Kontaktstück (siehe Skizze). Wie bildet sich das Feld aus und ¨ wie verlaufen die Äquipotenziallinien? Berechnen Sie den Widerstand durch Parallelschalten differentieller  $R$ . Gegeben seien  $\gamma, r_{\rm i}, r_{\rm a}$  und  $b$ .

![](_page_17_Figure_23.jpeg)

 $\mathsf{Augabe\ 02.01.06}$  (TU Ilmenau, 2012-08-31)

Berechnen Sie den Isolationswiderstand des gegebenen Kugelkondensators!

![](_page_17_Figure_26.jpeg)

## $\mathsf{Augabe\ 02.03.01}$  (TU Ilmenau, 2012-08-31)

Ein Scheibenkondensator hat eine Kapazität  $C = 5 \, \mathrm{nF}$ . Berechnen Sie bei gegebenen Ab- $\overline{\phantom{a}}$ messungspalis messungen die relative Permittivität des Dielektrikums (Keramik).

![](_page_18_Figure_2.jpeg)

$$
d = 12 \,\text{mm}
$$
\n
$$
a = 0,8 \,\text{mm}
$$
\n
$$
\varepsilon_0 = 8.86 \cdot 10^{-12} \,\text{F/m}
$$

## $\mathsf{Augabe\ 02.03.02}$  (TU Ilmenau, 2012-08-31)

Gegeben sind zwei Plattenkondensatoren mit geschichtetem Medium (siehe Abbildung) undder Ladung Q bzw. der Spannung U.<br>Berechnen Sie die Feldgrößen in der

Berechnen Sie die Feldgrößen in den Teilgebieten und die Gesamtkapazität der jeweiligen Anordnung!

![](_page_18_Figure_7.jpeg)

## **Aufgabe 02.03.03** (TU Ilmenau, 2012-08-31)

Zwischen die Platten eines Plattenkondensators (Abstand  $d = 8 \text{ mm}$ ) wird eine Glasplatte von  $d_1 = 2.5 \,\mathrm{mm}$  Dicke so eingebracht, dass sie an der linken Elektrode fest anliegt ( $\varepsilon_{\mathrm{r}} = 7.5$ ).<br>An den Platten liegt eine Spannung von  $U = 2.5 \,\mathrm{kV}$ . Die Plattenfläche beträgt  $A = 10 \,\mathrm{cm}^2$ An den Platten liegt eine Spannung von  $U = 2.5 \, \text{kV}$ . Die Plattenfläche beträgt  $A = 10 \, \text{cm}^2$ .<br>Berechnen Sie die Teilfeldstärken, die Teilspannungsabfälle, die Teilkapazitäten und die Er Berechnen Sie die Teilfeldstärken, die Teilspannungsabfälle, die Teilkapazitäten und die Ersatzkapazität.  $(\varepsilon_0 = 8,86\cdot 10^{-12}\,\mathrm{F/m})$ 

## $\mathsf{Augabe\ 02.03.04}$  (TU Ilmenau, 2012-08-31)

Gegeben ist ein konzentrischer Kugelkondensator ( $r_{\rm i} = 5\,{\rm mm}; r_{\rm a} = 20\,{\rm mm}$ ), der auf eine Spannung  $U=100\,\mathrm{V}$  aufgeladen ist. Als Dielektrikum wird Paraffinöl ( $\varepsilon_\mathrm{r}=2.2$ ) verwendet.

a) Berechnen Sie die Feldstärke  $E$  und das Potenzial  $\varphi$  als Funktion des Radius  $r$ , wenn<br> $\varphi(x) = 0$  ist  $\varphi(r_{\rm a})=0$  ist.

b) Berechnen Sie die Kapazität  $C$  der Anordnung!

## $\mathsf{Augabe\ 02.03.05}$  (TU Ilmenau, 2012-08-31)

Berechnen Sie die Kapazität einer koaxialen zylinderförmigen Anordnung mit folgenden Daten: Länge  $l = 1 \text{ m}$ , Innenradius  $r_i = 5 \text{ mm}$ , Außenradius  $r_a = 20 \text{ mm}$ , relative Permittivität (Permittivitätszahl)  $\varepsilon_{\rm r} = 2.2$  (Paraffinöl) und  $\varepsilon_0 = 8.86 \cdot 10^{-12} \,\mathrm{F/m}.$ 

#### $\mathsf{Augabe\ 02.03.06}$  (TU Ilmenau, 2012-08-31)

Ein Hochspannungskabel der Länge  $l = 1\,\mathrm{km}$  mit konzentrischem Innenleiter steht unter<br>der Spannung II. Die Isolierung zwischen dem Innenleiter ( $r_\mathrm{i} = 5\,\mathrm{mm}$ ) und dem Mantel der Spannung  $U$ . Die Isolierung zwischen dem Innenleiter  $(r_{\rm i}\,=\,5\,\mathrm{mm})$  und dem Mantel  $(r_\mathrm{a}=15\,\mathrm{mm})$  besteht aus Polystyrol mit  $\varepsilon_\mathrm{r}=2.4.$ Bestimmen Sie die Kapazität des Kabels. ( $\varepsilon_0 = 8,86\cdot 10^{-12}\,\mathrm{F/m}$ )

## $\mathsf{Augabe}\ 02.03.07$  (TU Ilmenau, 2012-08-31)

Ein Plattenkondensator mit parallelen Metallelektroden (Fläche  $A = 80 \,\mathrm{cm}^2$ ; Abstand  $d = 12 \,\mathrm{mm}$ ;  $\varepsilon_0 = 8.86 \cdot 10^{-12} \,\mathrm{As/Vm}$ ) werde durch Anlegen einer Spannung  $U = 2.5 \,\mathrm{kV}$  aufgela  $12\,\mathrm{mm}; \varepsilon_0 = 8.86 \cdot 10^{-12} \,\mathrm{As/Vm}$ ) werde durch Anlegen einer Spannung  $U = 2.5 \,\mathrm{kV}$  aufgeladen. Nach dem Abtrennen von der Spannungsquelle wird eine Glasplatte mit  $d_{\mathrm{Gl}} = 4\,\mathrm{mm}$ den. Nach dem Abtrennen von der Spannungsquelle wird eine Glasplatte mit  $d_{\rm Gl}=4\,\rm{mm}$  so<br>zwischen die Elektroden eingeschoben, dass sie an der ersten Elektrode fest anliegt ( $\varepsilon_{\rm rGl}=6$ ). Berechnen Sie folgende Größen vor (Index v) und nach Einschieben (Index n) der Glasplatte:

- Kapazität  $C$  (einschließlich Teilkapazitäten  $C_{\text{Gl}}, C_{\text{L}}$ ),
- Spannung  $U$  (einschließlich Teilspannungen  $U_{\text{GL}}$ ,  $U_{\text{L}}$ ),
- Feldstärke  $E$  (einschließlich Teilfeldstärken  $E_{\mathrm{Gl}}, E_{\mathrm{L}}$ ),
- $-$  gespeicherte Ladungsmenge  $Q_{\rm s}$
- $-$  Verschiebungsflussdichte  $D$ .

Welche Größen bleiben vor und nach dem Einschieben der Glasplatte gleich?

## $\mathsf{Augabe\ 02.03.08}$  (TU Ilmenau, 2012-08-31)

In einem Plattenkondensator mit parallelen Metallelektroden (Fläche  $A = 60 \,\mathrm{cm}^2$ ; Abstand<br>d = 10 mm; ss = 8 86, 10<sup>–12</sup> As (Vm) befindet sich eine Glasplatte mit dov = 3 mm so, dass  $d = 10$  mm;  $\varepsilon_0 = 8.86 \cdot 10^{-12}$  As/Vm) befindet sich eine Glasplatte mit  $d_{\rm Gl} = 3$  mm so, das  $d=10\,\mathrm{mm};\varepsilon_0=8{,}86\cdot 10^{-12}\,\mathrm{As/Vm}$ ) befindet sich eine Glasplatte mit  $d_{\mathrm{Gl}}=3\,\mathrm{mm}$  so, dass<br>sie an der ersten Elektrode fest anliegt ( $\varepsilon_{\mathrm{rGl}}=8)$ . Der Kondensator wird durch Anlegen einer Spannung  $U = 2 \, \text{kV}$  aufgeladen. Bei angelegter Spannung  $U$  wird die Glasplatte entfernt.<br>Berechnen Sie folgende Größen vor (Index v) und nach (Index n) Entfernen der Glasplatte: Berechnen Sie folgende Größen vor (Index v) und nach (Index n) Entfernen der Glasplatte:

- Kapazität  $C$  (einschließlich Teilkapazitäten  $C_{\text{Gl}}, C_{\text{L}}$ ),
- Spannung  $U$  (einschließlich Teilspannungen  $U_{\text{Gl}}, U_{\text{L}}$ ),
- Feldstärke  $E$  (einschließlich Teilfeldstärken  $E_{\mathrm{Gl}}, E_{\mathrm{L}}$ ),
- $-$  gespeicherte Ladungsmenge  $Q$ ,
- $-$  Verschiebungsflussdichte  $D$ .

Welche Größen bleiben vor und nach dem Einschieben der Glasplatte gleich?

## $\mathsf{Augabe\ 02.03.09}$  (TU Ilmenau, 2012-08-31)

Zur kapazitiven Füllstandsanzeige (Beispielª) werden in einem Behälter, der mit dem zu<br>... überwachenden verbunden ist, quadratische  $(a \cdot b)$  Elektroden angebracht, so daß im Prinzip die folgende Kondensatoranordnung entsteht:

![](_page_19_Figure_10.jpeg)

Berechnen Sie die Kapazität in Abhängigkeit von  $h$ .

ahttp://www.flonex.ch/eferl.html

## $\mathsf{Augabe\ 02.04.02}$  (TU Ilmenau, 2012-08-31)

Der Radius der Rotorplatten eines Drehkondensators mit frequenzgeradem Plattenschnitt istdurch folgende Beziehung gegeben:

![](_page_19_Figure_15.jpeg)

![](_page_19_Figure_16.jpeg)

Berechnen Sie die Kapazität  $C(\alpha)$ !

## $\mathsf{Augabe\ 02.04.03}$  (TU Ilmenau, 2012-08-31)

Von drei in Reihe geschalteten Kondensatoren mit einer Kapazität von 150 pF, 250 pF und<br>480 pF ist der latet verannte durch veselderen, die stellt slektrisch veselen einer Kurrechluss 480 pF ist der letztgenannte durchgeschlagen, d.h. stellt elektrisch gesehen einen Kurzschluss dar.

Wie und um welchen Wert ändert sich die Gesamtkapazität  $C$ ?

## $\mathsf{Augabe\ 02.04.04}$  (TU Ilmenau, 2014-05-14)

Gesucht ist die Gesamtkapazität zwischen den Klemmen A und B des folgenden Kondensatornetzwerkes.

![](_page_19_Figure_23.jpeg)

### $\mathsf{Augabe\ 02.04.07}$  (TU Ilmenau, 2012-08-31)

- a) Berechnen Sie die Gesamtkapazität der Schaltung.
- b) Berechnen Sie die sich im stationären Zustand einstellende Spannung  $U_3$  mit Hilfe des kapazitiven Spannungsteilers.
- c) Berechnen Sie die Ladungsverteilung auf allen Kapazitäten.

$$
U = 24 \text{ V}
$$
\n
$$
U = 24 \text{ V}
$$
\n
$$
C_1 = 4.7 \text{ pF}
$$
\n
$$
C_2 = C_3 = 6.8 \text{ pF}
$$
\n
$$
C_4 = 3.3 \text{ pF}
$$

#### $\mathsf{Augabe}\ 02.05.01\,$  (TU Ilmenau, 2012-08-31)

In der angegebenen Schaltung wird der Schalter zum Zeitpunkt  $t = 0$  geschlossen. Für  $t < 0$ <br>ist der Kondensator entladen. Ermitteln Sie den zeitlichen Verlauf der Kondensatorspannung ist der Kondensator entladen. Ermitteln Sie den zeitlichen Verlauf der Kondensatorspannung $u_{\rm C}(t)$  und des Kondensatorstromes  $i_{\rm C}(t)$  für  $t \ge 0$  und stellen Sie diese grafisch im Bereich<br>0 < t < 5 · 7 dar  $0 \leq t \leq 5 \cdot \tau$  dar.

![](_page_20_Figure_7.jpeg)

 $\mathsf{Augabe}\ 02.05.02$  (TU Ilmenau, 2013-06-01)

In dem gegebenen Netzwerk wird der Schalter zum Zeitpunkt  $t = 0$  geschlossen (für  $t < 0$ <br>war der Kondensator ungeladen) war der Kondensator ungeladen).

Welchen Wert nehmen die Größen  $u_{\text{R1}}$ ,  $u_{\text{R2}}$ ,  $u_{\text{C}}$ ,  $i_{\text{R1}}$  und  $i_{\text{R2}}$  für  $t = 0$  und  $t \to \infty$  an?<br>Stellen Sie  $i_{\text{C}}$ ,  $i_{\text{R1}}$  und  $i_{\text{R2}}$  grafisch im Bereich  $0 \le t \le 5 \cdot \tau$  dar. Stellen Sie  $i_{\text{C}}$ ,  $i_{\text{R1}}$  und  $i_{\text{R2}}$  grafisch im Bereich  $0 \le t \le 5 \cdot \tau$  dar.

![](_page_20_Figure_11.jpeg)

#### $\mathsf{Augabe\ 02.05.03}$  (TU Ilmenau, 2012-08-31)

Bestimmen Sie die Zeitkonstante  $\tau$  sowie die Anfangswerte und die stationären Endwerte von  $i_{\rm C},\,u_{\rm C},\,i$  und  $i_{\rm R}$ . Stellen Sie den zeitlichen Verlauf der Ströme und der Kondensatorspannung für  $t \geq 0$  grafisch dar. Für  $t < 0$  war das Netzwerk im stationären Zustand.

![](_page_20_Figure_14.jpeg)

 $\mathsf{Augabe}\ 02.05.04$  (TU Ilmenau, 2015-09-24)

Im folgenden Netzwerk soll das Verhalten von Kondensatorstrom und Kondensatorspannungfür  $t \geq 0$  bestimmt werden, wenn der Schalter zum Zeitpunkt  $t = 0$  geöffnet wird. Für  $t < 0$  is the station of the station of the station of the station of the station of the station of the station of the station of the ist das Netzwerk im stationären Zustand. Geben Sie die grafische und die analytische Lösung an.

![](_page_20_Figure_17.jpeg)

 $\mathsf{Augabe}\ 02.05.05$  (TU Ilmenau, 2012-08-31)

Es ist folgendes Netzwerk gegeben.

![](_page_21_Figure_2.jpeg)

- a) Bestimmen Sie den Verlauf der Kondensatorspannung  $u_{\mathrm{C}}(t)$  aus den Anfangs- und den stationären Endwerten, wenn der Schalter zum Zeitpunkt  $t = 0$  geschlossen wird (für  $t < 0$  ist  $u_C = 0$  V).
- b) Berechnen Sie den zeitlichen Verlauf des Kondensatorstromes  $i_{\mathrm{C}}(t)$  aus  $u_{\mathrm{C}}(t)$ . Wie groß ist der Maximalwert von  $i_{\mathrm{C}}(t)$ ?
- c) Geben Sie die Anfangs- und stationären Endwerte von  $i_{\rm R1}$ ,  $i_{\rm R2}$ ,  $u_{\rm R1}$  und  $u_{\rm R2}$  an.

## **Aufgabe 02.05.06** (TU Ilmenau, 2012-08-31)

Eine Glimmlampe ist an eine  $RC$ -Kombination angeschlossen. Es steht ein Kondensator mit  $C = 10 \,\mu\text{F}$  zur Verfügung. Berechnen Sie  $R$ , wenn die Dunkelzeit 3s betragen soll. Die Quellenspannung beträgt  $U = 200 \, V$ Quellenspannung beträgt  $U_{\mathrm{q}} = 200\,\mathrm{V}$ .

![](_page_21_Figure_8.jpeg)

Daten der Glimmlampe:

 $U_{\rm Z} = 180\,\rm V$  (Zündspannung)

- $U_{\text{B}} = 100 \, \text{V}$  (Brennspannung)
- $R_{\rm d} = 1.5\,\mathrm{G}\Omega$  (Lampe dunkel)
- $R_{\rm g} = 3\, {\rm k}\Omega$  (Lampe glimmt)

## $\mathsf{Augabe}\ 02.05.07$  (TU Ilmenau, 2012-08-31)

Berechnen Sie für die gegebene Schaltung  $i(0)$ ,  $i(\infty)$  und  $\tau$ . Geben Sie den zeitlichen Verlauf des Stromes  $i(t)$  analytisch und grafisch an.

![](_page_21_Figure_16.jpeg)

 $\mathsf{Augabe}\ 02.05.25\,$  (TU Ilmenau, 2012-08-31)

Das gegebene Netzwerk ist für  $t < 0$  im stationären Zustand. Zum Zeitpunkt  $t = 0$  wird der<br>Schalter geschlossen Schalter geschlossen.

![](_page_21_Figure_19.jpeg)

- a) Geben Sie den Zusammenhang  $i_{\rm C}(u_{\rm C})$  an. Was folgt daraus für eine Stetigkeitsbedingung (Schaltgesetz) für Kapazitäten und welche Folgerungen ergeben sich für den stationären<br>— ¨ Fall?
- b) Bestimmen Sie die Zeitkonstante  $\tau.$
- c) Bestimmen Sie die Anfangs- und die stationären Endwerte für  $u_{\rm C}(t)$  und  $i_{\rm C}(t)$ .
- d) Geben Sie die Zeitverläufe  $u_{\mathrm{C}}(t)$  und  $i_{\mathrm{C}}(t)$  analytisch an.
- e) Stellen Sie  $u_{\rm C}(t/\tau)$  und  $i_{\rm C}(t/\tau)$  quantitativ grafisch dar.
- f) Wie ändert sich die Lösung, wenn der Widerstand  $R_4$  in dem Netzwerk durch einen Kurzschluss ersetzt wird?

#### $\mathsf{Augabe\ 03.02.01}$  (TU Ilmenau, 2012-08-31)

Gegeben ist ein stromdurchflossener Hohlleiter entsprechend der Abbildung. Die Stromdichte im Hohlleiter sei konstant. Berechnen Sie den Betrag der magnetischen Feldstärke in Abhängigkeit vom radialen Abstand  $r$  von der Symmetrieachse! Stellen Sie das Ergebnis grafisch dar!

![](_page_22_Figure_2.jpeg)

#### $\mathsf{Augabe\ 03.02.02}$  (TU Ilmenau, 2013-05-11)

Gegeben sind zwei  $l$  lange, parallele und in gegensätzlicher Richtung vom Strom durchflossene Leiter. Ermitteln Sie analytisch die Teilmagnetfeldstärken in den Punkten  $P_1, P_2$  und  $P_3$ . Konstruieren Sie daraus die resultierenden Magnetfeldstärken in den jeweiligen Punkten  $({\tt M}$ aßstab:  $1\,\mathrm{cm} \mathrel{\hat=}\, 0, 1\,\mathrm{A/cm}).$ 

![](_page_22_Figure_5.jpeg)

![](_page_22_Figure_6.jpeg)

- 
- $P_2 = (13 \text{ cm}; 0 \text{ cm})$
- $P_3 = (3 \text{ cm}; 0 \text{ cm})$

## $\mathsf{Augabe\ 03.02.03}$  (TU Ilmenau, 2012-08-31)

Stellen Sie den Verlauf der magnetischen Feldstärke  $H$  längs der Koordinatenachse  $x$  im<br>Außen- und Zwischenraum einer stromdurchflossenen Zwei-Leiter-Anordnung grafisch dar Außen- und Zwischenraum einer stromdurchflossenen Zwei-Leiter-Anordnung grafisch dar,wenn die gleichgroßen Ströme:

a) gegensinnig bzw.

b) <sup>g</sup>leichsinnig fließen.

![](_page_22_Figure_15.jpeg)

Wie muss die Richtung und das Größenverhältnis der Ströme  $I_1/I_2$  gewählt werden, damit  $H(x = d/4) = 0$  wird?<br>(Hinweis: Geben Sie vo

(Hinweis: Gehen Sie vom  $H(x)$ -Verlauf eines stromdurchflossenen Leiters aus und überlagern<br>Sie die Felderl) Sie die Felder!)

#### **Aufgabe 03.02.04** (TU Ilmenau, 2012-08-31)

Berechnen Sie den Betrag der magnetischen Feldstärke  $H$  und der magnetischen Flussdichte<br>B sowie den magnetischen Fluss ® des angegebenen Ringkernes mit rechteckigem Quer- $B$  sowie den magnetischen Fluss  $\Phi$  des angegebenen Ringkernes mit rechteckigem Quer-<br>schnitt. Der Kern sei dicht und einlagig bewickelt. schnitt. Der Kern sei dicht und einlagig bewickelt.

![](_page_22_Figure_20.jpeg)

Wie lautet die Näherungslösung für den magnetischen Fluss Φ', wenn als homogene Feldverteilung im Kern die Feldstärke des mittleren Radius angenommen wird? Diskutieren Sie das Ergebnis.

## $\mathsf{Augabe\ 03.02.05}$  (TU Ilmenau, 2012-08-31)

Gegeben ist die skizzierte koaxiale Anordnung, die im Innen- und Außenleiter vom Strom I Gegeben ist die skizzierte koaxiale Anordnung, die im Innen- und Außenleiter vom Strom *I*<br>entgegengesetzt durchflossen wird. Berechnen Sie den Betrag der magnetischen Feldstärke  $H$  in Abhängigkeit vom Radius  $r$   $(0 \leq r < \infty)$  und stellen Sie den Verlauf  $H(r)$  grafisch dar.

![](_page_23_Picture_2.jpeg)

**Aufgabe 03.02.06** (TU Ilmenau, 2012-08-31)

Berechnen Sie den Betrag der magnetischen Feldstärke  $H$  innerhalb und außerhalb eines zylin-<br>dersymmetrischen und stromdurchflossenen Leiters. Die Stromdichte J im Leiter sei konstant dersymmetrischen und stromdurchflossenen Leiters. Die Stromdichte  $J$  im Leiter sei konstant.

![](_page_23_Figure_5.jpeg)

## $\mathsf{Augabe\ 03.02.07}$  (TU Ilmenau, 2012-08-31)

Gegeben ist ein vom Strom  $I = 1000 \,\mathrm{A}$  durchflossener Leiter (siehe Skizze: der Strom geht<br>in die Zeichenebene binein). Der Radius des Leiters ist  $r_2 = 10 \,\mathrm{nm}$  und die Stromdichte. I in die Zeichenebene hinein). Der Radius des Leiters ist  $r_0 = 10\,\mathrm{mm}$  und die Stromdichte  $J$ ist konstant.

![](_page_23_Figure_8.jpeg)

- a) Berechnen Sie die magnetischen Umlaufspannungen  $V_{\text{Umlauf}}$  auf den Kreisen mit  $r_1 =$  $5 \text{ mm}$  und  $r_2 = 20 \text{ mm}$  (Richtungssinn des Durchlaufpfeils beachten).<br>Berschnen Sie die megnetische Spennung V. von Bungeb Busuf der
- b) Berechnen Sie die magnetische Spannung  $V_{12}$  von  $P_1$  nach  $P_2$  auf dem Kreisbogen sowie in radialer Richtung von  $P_1$  nach  $P_0$  nach  $P_2$ .

 $\mathsf{Augabe\ 03.02.25}$  (TU Ilmenau, 2012-08-31)

- a) Leiten Sie die Formel zur Berechnung der magnetischen Feldstärke des Feldes um einen linienhaften Leiter aus dem Durchflutungsgesetz ab. Skizzieren Sie das Feldlinienbild undden Verlauf  $H(r).$
- b) Gegeben sind zwei lange, parallele und in entgegengesetzter Richtung vom Strom I durch-<br>flossene Leiter, Ermitteln Sie analytisch die Teilmagnetfeldstärken im Punkt, Pund er flossene Leiter. Ermitteln Sie analytisch die Teilmagnetfeldstärken im Punkt P und er-<br>mitteln Sie dereus die resultierende megnetische Feldstärke II nach Betreg und Biehtung mitteln Sie daraus die resultierende magnetische Feldstärke  $H$  nach Betrag und Richtung<br>grafisch (Maßstab: 1 cm  $\hat{=}$  25 mA/cm) grafisch. (Maßstab:  $1\,\mathrm{cm} \triangleq 25\,\mathrm{mA}/\mathrm{cm})$

![](_page_24_Figure_3.jpeg)

![](_page_24_Figure_4.jpeg)

Gegeben ist ein Magnetkern aus Dynamoblechª gemäß Abbildung.

![](_page_24_Figure_6.jpeg)

Wie groß muss die Durchflutung Θ der Erregerwicklung gewählt werden, wenn eine magne-<br>tische Elusedichte Βε – 0.9 T im Luftspalt erreicht werden soll? tische Flussdichte  $B_{\delta} = 0.9 \,\mathrm{T}$  im Luftspalt erreicht werden soll?

ahttp://getsoft.net/link/magkurven.pdf

## $\mathsf{Augabe\ 03.04.04}$  (TU Ilmenau, 2012-08-31)

Ein Ringkern (mittlerer Durchmesser  $d = 200 \text{ mm}$ ) aus Dynamoblech<sup>a</sup> mit einem Querschnitt  $A = 4 \text{ cm}^2$  besteht aus zwei Hälften (zum Aufbringen der Wicklung). Die aufgebrachte<br>Erregerwicklung hat  $N = 1000$  Windungen  $\epsilon$ rregerwicklung hat  $N = 1000$  Windungen.<br>...) Wis and is this Strengting Law with

- a) Wie groß ist die Stromstärke I zu wählen, um einen Fluss  $\Phi = 4 \cdot 10^{-4} \,\mathrm{Wb}$  zu erzielen, wenn der Luftspalt beim Zusammenfügen der beiden Hälften  $\delta = 0.1\,\mathrm{mm}$  beträgt?<br>Wie sveß ist der Elves @ bei skieher Stremetärke, wenn der Luftenelt durch Sebleif
- b) Wie groß ist der Fluss Φ bei gleicher Stromstärke, wenn der Luftspalt durch Schleifen der<br>Flächen so verringert wird, dass er vernachlässigbar wird? Flächen so verringert wird, dass er vernachlässigbar wird?

ahttp://getsoft.net/link/magkurven.pdf

## $\mathsf{Augabe\ 03.04.06}$  (TU Ilmenau, 2013-05-11)

Gegeben sei der skizzierte magnetische Kreis, bestehend aus drei Weicheisenstucken (1) mit ¨der relativen Permeabilität  $\mu_\mathrm{r}\to\infty$  und zwei Dauermagnetstücken (2) aus AlNiCo 400ª. Die der relativen Permeabilität  $\mu_{\rm r} \rightarrow \infty$  und zwei Dauermagnetstücken (2) aus AlNiCo 400ª. Die<br>Streuung am Luftspalt sei durch den Streufaktor  $\sigma = 0.2$  beschrieben. Die Luftspaltbreite beträgt  $\delta = 1$  mm.  $(\mu_0 = 4\pi \cdot 10^{-7} \,\text{H/m})$ 

![](_page_24_Figure_16.jpeg)

- a) Wie groß ist die Magnetflussdichte  $B_\delta$ , wenn die Abmessungen der Dauermagnetstücke  $(2)$   $l_D/2 = 50$  mm und  $a = 20$  mm betragen?
- b) Wie lang muss jedes der Dauermagnetstücke sein, damit im Luftspalt eine magnetische Flussdichte  $B_{\delta} = 1.12 \ {\rm T}$  wirksam ist  $(a = 25 \ {\rm mm})$ ?
- c) Wie breit  $(a)$  muss jedes der Dauermagnetstücke sein, damit im Luftspalt eine magnetische Flussdichte  $B_\delta = 1\,\mathrm{T}$  wirksam wird  $(l_\mathrm{D}/2 = 60\,\mathrm{mm})$ ?
- d) Bestimmen Sie die optimalen Abmessungen der Dauermagnetstücke  $(B_\delta = 1{,}12\,{\rm T})!$

ahttp://getsoft.net/link/alnico.pdf

#### $\mathsf{Augabe\ 03.04.07}$  (TU Ilmenau, 2012-08-31)

Gegeben ist ein U-I-Kern aus Dynamoblech<sup>a</sup>. Mit einer Wicklung ( $N=2000$ ) soll im Luftspalt<br>(Luftspaltbreite  $\delta=1\,\mathrm{mm}$ ) eine Elussdichte Bs = 0.3.T. erzeugt werden ( $\mu_\mathrm{IR}=1190$ ;  $\mu_0=$ (Luftspaltbreite  $\delta = 1 \,\mathrm{mm}$ ) eine Flussdichte  $B_{\delta} = 0.3 \,\mathrm{T}$  erzeugt werden ( $\mu_{\mathrm{rFe}} = 1190; \mu_0 = 10^{-7} \,\mathrm{H/m}$ ). Die Streuung im Luftspalt soll verpachlässigt werden. Wie groß muss der 4π · 10<sup>−7</sup> H/m). Die Streuung im Luftspalt soll vernachlässigt werden. Wie groß muss der<br>Sterenten in der Wielde Strom <sup>I</sup> durch die Wicklung sein?

![](_page_25_Figure_2.jpeg)

#### $\mathsf{Augabe\ 03.04.08}$  (TU Ilmenau, 2014-03-28)

Gegeben ist ein U-I-Kern mit  $l_{\rm Fe} = 24\,\rm cm$  und  $A_{\rm Fe} = A_\delta = 6\,\rm cm^2$  aus Dynamoblech<sup>a</sup>.<br>Die Luftspaltbreite beträgt  $\delta = 1\,\rm mm$  und der Streufaktor am Luftspalt  $\sigma = 0.35$  ( $\mu_{\rm e} =$ Die Luftspaltbreite beträgt  $\delta = 1 \text{ mm}$  und der Streufaktor am Luftspalt  $\sigma = 0.35$  ( $\mu_0 = 4\pi \cdot 10^{-7}$  H/m). Auf diesen Kern ist eine Wicklung mit  $\Theta = 1200$  A aufgebracht. Bestimmen  $4\pi \cdot 10^{-7}$  H/m). Auf diesen Kern ist eine Wicklung mit  $\Theta = 1200$  A aufgebracht. Bestimmen<br>Sie den Gesamtfluss ⊕ die Magnetflussdichte Ba, im Eisen den Luftspaltfluss ⊕e und die Sie den Gesamtfluss  $\Phi$ , die Magnetflussdichte  $B_{\rm Fe}$  im Eisen, den Luftspaltfluss  $\Phi_\delta$  und die Magnetflussdichte im Luftspalt  $B_\delta$ !

#### $\mathsf{Augabe\ 03.04.09}$  (TU Ilmenau, 2012-08-31)

Gegeben sind die Abmessungen eines Ringkerns mit Luftspalt und die *B – H-*Kennlinie des<br>Materials (Dynamoblech<sup>a</sup>), Berechnen Sie die notwendige elektrische Durchflutung zur Er-⊌egeben sind die Abmessungen eines Kingkerns mit Eurtspart und die *D = 11*-Kemmine des<br>Materials (Dynamoblech<sup>a</sup>). Berechnen Sie die notwendige elektrische Durchflutung zur Erzeugung einer Luftspaltflussdichte von  $B_\delta = 0{,}65\,\rm T$ .

![](_page_25_Figure_8.jpeg)

ahttp://getsoft.net/link/magkurven.pdf

ahttp://getsoft.net/link/magkurven.pdf

## **Aufgabe 03.04.10** (TU Ilmenau, 2012-08-31)

Gegeben ist ein Eisenkreis der skizzierten Form. Die mit (1) gekennzeichneten Weicheisenstücke haben eine relative Permeabilität von  $\mu_\mathrm{r}\to\infty$ . Die Dauermagnetstücke (2) beste- ¨ hen aus AlNiCo 400<sup>a</sup>.

![](_page_26_Figure_2.jpeg)

Für den Luftspalt gilt:

![](_page_26_Figure_4.jpeg)

#### Berechnen Sie

a)  $B_{\delta}$  für  $l_{\rm D}/2 = 50$  mm und  $A_{\rm D} = 4$  cm<sup>2</sup>.

- b)  $l_{\text{D}}/2$  für  $B_{\delta} = 0.5 \text{ T}$  und  $A_{\text{D}} = 4 \text{ cm}^2$ .
- c)  $A_D$  für  $B_\delta = 0.5$  T und  $l_D/2 = 60$  mm.
- d) die optimalen Abmessungen für  $B_\delta = 0.5\,\mathrm{T}.$

Vergleichen Sie die Dauermagnetvolumina, die sich aus den Lösungen von b), c) und d) ergeben.

ahttp://getsoft.net/link/alnico.pdf

## $\mathsf{Augabe\ 03.04.26}$  (TU Ilmenau, 2012-08-31)

Gegeben ist ein U-I-Kern.

![](_page_26_Figure_14.jpeg)

- a) Leiten Sie aus dem Durchflutungsgesetz die Gleichung zur Berechnung der Durchflutungfür einen technischen Magnetkreis mit Luftspalt ab.
- b) Berechnen Sie die magnetischen Feldstärken  $H_\delta$ ,  $H_{\rm Fe}$  und die notwendige Durchflutung Θ für einen U-I-Kern mit den angegebenen Parametern, wenn im Luftspalt eine Magnet-<br>flussdichte Βε − 1 2 T erzeugt werden soll flussdichte  $B_{\delta} = 1.2\,\mathrm{T}$  erzeugt werden soll.

## $\mathsf{Augabe}\ 04.01.01$  (TU Ilmenau, 2012-08-31)

In einem homogenen magnetischen Feld mit der konstanten Magnetflussdichte  $B$  befindet<br>sich ein zu einem Winkel  $\alpha$  gebogener leitender Draht (abc), auf dem ein Leiter (NM) mit sich ein zu einem Winkel <sup>α</sup> gebogener leitender Draht (abc), auf dem ein Leiter (NM) mit der konstanten Geschwindigkeit  $v$  schleift (für  $t = 0$  ist  $x = 0$ ). Die Magnetflussdichte durchsetzt die Zeichenebene in der skizzierten Richtung senkrecht.

Wie groß ist die induzierte Spannung  $u_{\rm i}$  (Betrag und Richtung)?

![](_page_26_Figure_20.jpeg)

a) Lösen Sie die Aufgabe unter dem Gesichtspunkt der Veränderung des verketteten Flusses. b) Berechnen Sie die Spannung vom Standpunkt der Bewegungsinduktion aus.

## $\mathsf{Augabe\ 04.01.03}$  (TU Ilmenau, 2012-08-31)

Eine Leiterschleife der unten angeführten Form werde mit der konstanten Geschwindigkeit  $v = 5 \,\mathrm{m/s}$  durch ein Magnetfeld der Flussdichte  $B = 1 \,\mathrm{T}$  geführt. Die Leiterschleife trete zur  $\mathbf{Z}$ eit  $t = 0$  in das Feld ein Zeit  $t=0$  in das Feld ein.

Berechnen Sie den verketteten Fluss  $\Psi(t)$  und die induzierte Spannung  $u_i(t)$ . Stellen Sie beide Größen als Funktion der Zeit grafisch dar.

![](_page_27_Figure_3.jpeg)

 $\mathsf{Augabe}\ 04.01.04$  (TU Ilmenau, 2013-06-13)

Der eine einfache Leiterschleife durchsetzende Fluss  $\Phi(t)$  hat den zeitlichen Verlauf wie in Bild 1 bzw. Bild 2 dargestellt.

- a) Welchen zeitlichen Verlauf hat jeweils die induzierte Umlaufspannung? Wie groß ist der jeweilige Maximalwert?
- b) Stellen Sie die Umlaufspannungen in Abhängigkeit von der Zeit grafisch dar (Der Fluss  $\Phi$ ist in Richtung der aufgespannten Fläche positiv).

![](_page_27_Figure_8.jpeg)

## $\mathsf{Augabe}\ 04.01.05$  (TU Ilmenau, 2012-08-31)

Gegeben ist ein Eisenkern ( $\mu_\mathrm{r}$  sei konst.) mit zwei Wicklungen. Die erste Wicklung wird vom Strom  $i(t) = \hat{I} \cdot \sin(\omega t)$  durchflossen. Die mittlere Eisenweglänge  $l_{\rm Fe}$  und der Eisenquerschnitt<br>An, sowie die Windungszahl der Wicklungen  $N_1$  und  $N_2$  sind bekannt  $A_{\rm Fe}$  sowie die Windungszahl der Wicklungen  $N_1$  und  $N_2$  sind bekannt.

Berechnen Sie den magnetischen Widerstand  $R_{\rm m}$ , den magnetischen Fluss Φ(t), die verketteten Flüsse  $\Psi_1(t)$  und  $\Psi_2(t)$  sowie die Klemmenspannungen  $u_1(t)$  und  $u_2(t)$  an den Wicklungen.

![](_page_27_Figure_12.jpeg)

#### $\mathsf{Augabe\ 04.01.06}$  (TU Ilmenau, 2012-08-31)

Eine rechteckförmige Leiterschleife der Länge  $l$  und der Breite  $b$  dreht sich mit konstanter Winkelgeschwindigkeit <sup>ω</sup> um die L¨angsachse in einem homogenen Magnetfeld mit der Magnetflussdichte B. Für  $\alpha$  gilt:  $\alpha(t=0) = 0$ <br>Emaittels Sie die indusierte Spannung in de

Ermitteln Sie die induzierte Spannung in der Leiterschleife auf der Grundlage

a) eines ruhenden Bezugssystems und

 $t$ /ms

 $15$ 

b) eines sich mitdrehenden Bezugssystems.

![](_page_27_Figure_18.jpeg)

In einem homogenen Magnetfeld mit der Magnetflussdichte  $B = 0.7\,\mathrm{T}$  rotiere eine Kupfer-<br>scheihe mit dem Außenradius  $x_\mathrm{r}=1\,\mathrm{m}$  mit der Drehzahl  $n=2000\,\mathrm{min}^{-1}$ . Der Radius der scheibe mit dem Außenradius  $r_{\rm a}=1\,{\rm m}$  mit der Drehzahl  $n=2000\,{\rm min}^{-1}.$  Der Radius der<br>Welle betrage  $r_{\rm i}=10\,{\rm cm}$  . Wie groß ist die Spannung  $n$ ? Welle betrage  $r_{\rm i} = 10\,{\rm cm}$ . Wie groß ist die Spannung  $u_{\rm i}$ ?

![](_page_28_Figure_2.jpeg)

#### $\mathsf{Augabe\ 04.01.08}$  (TU Ilmenau, 2012-08-31)

a) Ermitteln Sie die in der Leiterschleife ABCD induzierte Spannung. Die Anordnung ist von Luft umgeben. Der Leiter sei unendlich lang und wird vom Strom  $i(t) = \hat{I} \cdot \sin(\omega t)$ durchflossen durchflossen.

![](_page_28_Figure_5.jpeg)

b) Wie ¨andert sich der verkettete Fluss fur die folgende Struktur der Leiterschleife? ¨Leiterschleife wie oben, aber in einer zusätzlichen Windung ABCD weitergeführt, so dass sich für den rot gezeichneten Teil eine Windungszahl  $n = 2$  ergibt.

![](_page_28_Figure_7.jpeg)

 $\mathsf{Augabe\ 04.01.09}$  (TU Ilmenau, 2012-08-31)

Gegeben sei ein U-I-Kern, dessen  $V(\Phi)$ -Kennlinie durch die folgende Funktion approximiert werden kann:  $V = K_1 \cdot \Phi + K_2 \cdot \Phi^3$ 

An den Klemmen einer auf diesen Kern aufgebrachten Wicklung wird eine Spannung  $u(t) = \hat{c}$  $\hat{U}\cdot\sin(\omega t)$  eingeprägt.

Berechnen Sie den Fluss  $\Phi(t)$  im Kern und den Strom  $i(t)$  in der Wicklung.<br>Diskutieren Sie den Verlauf  $i(t)$ . Welchen Verlauf hat die Spannung in einer zw

Diskutieren Sie den Verlauf  $i(t)$ . Welchen Verlauf hat die Spannung in einer zweiten stromlosen Wicklung?

## **Aufgabe 04.01.10** (TU Ilmenau, 2012-08-31)

Gegeben ist ein Kern U-I-60. Welche Spannung wird in der Wicklung mit  $N = 1000$  Win-<br>dungen induziert, wenn ein Strom  $i(t) = 2$  A · sin(314s<sup>-1</sup>t) durch die Wicklung fließt? dungen induziert, wenn ein Strom  $i(t) = 2 \text{ A} \cdot \sin(314 \text{ s}^{-1}t)$  durch die Wicklung fließt?

![](_page_29_Figure_2.jpeg)

## $\mathsf{Augabe\ 04.01.11}$  (TU Ilmenau, 2012-08-31)

Gegeben ist die skizzierte Anordnung einer rechteckförmigen Wicklung. Diese auf einen Eisenzylinder aufgebrachte rechteckige Wicklung (Tiefe  $a$ , Breite  $b$ ,  $N$  Windungen) dreht sich<br>mit der Drehzabl  $n$  in einem radialsymmetrischen Luftspaltfeld mit  $B_5$ . Berechnen Sie den mit der Drehzahl  $n$  in einem radialsymmetrischen Luftspaltfeld mit  $B_\delta$ . Berechnen Sie den Maximalwert der induzierten Spannung  $U_{\rm i,max}$ . Stellen Sie den theoretischen zeitlichen Verlauf der Spannung grafisch dar. Diskutieren Sie das Ergebnis.

![](_page_29_Figure_5.jpeg)

## $\mathsf{Augabe}\ 04.02.01\,$  (TU Ilmenau, 2013-05-11)

Es ist die äußere Induktivität  $L_{\rm a}$  der dargestellten Paralleldrahtleitung zu berechnen.

![](_page_29_Figure_8.jpeg)

## $\mathsf{Augabe}\ 04.02.02$  (TU Ilmenau, 2012-08-31)

Wie groß ist die äußere Induktivität  $L_{\rm a}$  eines konzentrischen Kabels der Länge  $l?$ 

![](_page_29_Figure_11.jpeg)

## $\mathsf{Augabe}\ 04.02.03$  (TU Ilmenau, 2013-05-11)

Für den skizzierten Magnetkreis sind die angegebenen Abmessungen und Kenngrößen bekannt. Berechnen Sie die Induktivität  $L$  der Anordnung!

![](_page_30_Figure_2.jpeg)

## **Aufgabe 04.02.04** (TU Ilmenau, 2012-08-31)

Ein Siebkreis enthält eine Drosselspule. Diese hat einen Eisenkreis mit einem Luftspalt mit der Luftspaltlänge  $\delta=0{,}5\,\mathrm{mm}$  und dem Luftspaltquerschnitt  $A_\delta=9\,\mathrm{cm}^2.$  Die Windungszahl $\mathrm{K}=2000$ ist  $N$ 

ist  $N=2000$ .<br>Berechnen Sie die Induktivität L unter Vernachlässigung der Streuung σ und des Eisenwider-<br>standes Β Diskutieren Sie die Vernachlässigungen standes  $R_{\rm mFe}$ . Diskutieren Sie die Vernachlässigungen.

#### **Aufgabe 04.03.01** (TU Ilmenau, 2012-08-31)

- a) Bestimmen Sie die Anfangs- und Endwerte für alle Ströme und Spannungen in der folgenden Schaltung. Für  $t < 0$  ist das Netzwerk im stationären Zustand.<br>Der in der die Zustanden Gelegen in der die Nederland.
- b) Bestimmen Sie die Zeitkonstante  $\tau.$  Geben Sie den zeitlichen Verlauf von  $u_{\text{L}}(t)$  und  $i_{\text{L}}(t)$ an.

![](_page_30_Figure_9.jpeg)

## $\mathsf{Augabe\ 04.03.02}$  (TU Ilmenau, 2012-08-31)

- a) Wie groß muss in der gegebenen Schaltung der Löschwiderstand  $R_\mathrm{p}$  bemessen werden, damit über der Induktivität der Betrag der Spannung 200 V nicht überschreitet?<br>(Hinweis: Maximaler Wert der Spannung beim Öffnen des Schalters) (Hinweis: Maximaler Wert der Spannung beim Öffnen des Schalters)<br>Bauseknan Sis für die nambang Schaltung die keine Ein und Ausse
- b) Berechnen Sie für die gegebene Schaltung die beim Ein- und Ausschalten über  $L$  anlie-<br>Einer die Spannung we sowie die Ströme is sie und is über die Berechnung der Anfangs und gende Spannung  $u_\mathrm{L}$  sowie die Ströme  $i_1,\,i_2$  und  $i_\mathrm{L}$  über die Berechnung der Anfangs- und der stationären Endwerte.

c) Stellen Sie die Ergebnisse grafisch dar.

![](_page_30_Figure_14.jpeg)

#### **Aufgabe 04.03.03** (TU Ilmenau, 2012-08-31)

Geben Sie die Anfangs- und station¨aren Endwerte fur die Spannung ¨ uber der Induktivit ¨ ¨at und den Strom durch die Induktivität an (für  $t < 0$  ist das Netzwerk im stationären Zustand).<br>Bestimmen Sie die Zeitkonstante  $\tau$ Bestimmen Sie die Zeitkonstante  $\tau$ .

![](_page_30_Figure_17.jpeg)

## $\mathsf{Augabe\ 04.03.04}$  (TU Ilmenau, 2012-08-31)

Fur das gegebene Netzwerk sind die Anfangs- und station ¨ ¨aren Endwerte fur den Strom durch ¨ die und die Spannung über der Induktivität zu bestimmen. Geben Sie die zeitlichen Verläufe<br>Europe Staat in Zuidan. Bestimmen Sie die Zeitkonstante  $\tau$ . Für  $t < 0$  ist das Netzwerk im stationären Zustand.

![](_page_31_Figure_2.jpeg)

 $\mathsf{Augabe}\ 04.03.05$  (TU Ilmenau, 2012-08-31)

Berechnen Sie  $i_{\rm L}(t)$ , wenn der Schalter zum Zeitpunkt  $t=0$  geschlossen wird (für  $t < 0$  ist<br>das Netz im stationären Zustand). Stellen Sie  $i_{\rm L}(t)$  grafisch dar das Netz im stationären Zustand). Stellen Sie  $i_{\rm L}(t)$  grafisch dar.

![](_page_31_Figure_5.jpeg)

### $\mathsf{Augabe}\ 04.04.01\,$  (TU Ilmenau, 2012-08-31)

Wie groß ist die gegenseitige Induktivität  $L_{12}$  der gegebenen Anordnung (Leiter schließt sich im Unendlichen)?

![](_page_31_Figure_8.jpeg)

## $\mathsf{Augabe}\ 04.04.02\,$  (TU Ilmenau, 2012-08-31)

Berechnen Sie die gegenseitige Induktivität der beiden Paralleldrahtleitungen mit den Strömen  $I_1$  und  $I_2$ ! Der Durchmesser  $d$  sei für alle Leiter gleich groß.

![](_page_31_Figure_11.jpeg)

## $\mathsf{Augabe}\ 04.04.03$  (TU Ilmenau, 2012-08-31)

Bestimmen Sie für den gegebenen Transformator die Induktivitäten  $L_1, L_2$  der beiden Wicklungen und die gegenseitigen Induktivitäten  $L_{12}$  und  $L_{21}$ . Zeigen Sie, dass  $L_{12} = L_{21}$  ist.<br>Geben Sie die magnetischen Ersatzschaltbilder an Geben Sie die magnetischen Ersatzschaltbilder an.

![](_page_31_Figure_14.jpeg)

#### $\mathsf{Augabe}\ 05.01.01$  (TU Ilmenau, 2012-08-31)

Zwei parallele Leiter (Freileitung, Abstand  $a = 3.1 \text{ m}$ ) werden in entgegengesetzter Richtung von einem Strom  $I = 200 \text{ A}$  durchflossen. Bestimmen Sie Größe und Richtung der auf jeden<br>Leiter wirkenden Kraft, bezogen auf die Leiterlänge. (up = 4 $\pi$ , 10<sup>-7</sup> H/m) Leiter wirkenden Kraft, bezogen auf die Leiterlänge.  $(\mu_0 = 4\pi \cdot 10^{-7}\,\mathrm{H/m})$ 

## $\mathsf{Augabe}\ 05.01.02\,$  (TU Ilmenau, 2012-08-31)

Eine Leiteranordnung wird von verschiedenen Strömen in verschiedenen Richtungen durchflossen.

- a) Wie gross muss der Strom  $I_3$  sein und in welche Richtung muss er fließen, damit auf den<br>Leiter 2 keine Kraft wirkt? Leiter 2 keine Kraft wirkt?
- b) Welche Kräfte wirken dann auf die Leiter 1 und 3 und welche Richtung haben sie?

![](_page_32_Figure_4.jpeg)

 $\mathsf{Augabe}\ 05.01.03$  (TU Ilmenau, 2013-06-14)

Berechnen Sie für die gegebene Anordnung langer, paralleler, stromdurchflossener Leiter der Länge  $l$  die Kraft auf den Leiter 3.

![](_page_32_Figure_7.jpeg)

## $\mathsf{Augabe}\ 05.01.04\,$  (TU Ilmenau, 2012-08-31)

Eine vom Strom I durchflossene rechteckige Spule (N Windungen, Tiefe I, Breite b) befindet<br>sich in einem konstanten homogenen Magnetfeld mit der Induktion B sich in einem konstanten homogenen Magnetfeld mit der Induktion  $B$ .

Bestimmen Sie die Größe der zum Winkel  $\alpha$  auf die einzelnen Teile der drehbar gelagerten<br>Saule (Drehagbes segluseht auf E) wirkenden Drehmamante und des Gesamtdrehmamant Spule (Drehachse senkrecht auf  $B)$  wirkenden Drehmomente und das Gesamtdrehmoment nach Betrag und Richtung!

![](_page_32_Figure_11.jpeg)

## $\mathsf{Augabe}\ 05.03.01\,$  (TU Ilmenau, 2012-08-31)

Gegeben ist ein Topfmagnet (ohne Kennlinienbeeinflussung) mit den folgenden Abmessungen:Ankerdurchmesser  $d_a = 20$  mm; Durchmesser der unmagnetischen Führungsachse  $d_i = 6$  mm. Bei Vernachlässigung des magnetischen Widerstandes des Eisenweges und der Streuung ist bei Θ = 1000 A und Θ = 2000 A für die Luftspaltbreiten  $d = 3{,}6{\rm\,mm};1{,}8{\rm\,mm};0{,}4{\rm\,mm}$  und<br>0 mm die auf den Anker wirkende Kraft zu berechnen. 0 mm die auf den Anker wirkende Kraft zu berechnen.

0 mm die auf den Anker wirkende Kraft zu berechnen.<br>Diskutieren Sie den Einfluss der gemachten Vernachlässigungen auf das Ergebnis.

![](_page_33_Figure_3.jpeg)

## $\mathsf{Augabe}\ 06.01.01$  (TU Ilmenau, 2012-08-31)

Gegeben ist eine Wechselspannung  $u(t) = \hat{U} \cdot \sin(\omega t)$  mit  $\hat{U} = 563 \text{ V}$  und  $f = 50 \text{ Hz}$ .<br>Bestimmen Sie den Effektivwert, den Gleichwert und den Gleichrichtwert dieser Wechselspan. Bestimmen Sie den Effektivwert, den Gleichwert und den Gleichrichtwert dieser Wechselspannung. Wie groß ist der in einem an diese Quelle angeschlossenen Widerstand  $(R = 2.7 \,\mathrm{k\Omega})$ umgesetzte Gleichwert der Leistung?

## **Aufgabe 06.01.02** (TU Ilmenau, 2012-08-31)

![](_page_33_Figure_7.jpeg)

Ermitteln Sie den Maximalwert, den Effektivwert und den Phasenwinkel der resultierendenSpannung  $u(t)$ :

- a) durch grafische Addition der beiden Zeitverläufe.
- b) durch analytische Addition der Zeitfunktionen.
- c) durch Zeigeraddition.

## $\mathsf{Augabe\ 06.01.03}$  (TU Ilmenau, 2012-08-31)

An eine Wechselspannung mit  $u_q(t) = 325 \, \mathrm{V} \cdot \mathrm{sin}(\omega t)$  mit  $f = 50 \, \mathrm{Hz}$  wird entweder ein $\mathrm{V} = 500 \, \mathrm{O}$  oder eine Induktivität  $L = 1 \, \mathrm{H}$  oder eine Kanazität  $C = 4 \, \mathrm{u}$ E Widerstand  $R = 500 \, \Omega$  oder eine Induktivität  $L = 1 \, \text{H}$  oder eine Kapazität  $C = 4 \, \mu \text{F}$ angeschlossen.

 Ermitteln Sie die an den Bauelementen auftretenden Maximalwerte von Spannung und Stromsowie den Gleichwert der Leistung.

Zeichnen Sie die Verläufe  $u(t), i(t)$  und  $p(t)$  für alle drei Bauelemente!

### $\mathsf{Augabe\ 06.01.04}$  (TU Ilmenau, 2012-08-31)

- a) Ermitteln Sie fur die in Bild 1 und Bild 2 gegebenen Schaltungen die an den Bauelementen ¨ auftretenden Maximalwerte von Spannung und Strom sowie die jeweiligen Nullphasenwinkel!
- b) Berechnen Sie den Gleichwert der Leistung. Bestimmen Sie die Scheinwiderstände und die Phasenwinkel für die Frequenzen  $f = 0; 50; 100; 5000 \,\mathrm{Hz}$  und  $f \to \infty$ .
- c) Berechnen Sie fur die angegebenen Frequenzen alle Teilstr ¨ ¨ome und Teilspannungen. Wie verändert sich die Leistungsaufnahme des jeweiligen Zweipols in Abhängigkeit von der Frequenz?

![](_page_33_Figure_20.jpeg)

Bild 1)

![](_page_33_Figure_22.jpeg)

 $f = 50$  Hz

Bild 2)

## $\mathsf{Augabe}\ 06.02.01\,$  (TU Ilmenau, 2013-06-13)

Ermitteln Sie fur die folgenden Zeitfunktionen die umlaufenden Zeiger, komplexen Amplituden ¨und komplexen Effektivwerte. Zeichnen Sie die zugehörigen Zeiger in ein Amplitudenzeigerdiagramm  $(f = 50 \,\mathrm{Hz})$ . (empfohlener Maßstab:  $1\,\mathrm{A}\triangleq5\,\mathrm{cm};100\,\mathrm{V}\triangleq5\,\mathrm{cm})$ 

a)  $i_1(t) = 0.8 \text{ A} \cdot \sin(\omega t)$ **b)**  $i_2(t) = 0,707 \text{ A} \cdot \cos(\omega t)$ c)  $i_3(t) = 0.9 \text{ A} \cdot \cos(\omega t + 2\pi/3)$ d)  $u_1(t) = 100 \text{ V} \cdot \sin(\omega t - 2\pi/3)$ e)  $u_2(t) = 50 \text{ V} \cdot \sin(\omega t) + 75 \text{ V} \cdot \cos(\omega t)$ f)  $u_3(t) = 75 \text{ V} \cdot \sin(\omega t) - 60 \text{ V} \cdot \cos(\omega t)$ 

## $\mathsf{Augabe}\ 06.02.02$  (TU Ilmenau, 2012-08-31)

Berechnen Sie alle Ströme und Spannungen in den gegebenen Schaltungen mit Hilfe der symbolischen Methode.

 $\pi/6$ )

![](_page_34_Figure_5.jpeg)

b)  
\n
$$
u(t)
$$
\n
$$
i(t) = 1 \text{ A} \cdot \sin(\omega t - \theta)
$$
\n
$$
i(t) = 1 \text{ A} \cdot \sin(\omega t - \theta)
$$
\n
$$
R_2 = 200 \Omega
$$
\n
$$
R_2 = 200 \Omega
$$
\n
$$
C = 50 \mu\text{F}
$$
\n
$$
f = 50 \text{ Hz}
$$

## $\mathsf{Augabe}\ 06.02.03$  (TU Ilmenau, 2012-08-31)

Wenden Sie zur Analyse der gegebenen Schaltung die symbolische Methode an.

![](_page_34_Figure_9.jpeg)

#### **Aufgabe 06.02.04** (TU Ilmenau, 2012-08-31)

Berechnen Sie die Zweigströme der gegebenen Schaltung mit Hilfe der symbolischen Methode und der Knotenspannungsanalyse!

![](_page_34_Figure_12.jpeg)

#### $\mathsf{Augabe}\ 06.02.05$  (TU Ilmenau, 2012-08-31)

Berechnen Sie den Zweigstrom <u>I<sub>Z</sub>. Unter welcher Bedingung ist der Zweigstrom von der Last</u><br>Zunabhängig?  $Z$  unabhängig?

![](_page_34_Figure_15.jpeg)

## $\mathsf{Augabe}\ 06.02.07$  (TU Ilmenau, 2013-06-13)

Bestimmen Sie mit Hilfe der symbolischen Methode die Ströme  $i_1(t)$ ,  $i_2(t)$  und  $i_3(t)$  für eine anliegende Spannung  $u(t) = 325 \,\mathrm{V}\cdot\sin(\omega t)$  mit  $f = 50 \,\mathrm{Hz}$ .

![](_page_35_Figure_2.jpeg)

## $\mathsf{Augabe}\ 06.02.08$  (TU Ilmenau, 2013-05-11)

Berechnen Sie die Spannung  $u_{\mathrm{L}}(t)$  mit Hilfe von symbolischer Methode und Spannungsteilerregel und daraus den Strom  $i(t)$ .

![](_page_35_Figure_5.jpeg)

## $\mathsf{Augabe}\ 06.02.09$  (TU Ilmenau, 2012-08-31)

Berechnen Sie für die gegebene Schaltung unter Verwendung der symbolischen Methode a)  $u_{\mathrm{L}}(t)$  mit Hilfe der Zweipoltheorie

b)  $i_1(t)$  mit Hilfe der Knotenspannungsanalyse (Kontrolle über  $u_{\text{L}}(t)$ )

![](_page_35_Figure_9.jpeg)

#### **Aufgabe 06.02.11** (TU Ilmenau, 2012-08-31)

Berechnen Sie für die folgende Schaltung den Maximalwert und den Nullphasenwinkel der Spannung  $u_{\text{C2}}(t)$  für  $f = 50 \text{ Hz}$ ;  $20 \text{ kHz}$ ;  $1 \text{ MHz}$  und  $100 \text{ MHz}$ .

![](_page_35_Figure_12.jpeg)

#### $\mathsf{Augabe\ 06.02.12}$  (TU Ilmenau, 2012-08-31)

Gegeben ist die folgende Schaltung:

![](_page_36_Figure_2.jpeg)

Berechnen Sie den Strom  $i(t)$  mit Hilfe der symbolischen Methode. Gehen Sie dazu von<br>der Maschengleichung für die Augenblickswerte der Spannungen an den Bauelementen aus der Maschengleichung für die Augenblickswerte der Spannungen an den Bauelementen aus. Transformieren Sie die Erregerspannung  $u(t)$  in eine komplexe Zeitfunktion und machen Sie für den Strom  $i(t)$  ebenfalls einen komplexen Ansatz:

 $\underline{i}(t) = \hat{I} e^{j(\omega t + \varphi_i)} = \hat{I} e^{j\varphi_1} e^{j\varphi_2}$ 

Nach Durchfuhrung der komplexen Rechnung transformieren Sie den komplexen Strom wieder ¨in eine reelle Zeitfunktion (Transformationsschema der symbolischen Methode).

#### $\mathsf{Augabe}\ 06.03.01\,$  (TU Ilmenau, 2013-06-03)

Berechnen Sie alle Spannungen und Ströme. Überprüfen Sie Ihre Berechungen durch die Leistungsbilanz.

$$
u(t)
$$
\n
$$
u(t)
$$
\n
$$
u(t)
$$
\n
$$
u(t)
$$
\n
$$
u(t)
$$
\n
$$
u(t)
$$
\n
$$
u(t)
$$
\n
$$
u(t)
$$
\n
$$
u(t)
$$
\n
$$
u(t)
$$
\n
$$
u(t)
$$
\n
$$
u(t)
$$
\n
$$
u(t)
$$
\n
$$
u(t)
$$
\n
$$
u(t)
$$
\n
$$
u(t)
$$
\n
$$
u(t)
$$
\n
$$
u(t)
$$
\n
$$
u(t)
$$
\n
$$
u(t)
$$
\n
$$
u(t)
$$
\n
$$
u(t)
$$
\n
$$
u(t)
$$
\n
$$
u(t)
$$
\n
$$
u(t)
$$
\n
$$
u(t)
$$
\n
$$
u(t)
$$
\n
$$
u(t)
$$
\n
$$
u(t)
$$
\n
$$
u(t)
$$
\n
$$
u(t)
$$
\n
$$
u(t)
$$
\n
$$
u(t)
$$
\n
$$
u(t)
$$
\n
$$
u(t)
$$
\n
$$
u(t)
$$
\n
$$
u(t)
$$
\n
$$
u(t)
$$
\n
$$
u(t)
$$
\n
$$
u(t)
$$
\n
$$
u(t)
$$
\n
$$
u(t)
$$
\n
$$
u(t)
$$
\n
$$
u(t)
$$
\n
$$
u(t)
$$
\n
$$
u(t)
$$
\n
$$
u(t)
$$
\n
$$
u(t)
$$
\n
$$
u(t)
$$
\n
$$
u(t)
$$
\n
$$
u(t)
$$
\n
$$
u(t)
$$
\n
$$
u(t)
$$
\n
$$
u(t)
$$
\n
$$
u(t)
$$
\n
$$
u(t)
$$
\n
$$
u(t)
$$
\n
$$
u(t)
$$
\n
$$
u(t)
$$
\n
$$
u(t)
$$
\n
$$
u(t)
$$
\n
$$
u(t)
$$
\n
$$
u(t)
$$
\n
$$
u(t)
$$

#### $\mathsf{Augabe}\ 06.03.02\,$  (TU Ilmenau, 2013-07-04)

Bestimmen Sie mit Hilfe der komplexen Rechnung die Ströme  $i_1(t)$ ,  $i_2(t)$  und  $i_3(t)$ . Ermitteln Sie die Wirk-, Blind- und Scheinleistung. Stellen Sie die Leistungsbilanz auf.

![](_page_36_Figure_11.jpeg)

#### $\mathsf{Augabe}\ 06.03.03$  (TU Ilmenau, 2012-08-31)

Stellen Sie die Leistungsbilanzgleichung fur die gegebene Schaltung auf. Bestimmen Sie die ¨Wirk-, Blind- und Scheinleistung.

![](_page_36_Figure_14.jpeg)

![](_page_36_Figure_15.jpeg)

Für die gegebene Schaltung (vgl. auch 06.05.02) sind die Wirk-, Blind- und Scheinleistung, der Leistungsfaktor und der Wirkungsgrad zu berechnen. Stellen Sie die Leistungsbilanz auf.

![](_page_36_Figure_17.jpeg)

#### $\mathsf{Augabe}\ 06.03.06$  (TU Ilmenau, 2013-06-13)

Berechnen Sie für die gegebene Schaltung den Gleichwert der Gesamtleistung. Stellen Sie den<br>`` Momentanwert der Leistung  $p(t)$  quantitativ grafisch dar und interpretieren Sie die Darstel-<br>. lung.

![](_page_37_Figure_2.jpeg)

## $\mathsf{Augabe}\ 06.03.07$  (TU Ilmenau, 2012-08-31)

Gegeben ist ein Zweipol, der vom Strom  $i(t) = 10 \text{ A} \cdot \sin(\omega t + 15^{\circ})$  durchflossen wird und<br>an dem eine Spannung  $u(t) = 325 \text{ V} \cdot \sin(\omega t + 45^{\circ})$  anliegt ( $\omega = 314 \text{ s}^{-1}$ ). Berechnen Sie an dem eine Spannung  $u(t) = 325 \text{ V} \cdot \sin(\omega t + 45^{\circ})$  anliegt ( $\omega = 314 \text{ s}^{-1}$ ). Berechnen Sie<br>die Ersatzelemente für die Beihenschaltung und die äguivalente Parallelschaltung (Index x für die Ersatzelemente für die Reihenschaltung und die äquivalente Parallelschaltung (Index r für  $\frac{1}{2}$ Reihenschaltung und Index  $p$  für Parallelschaltung). Zeigen Sie, dass die Wirk-, Blind- und  $\epsilon$ Scheinleistung für beide Schaltungen gleich bleiben!

### $\mathsf{Augabe}\ 06.03.08$  (TU Ilmenau, 2013-07-04)

Berechnen Sie die Zweigströme und stellen Sie die Leistungsbilanz auf.

![](_page_37_Figure_7.jpeg)

## $\mathsf{Augabe}\ 06.04.01\,$  (TU Ilmenau, 2012-08-31)

a) Zeichnen Sie fur die gegebene Schaltung das vollst ¨ ¨andige Zeigerdiagramm der Str¨ome und Spannungen.

 $\left($ Maßstabsvorschlag $: 1\, \mathrm{A} \triangleq 1\, \mathrm{cm}; 10\, \mathrm{V} \triangleq 1\, \mathrm{cm} \right)$ 

![](_page_37_Figure_11.jpeg)

b) Wie groß wären die Ströme und Spannungen, wenn die Eingangsspannung nicht den bestimmten Wert hätte, sondern  $u(t) = 200 \,\text{V} \cdot \sin(\omega t + 15^{\circ})$  ist?

#### **Aufgabe 06.04.02** (TU Ilmenau, 2012-08-31)

Bestimmen Sie mit Hilfe des topologischen Zeigerdiagramms die Amplitude und den Phasenwinkel von  $u_2(t)$  und  $i(t)$ . (z.B. Vorgabe von  $\underline{I}'_2$  oder  $\underline{I}'_C$  und anschließende Korrektur)

![](_page_37_Figure_15.jpeg)

#### $\mathsf{Augabe}\ 06.04.03$  (TU Ilmenau, 2012-08-31)

Zeichnen Sie alle Ströme und Spannungen als Zeigerdiagramm. Geben Sie das zeitliche Verhalten der Ströme und Spannungen an. (Maßstab:  $1\,\mathrm{A}\triangleq5\,\mathrm{cm};100\,\mathrm{V}\triangleq5\,\mathrm{cm})$ 

![](_page_38_Figure_2.jpeg)

## **Aufgabe 06.04.04** (TU Ilmenau, 2012-08-31)

Bestimmen Sie alle Ströme und Spannungen mit Hilfe des topologischen Zeigerdiagramms.

![](_page_38_Figure_5.jpeg)

## $\mathsf{Augabe}\ 06.04.05$  (TU Ilmenau, 2012-08-31)

Mit Hilfe der Dreistrommessermethode ist eine Ersatzschaltung für den komplexen Widerstand<br>¨  $\underline{Z}_{\mathrm{x}}$  (ohmsch-induktiv) zu ermitteln. Es werden folgende Werte gemessen:

![](_page_38_Figure_8.jpeg)

Animation mit Erläuterung<sup>a</sup> (Lösung für eine Reihenaschaltung mit  $R$  und  $L$ )<br>————————————————————

 $a<sup>3</sup>$ http://getsoft.net/fileadmin/getsoft/taskweb/downloads/aufgaben/i06 04 05 anim.html

#### $\mathsf{Augabe}\ 06.04.06$  (TU Ilmenau, 2012-08-31)

Bestimmen Sie mit Hilfe der Dreispannungsmessermethode den Betrag und den Winkel deskomplexen Widerstandes  $\underline{Z}_{\mathrm{x}}$  (ohmsch-kapazitiv). Leiten Sie die Berechnung aus dem Zeigerdiagramm  $(\underline{I}, \underline{U}_\mathrm{R}, \underline{U}_\mathrm{Z}, \underline{U})$  ab.

![](_page_38_Figure_13.jpeg)

 $\mathsf{Augabe}\ 06.05.01\,$  (TU Ilmenau, 2012-08-31)

Berechnen Sie  $i(t)$ . Zeichnen Sie das vollständige Zeigerdiagramm.  $u(t) = \hat{U} \cdot \sin(\omega t)$ 

![](_page_38_Figure_16.jpeg)

## $\mathsf{Augabe}\ 06.05.02\,$  (TU Ilmenau, 2012-08-31)

Berechnen Sie die Zweigströme  $i_1(t)$  und  $i_2(t)$ , den Wirkungsgrad  $\eta$ , den Leistungsfaktor  $\cos(\varphi_1)$  und die Eingangsimpedanz  $Z_1$ . Stellen Sie die Leistungsbilanz auf.

![](_page_39_Figure_2.jpeg)

 $\mathsf{Augabe}\ 06.05.03$  (TU Ilmenau, 2012-08-31)

Stellen Sie für die gegebene Schaltung die Maschengleichungen auf.

![](_page_39_Figure_5.jpeg)

 $\mathsf{Augabe}\ 06.05.04$  (TU Ilmenau, 2012-08-31)

Berechnen Sie die Ströme  $\underline{I}_1, \underline{I}_2$  und  $\underline{I}_3$  und stellen Sie die Leistungsbilanz auf.

![](_page_39_Figure_8.jpeg)

![](_page_39_Figure_9.jpeg)

## $\mathsf{Augabe}\ 06.05.05$  (TU Ilmenau, 2012-08-31)

Mit Hilfe einer Messbrücke werden die Ersatzinduktivitäten  $L_{\mathrm{ers}1}$  und  $L_{\mathrm{ers}2}$  der Anordnungen (1) bzw. (2) gemessen. Bestimmen Sie daraus die gegenseitige Induktivität  $L_{12}.$ 

![](_page_39_Figure_12.jpeg)

 $\mathsf{Augabe}\ 06.06.01\,$  (TU Ilmenau, 2012-08-31)

Stellen Sie folgende Widerstandszeiger mit dem Maßstab 2 $\Omega \triangleq 1\,\mathrm{cm}$  grafisch dar:<br>- 2  $Z=1300$ 

a)  $\underline{Z}_1 = j12 \Omega$ b)  $Z_2 = 10 \Omega + j12 \Omega$ c)  $Z_3 = 8 \Omega - \mathrm{j}10 \Omega$ 

Wählen Sie einen geeigneten Maßstab für die Leitwertebene und stellen Sie alle Leitwertzeiger in ihr dar!

#### **Aufgabe 06.06.02** (TU Ilmenau, 2012-08-31)

Zeichnen Sie die Ortskurve des Leitwertes in Abhängigkeit von der Kreisfrequenz für die folgende Schaltung! $\left($ Maßstab $: 0,1\,\textrm{S} \triangleq 1\,\textrm{cm} \right)$ 

![](_page_39_Figure_19.jpeg)

 $\omega_1 = 1000 \,\mathrm{s}^{-1}$ 

 $\omega = p\omega_1$ , mit  $p = 1, 2, 4$ 

 $U = 50 \,\mathrm{V}; \varphi_{\mathrm{u}} = 0^{\circ}$ 

#### $\mathsf{Augabe}\ 06.06.03$  (TU Ilmenau, 2012-08-31)

Für die folgenden Schaltungen sind quantitativ die geforderten Ortskurven zu zeichnen. Wählen Sie für alle Aufgabenstellungen geeignete Maßstäbe für die Widerstands- bzw Leitwertebene.

1a) Ortskurve für 
$$
\underline{Z}(p)
$$
 und  $\underline{Y}(p)$  mit  $R = 500 \Omega$ ,  $L = 2 H$ ,  $\omega = p\omega_1$ ,  $\omega_1 = 100 \text{ s}^{-1}$ 

![](_page_40_Figure_3.jpeg)

Zeichnen Sie die Parameterwerte in die Ortskurven für den Bereich  $50\,{\rm s}^{-1} \leq \omega \leq 500\,{\rm s}^{-1}$ ein.

1b) Ortskurve für  $\underline{Z}(p)$  und  $\underline{Y}(p)$  für  $\omega_1 = 250 \, \text{s}^{-1}$  und  $R = pR_0, R_0 = 400 \, \Omega$ 

$$
\circ \xrightarrow{R_{\overline{A}} \qquad j\omega L} \circ
$$

Zeichnen Sie die Parameterwerte in die Ortskurven für den Bereich  $0 \leq R \leq 2$  k $\Omega$  ein.

1c) Ortskurve für  $\underline{Z}(p)$  und  $\underline{Y}(p)$  für  $R = 800 \, \Omega$  und  $1/\omega_1 \, \text{C} = 1600 \, \Omega, \omega = p \omega_1$ 

$$
\begin{array}{c|c}\n & \frac{1}{j\omega C} \\
\circ & \xrightarrow{\text{max}} \\
\hline\n\end{array}
$$

Zeichnen Sie die Parameterwerte in die Ortskurven für den Bereich  $0 \leq p \leq 8$  ein.

2) Ortskurve für  $\underline{Z}(p)$  und  $\underline{Y}(p)$  für  $R = 1000 \Omega, C = 0.5 \, \mu\text{F}, \omega = p\omega_1, \omega_1 = 500 \, \text{s}^{-1}$ 

![](_page_40_Figure_12.jpeg)

Zeichnen Sie die Parameterwerte in die Ortskurven für den Bereich 500 s<sup>−1</sup> ≤ ω ≤<br>2500 s<sup>−1</sup> ein  $2500\,\mathrm{s^{-1}}$  ein.

## $\mathsf{Augabe}\ 06.06.04$  (TU Ilmenau, 2013-06-06)

Ermitteln Sie die Ortskurve  $\underline{Y}(p)$  der folgenden Schaltung durch Addition der Ortskurven der<br>T Teilleitwerte.

 $\left($ Maßstabsvorschlag:  $2\,\Omega \triangleq 1\,{\rm cm}; 0,1\,{\rm S} \triangleq 4\,{\rm cm} \right)$ 

![](_page_40_Figure_17.jpeg)

#### $\mathsf{Augabe}\ 06.06.05$  (TU Ilmenau, 2012-08-31)

Mit Hilfe der Ortskurvendarstellung ist das Verhalten des Stromes  $\underline{I}_1$  in Abhängigkeit von der Frequenz anzugeben.

![](_page_40_Figure_20.jpeg)

#### $\mathsf{Augabe}\ 06.06.06$  (TU Ilmenau, 2012-08-31)

Für die gegebene Schaltung ist die Ortskurve des Übertragungsverhältnisses  $\underline{H} = \underline{U}_2/\underline{U}_1$  in<br>Abhängigkeit von der Frequenz quantitativ darzustellen Abhängigkeit von der Frequenz quantitativ darzustellen.

![](_page_40_Figure_23.jpeg)

#### $\mathsf{Augabe}\ 06.07.01\,$  (TU Ilmenau, 2012-08-31)

Gegeben ist die Reihenschaltung einer realen Induktivität mit  $L=50\,\mathrm{mH}$  und  $R_\mathrm{L}=30\,\Omega$ und einer idealen Kapazität  $C = 1,4$  n $\overline{F}$ .

![](_page_41_Figure_2.jpeg)

- a) Bestimmen Sie die Resonanzfrequenz, die  $45^{\circ}$ -Eckfrequenzen, die Bandbreite und die Güte des Schwingkreises.
- b) Zeichnen Sie qualitativ das Zeigerdiagramm des Schwingkreises für jeweils eine Frequenz<br> kleiner als die Resonanzfrequenz, größer als die Resonanzfrequenz und gleich der Resonanzfrequenz.
- c) Zeichnen Sie quantitativ die Ortskurven von Widerstand  $\underline{Z}(p)$  und Leitwert  $\underline{Y}(p)$  des Schwingkreises  $(p = \omega/\omega_0)$ .
- d) Wie groß ist der Kennwiderstand (Impedanz der Blindelemente bei Resonanz)  $Z_{\rm L0}$  bzw.  $Z_{\rm CO}$ ?
- e) Wie groß sind bei Resonanz die an den Blindelementen auftretenden Spannungen, wennam Eingang des Schwingkreises eine Spannung mit dem Effektivwert  $U = 50 \,\mathrm{mV}$  anliegt?

#### $\mathsf{Augabe}\ 06.07.02\,$  (TU Ilmenau, 2012-08-31)

Ein Reihenschwingkreis ( $C = 555 \,\mathrm{pF}; L = 0.2 \,\mathrm{mH}; R = 60 \,\Omega$ ) sei an einen hochohmigen Ge-<br>nerator angeschlossen, der einen Strom mit dem Effektivwert  $I = 0.01 \,\mathrm{A}$  einnrägt. Berechnen nerator angeschlossen, der einen Strom mit dem Effektivwert  $I = 0{,}01\,\mathrm{A}$  einprägt. Berechnen<br>Sie die Besonanzfrequenz, Stellen Sie die Effektivwerte der Teilspannungen 45. 46. und 45. in Sie die Resonanzfrequenz. Stellen Sie die Effektivwerte der Teilspannungen  $u_\text{L}, u_\text{C}$  und  $u_\text{R}$  in Abhängigkeit von  $\omega/\omega_0$  dar und konstruieren Sie die Gesamtspannung.

## $\mathsf{Augabe}\ 06.07.03$  (TU Ilmenau, 2012-08-31)

Gegeben ist die Reihenschaltung einer realen Induktivität mit  $L=95\,\rm{mH}$  und  $R_{\rm L}=100\,\Omega$ und einer idealen Kapazität  $C = 220 \text{ nF}$ .

![](_page_41_Figure_12.jpeg)

- a) Stellen Sie den Frequenzgang der Stromamplitude  $\hat{I}$ , der Spannungsamplitude über der Kapazität  $\hat{U}_\text{C}$  und der Spannungsamplitude über der Induktivität  $\hat{U}_\text{L}$  bei eingeprägter Spannung  $\hat{U} = 1\,\mathrm{V}$  für  $0\,\mathrm{Hz} \leq f \leq 5000\,\mathrm{Hz}$  grafisch dar.<br>Emittels Siedie Besonaufseussen, die 45° Eelfseussen
- b) Ermitteln Sie die Resonanzfrequenz, die 45°-Eckfrequenzen, die Bandbreite und die Güte des Schwingkreises.
- c) Wie groß muss der Widerstand  $R_{\rm L}$  sein, damit der Schwingkreis eine Güte von  $Q=0.75$  hat? Vergleichen Sie den Frequenzgang mit diesem  $R_{\rm L}$ -Wert mit dem Frequenzgang von hat? Vergleichen Sie den Frequenzgang mit diesem  $R_{\rm L}$ -Wert mit dem Frequenzgang von<br>ا a).
- d) Stellen Sie den Betrag des Scheinwiderstandes und den Phasenverlauf in Abhängigkeit von der Frequenz für 1/4 $f_0 \leq f \leq 4f_0$  grafisch dar. Vergleichen Sie diese Kurven mit den<br>Ortskurven (Aufgabe 06.07.02c) Ortskurven (Aufgabe 06.07.02c).

## **Aufgabe 06.07.10** (TU Ilmenau, 2012-08-31)

Gegeben ist die Parallelschaltung einer idealen Induktivität  $L = 95 \,\mathrm{mH}$ , eines Widerstandes<br>B = 901:0 und einer idealen Kanazität  $C = 220 \,\mathrm{nF}$  $R_{\rm L} = 20 \, \rm k\Omega$  und einer idealen Kapazität  $C = 220 \, \rm nF$ .

![](_page_42_Figure_2.jpeg)

- a) Bestimmen Sie die Resonanzfrequenz, die 45°-Eckfrequenzen, die Bandbreite und die Güte des Schwingkreises.
- b) Zeichnen Sie qualitativ das Zeigerdiagramm des Schwingkreises für jeweils eine Frequenz<br> kleiner als die Resonanzfrequenz, größer als die Resonanzfrequenz und gleich der Resonanzfrequenz.
- c) Wie groß ist der Kennleitwert (Admittanz der Blindelemente im Resonanzfall)  $Y_{\rm L0}$  bzw.  $Y_{C<sub>0</sub>}$ ?
- d) Wie groß sind bei Resonanz die durch die Blindelemente fließenden Ströme, wenn durch den Schwingkreis ein Gesamtstrom mit dem Effektivwert  $I = 0.5\,\text{A}$  fließt?

## **Aufgabe 06.07.20** (TU Ilmenau, 2012-08-31)

Geben Sie die Schaltung für

- 1) einen RC-Tiefpass und
- 2) einen RC-Hochpass
- mit  $R = 100 \, \Omega$ ,  $C = 2.2 \, \mu \text{F}$  an.
- a) Stellen Sie die Übertragungsfunktion  $\underline{H}(\omega)$  auf und leiten Sie daraus den analytischen Ausdruck für den Amplitudengang und den Phasengang her.
- b) Stellen Sie den Amplitudengang und den Phasengang grafisch im Bereich  $10 \text{ Hz} \le f \le 10 \text{ kHz}$  der (logarithmische Teilung der Erequenzachse) 10 kHz dar (logarithmische Teilung der Frequenzachse).
- c) Berechnen Sie die Grenzfrequenz und kennzeichnen Sie Durchlass- und Sperrbereich.

## $\mathsf{Augabe}\ 06.07.21\,$  (TU Ilmenau, 2012-08-31)

Für die gegebene Schaltung ist die Übertragungsfunktion  $\underline{H}(\omega) = \underline{U}_2/\underline{U}_1$  und der analytische<br>Ausdruck für den Amplituden- und den Phasengang anzugeben Ausdruck für den Amplituden- und den Phasengang anzugeben.

![](_page_42_Figure_17.jpeg)

a) Stellen Sie den Amplitudengang und den Phasengang grafisch im Bereich  $10 \text{ Hz} \le f \le 10 \text{ kHz}$ dar (logarithmische Teilung der Frequenzachse) 10 kHz dar (logarithmische Teilung der Frequenzachse).

b) Berechnen Sie die Grenzfrequenz und kennzeichnen Sie Durchlass- und Sperrbereich.

c) Konstruieren Sie die Ortskurve für  $\underline{H}(\omega)$ .

## $\mathsf{Augabe\ 07.01.01}$  (TU Ilmenau, 2012-08-31)

Berechnen Sie die Übertragungsfunktion  $\underline{H}(j\omega)=\underline{U}_{\rm a}(j\omega)/\underline{U}_{\rm e}(j\omega)$  von folgenden Schaltungen

 $|u_{\rm a}(t)|$ 

![](_page_43_Figure_2.jpeg)

## $\mathsf{Augabe\ 07.01.02}$  (TU Ilmenau, 2012-08-31)

Gegeben ist die Parallelschaltung einer verlustbehafteten Spule mit der Induktivität  $L = 2\,\text{mH}$ und dem Widerstand  $R = 8 \, \Omega$  mit einer idealen Kapazität  $C = 10 \, \mu\text{F}.$ 

![](_page_43_Figure_5.jpeg)

- a) Stellen Sie den Frequenzgang der Spannungsamplitude  $\hat{U}$ , der Stromamplitude durch die Kapazität  $\hat{I}_{\text{C}}$  und der Stromamplitude durch die Induktivität  $\hat{I}_{\text{L}}$  bei eingeprägtem Strom  $\hat{I} = 1 \text{ mA}$  für  $0 \text{ Hz} \le f \le 5000 \text{ Hz}$  grafisch dar.<br>Emittels Sie die Besonenfrequent die Grand
- b) Ermitteln Sie die Resonanzfrequenz, die Grenzfrequenzen, die Bandbreite und die Güte des Schwingkreises sowohl analytisch als auch grafisch.
- c) Wie groß ist bei Resonanz der durch die Kapazität fließende Effektivwert des Stromes, wenn ein Gesamtstrom von  $I = 0.2$  A durch den Schwingkreis fließt?
- d) Stellen Sie den Betrag und den Phasenverlauf des Scheinleitwertes in Abhängigkeit von der Frequenz für  $0 \le f \le 4f_0$  grafisch dar. Vergleichen Sie mit der Ortskurve aus 06.06.04.

#### **Aufgabe 07.02.01** (TU Ilmenau, 2012-08-31)

Ermitteln Sie in der gegebenen Bruckenschaltung (Phasendrehbr ¨ ucke) ¨ uber das topologische ¨ Zeigerdiagramm Betrag und Winkel der Spannung  $\underline{U}_4$  für  $R = 0 \, \Omega, R = 1/\omega C, R \to \infty$  .

![](_page_43_Figure_12.jpeg)

## $\mathsf{Augabe\ 07.04.01}$  (TU Ilmenau, 2012-08-31)

Ein als ideal anzusehender Transformator habe die Eingangsnennspannung  $U_{1\mathrm{n}} = 6\,\mathrm{kV}$  und<br>die Ausgangsnennspannung  $U_{2\mathrm{n}} = 0.4\,\mathrm{kV}$  Der Maximalwert des Elusses im Hauntschenkel die Ausgangsnennspannung  $U_{2\rm n} = 0.4\,\rm kV$ . Der Maximalwert des Flusses im Hauptschenkel betrage  $\Phi_{\text{max}} = 0.045\,\text{Wb}$ . Man ermittle für die Frequenzen  $f = 50\,\text{Hz}$ ,  $60\,\text{Hz}$  und  $162/3\,\text{Hz}$ bei unveränderter magnetischer Beanspruchung die verketteten Flüsse  $\Psi_1$  und  $\Psi_2$  für die beiden Wicklungen, sowie die Windungszahlen  $N_1$  und  $N_2$ .

## $\mathsf{Augabe}\ 07.04.02\,$  (TU Ilmenau, 2012-08-31)

Für einen Transformator sind folgende Daten gegeben:

- Scheinleistung (prim.)  $S_{\rm n} = 40\,\text{MVA}$
- Primärspannung (Nennspannung)  $U_{1\text{n}} = 110\,\text{kV}$
- Sekundärspannung  $U_{2n} = 21 \,\mathrm{kV}$
- Kurzschlussspannung bezogen auf Nennspannung in Prozent  $u_{\rm K}*=12{,}6\%$
- ohmscher Spannungsabfall bezogen auf Nennspannung in Prozent  $u_{\rm r}*=0.5\%$

 Unter Zugrundelegung des vereinfachten Ersatzschaltbildes (stromideales Verhalten) ermittleman:

- a) die Kurzschlussspannung  $U_{1\mathrm{K}}*$ ; die Streuspannung  $U_{1\sigma}$  und den ohmschen Spannungsabfall  $U_{\rm 1r}$ .
- b) die Elemente des vereinfachten Ersatzschaltbildes  $\omega L_{\sigma}$  und  $R$
- c)  $\underline{U}'_2$  als Funktion des Lastwinkels  $\varphi_2$  für  $\underline{U}_1 = 110 \text{ kV} = \text{konst.}$  und  $I_1 = I_n = \text{konst.}$  (cos((co) = 0.7071(ind): 0.9(ind): 1.0:0.7071(kap.)) konst. $(\cos(\varphi_2) = 0,7071 \text{(ind.)}; 0,9 \text{(ind)}; 1,0; 0,7071 \text{(kap.)})$

## $\mathsf{Augabe}\ 07.04.03$  (TU Ilmenau, 2012-08-31)

Gegeben ist ein Transformator mit folgenden Daten: $S_n = 540 \text{ kVA}; U_{1n} = 6 \text{ kV}; U_{2n} = 230 \text{ V}; f_n = 50 \text{ Hz}.$ 

Im Leerlaufversuch werden folgende Werte gemessen: $U_{1L} = U_{1n} = 6$  kV;  $I_{1L} = 1,2$  A;  $P_{1L} = 965$  W.

Im Kurzschlussversuch erhält man folgende Messwerte:  $I_{1\text{K}} = 90 \text{ A}; U_{1\text{K}} = 340 \text{ V}; P_{1\text{K}} = 5,1 \text{ kW}$ 

- a) Wie groß ist der Nennstrom  $I_{1\mathrm{n}}$ ?
- b) Berechnen Sie das Verhältnis  $I_{1\mathrm{L}}/I_{1\mathrm{n}}$ .
- c) Berechnen Sie den Eisenverlustwiderstand  $R_{\rm Fe}$  und den Verluststrom  $I_{\nu}$ .
- d) Wie groß sind der Magnetisierungsstrom  $I_{\mu}$  und der Scheinwiderstand der Hauptindukti-<br>vität w $I_{\mu}$ 2 vität  $\omega L_{\rm H}$ ?
- e) Berechnen Sie  $R_{\rm Cu}$  und den ohmschen Spannungsabfall  $U_{\rm 1r}$ .
- f) Berechnen Sie den Widerstand der Streuinduktivität  $\omega L_{\sigma}$  und den Streufaktor  $\sigma.$

## $\mathsf{Augabe}\ 07.05.01\,$  (TU Ilmenau, 2012-08-31)

Gegeben ist ein symmetrisches Drehstromsystem mit jeweils drei gleich großen Verbrauchernin

![](_page_44_Figure_25.jpeg)

Berechnen Sie allgemein und quantitativ die Größe der Verbraucherströme und -spannungen sowie der Leiterströme und -spannungen und des Neutralleiterstromes. Berechnen Sie die umgesetzten Leistungen für die Schaltungen a) und b) mit

$$
u_{\text{LIN}}(t) = \hat{U} \cdot \sin(\omega t)
$$
  
\n
$$
u_{\text{L2N}}(t) = \hat{U} \cdot \sin(\omega t - 2\pi/3)
$$
  
\n
$$
u_{\text{LIN}}(t) = \hat{U} \cdot \sin(\omega t + 2\pi/3)
$$
  
\n
$$
U = 230 \text{ V}
$$
  
\n
$$
\underline{Y}_{\text{U}} = \underline{Y}_{\text{V}} = \underline{Y}_{\text{W}} = (0, 1 - j0, 02) \text{ S}
$$

#### **Aufgabe 07.05.02** (TU Ilmenau, 2012-08-31)

In einem Vierleiternetz mit symmetrischer Spannungsverteilung  $(U_{\rm String} = 230 \, \rm V)$  sind die Leitwerte der Verbraucher:

 $\frac{Y}{Y_{\text{U}}}$  = (0,2 – j0,04)S<br> $Y_{\text{H}}$  = (0,15 – j0,02)  $\begin{aligned} \n\underline{L}_{\text{U}} &= (0,2 - 10,04)3\\ \n\underline{V}_{\text{V}} &= (0,15 - 10,02)8\\ \n\underline{V}_{\text{vv}} &= (0,1 - 10,01)8 \n\end{aligned}$  $\frac{Y}{Y_{\text{W}}} = (0,1 - j0,01)$ S

- a) Gesucht sind die Leiterströme  $\underline{I}_1, \underline{I}_2, \underline{I}_3$  und der Neutralleiterstrom  $\underline{I}_N$ .
- b) Welche Spannung  $\underline{U}_{\text{N}'\text{N}}$  stellt sich zwischen den beiden Sternpunkten ein, wenn der Neuvveiche Spannung <sub>CN/N</sub> sten<br>tralleiter unterbrochen wird?
- c) Zeichnen Sie das Zeigerbild und ermitteln Sie daraus die Verbraucherspannungen. Überprüfen Sie das Ergebnis durch Rechnung.

#### **Aufgabe 07.05.03** (TU Ilmenau, 2012-08-31)

Leiten Sie aus dem Zeigerdiagramm fur die Leiter- und Phasenspannungen im symmetrischen ¨Dreiphasensystem eine Möglichkeit zur Blindleistungsmessung mit Hilfe eines Wattmeters (Wirkleistungsmesser) im Dreiphasensystem ab.

## $\mathsf{Augabe\ 08.01.01}$  (TU Ilmenau, 2012-08-31)

Man bestimme allgemein die Widerstandsmatrix des <sup>Π</sup>-Gliedes aus seiner Leitwertmatrix imKettenzählpfeilsystem.

![](_page_45_Figure_2.jpeg)

 $\mathsf{Augabe}\ 08.02.01\,$  (TU Ilmenau, 2012-08-31)

Aus welchen Einzelwiderständen  $\underline{Z}_1, \underline{Z}_2, \underline{Z}_3$  ist ein T-Glied aufgebaut, wenn folgende Vierpolparameter gemessen werden:

$$
\underline{Z}_1 = -j9500 \Omega \quad \underline{Z}_2 = j10 \text{ k}\Omega
$$

$$
\underline{Z}_1 = -j10 \text{ k}\Omega \quad \underline{Z}_2 = (-1 + j10) \text{ k}\Omega
$$

## $\mathsf{Augabe}\ 08.02.02$  (TU Ilmenau, 2012-08-31)

Welche Gesamtmatrix  $[\underline{A}]$  besitzt die Kettenschaltung von Vierpolen mit den folgenden Matrizen?

$$
\begin{array}{c}\n\mathcal{O} \\
\hline\n\begin{bmatrix}\nZ\n\end{bmatrix}\n\end{array}\n\begin{array}{c}\n\mathcal{O} \\
\mathcal{O} \\
\mathcal{O}\n\end{array}\n\end{array}\n\begin{array}{c}\n\mathcal{O} \\
\mathcal{O} \\
\mathcal{O}\n\end{array}\n\begin{array}{c}\n\mathcal{O} \\
\mathcal{O} \\
\mathcal{O} \\
\mathcal{O} \\
\mathcal{O} \\
\mathcal{O} \\
\mathcal{O} \\
\mathcal{O} \\
\mathcal{O} \\
\mathcal{O} \\
\mathcal{O} \\
\mathcal{O} \\
\mathcal{O} \\
\mathcal{O} \\
\mathcal{O} \\
\mathcal{O} \\
\mathcal{O} \\
\mathcal{O} \\
\mathcal{O} \\
\mathcal{O} \\
\mathcal{O} \\
\mathcal{O} \\
\mathcal{O} \\
\mathcal{O} \\
\mathcal{O} \\
\mathcal{O} \\
\mathcal{O} \\
\mathcal{O} \\
\mathcal{O} \\
\mathcal{O} \\
\mathcal{O} \\
\mathcal{O} \\
\mathcal{O} \\
\mathcal{O} \\
\mathcal{O} \\
\mathcal{O} \\
\mathcal{O} \\
\mathcal{O} \\
\mathcal{O} \\
\mathcal{O} \\
\mathcal{O} \\
\mathcal{O} \\
\mathcal{O} \\
\mathcal{O} \\
\mathcal{O} \\
\mathcal{O} \\
\mathcal{O} \\
\mathcal{O} \\
\mathcal{O} \\
\mathcal{O} \\
\mathcal{O} \\
\mathcal{O} \\
\mathcal{O} \\
\mathcal{O} \\
\mathcal{O} \\
\mathcal{O} \\
\mathcal{O} \\
\mathcal{O} \\
\mathcal{O} \\
\mathcal{O} \\
\mathcal{O} \\
\mathcal{O} \\
\mathcal{O} \\
\mathcal{O} \\
\mathcal{O} \\
\mathcal{O} \\
\mathcal{O} \\
\mathcal{O} \\
\mathcal{O} \\
\mathcal{O} \\
\mathcal{O} \\
\mathcal{O} \\
\mathcal{O} \\
\mathcal{O} \\
\mathcal{O} \\
\mathcal{O} \\
\mathcal{O} \\
\mathcal{O} \\
\mathcal{O} \\
\mathcal{O} \\
\mathcal{O} \\
\mathcal{O} \\
\mathcal{O} \\
\mathcal{O} \\
\mathcal{O} \\
\mathcal{O} \\
\mathcal{O} \\
\mathcal{O} \\
\mathcal{O} \\
\mathcal{O} \\
\mathcal{O
$$

 $\mathsf{Augabe}\ 08.03.01\,$  (TU Ilmenau, 2012-08-31)

Für die Schaltung sollen

a) die Leerlauf-Eingangs- und -Ausgangswiderstände und

b) die Kurzschluss-Eingangs- und -Ausgangswiderstände

ermittelt werden. Die Leerlauf- und die Kurzschlusswiderstände sind dabei direkt aus der Schaltung abzulesen.

Z1 <sup>=</sup> <sup>R</sup><sup>1</sup> = 15 Ω Z2 <sup>=</sup> <sup>R</sup><sup>2</sup> = 25 Ω Z3 <sup>=</sup><sup>R</sup><sup>3</sup> = 15 Ω

## $\mathsf{Augabe\ 08.03.02}$  (TU Ilmenau, 2012-08-31)

Für das RC-Glied der Schaltung sind zu ermitteln:

![](_page_45_Figure_17.jpeg)

a) die  $[\underline{A}]$ -Matrix,

b) der Leerlaufspannungsübertragungsfaktor  $\underline{V}_{u\text{L}}$ ,

- c) die Frequenz  $\omega_{\rm g}$  bei der  $\underline{V}_{u{\rm L}}$  auf den  $\frac{1}{\sqrt{2}}$ -fac  $\frac{1}{\sqrt{2}}$ -fachen Wert gegenüber dem bei der Frequenz  $\omega = 0$  abgesunken ist,
- d) $\underline{V}_{uL}$  als Funktion der normierten Frequenz  $\omega/\omega_{\rm g}$  speziell bei  $\omega/\omega_{\rm g}$  = 0; 0,5; 1; 1,5; 2; 3; 4; 5; 10,
- e) für  $R = 100 \,\mathrm{k}\Omega$  und  $C = 1 \,\mathrm{nF}$  bei der Frequenz  $\omega_{\mathrm{g}}$  sowie  $\underline{V}_{u\mathrm{L}}$  bei  $f_1 = 800 \,\mathrm{Hz}$  und<br> $f_2 = 8 \,\mathrm{kHz}$  $f_2 = 8$  kHz,
- f) der Spannungsübertragungsfaktor  $\underline{V}_u$ , wenn der Tiefpass mit  $\underline{Z}_{\rm a}$  abgeschlossen wird,
- g)  $\underline{V}_u$  für  $R = 100 \, \text{k}\Omega$ ,  $C = 1 \, \text{nF}$ ,  $\underline{Z}_{\text{a}} = 100 \, \text{k}\Omega$  bei den Frequenzen  $\omega_{\text{g}}, f_1 = 800 \, \text{Hz}$  und  $f_2 = 8 \, \text{kHz}$  $\frac{V_{u}}{f_2} = 8 \text{ kHz}.$

#### **Ergebnis 01.01.02** (TU Ilmenau, 2012-08-31)

a)  $k = 10^7$ b)  $k =$ 1 $rac{1}{2\pi} \cdot 10^3$ 

#### **Ergebnis 01.01.03** (TU Ilmenau, 2012-08-31)

 $\Delta Q = 0,16 \,\text{As} = 0,16 \,\text{C}$ 

#### ${\sf Ergebnis\ 01.01.04}$  (TU Ilmenau, 2012-08-31)

 $n = 6.25 \cdot 10^{18}$  $v = 0,26 \,\mathrm{mm/s}$ 

#### $\mathsf{E}$ rgebnis 01.01.05 (TU Ilmenau, 2012-08-31)

Bild 1:  $0 < t < t_0$ :  $I = 2 \text{ mA}$  $0 < t$ :  $I = 0 \text{ mA}$  $t_0 < t$ : Bild 2:  $0 < t < t_0$ :  $I = 2 \text{ mA}$  $t_0 < t < 3t_0$ :  $I = 0 \text{ mA}$ <br>  $3t_0 < t < 4t_0$ :  $I = -2 \text{ mA}$  $3t_0 < t < 4t_0$ :  $I = -2 \text{ mA}$ <br>  $4t_0 < t$ :  $I = 0 \text{ mA}$  $4t_0 < t$ :  $I = 0$  mA

## **Ergebnis 01.01.06** (TU Ilmenau, 2012-08-31)

 $R = 1194 \Omega$ 

## **Ergebnis 01.01.07** (TU Ilmenau, 2012-08-31)

a)  $R_{\rm Cu} = 0,22 \, \Omega$ b)  $R_{\rm Al}=0,35$   $\Omega$ c)  $A_{\rm Al} = 1{,}27\,{\rm mm}^2$ 

#### **Ergebnis 01.01.08** (TU Ilmenau, 2012-08-31)

 $\frac{d_{\rm Cu}}{d_{\rm Al}}= 0.79;$  $\frac{m_{\rm Cu}}{m_{\rm Al}}= 2{,}08$ 

#### **Ergebnis 01.01.09** (TU Ilmenau, 2012-08-31)

 $l = 1 \,\mathrm{m}; d = 1,6 \,\mathrm{mm}$ 

**Ergebnis 01.01.11** (TU Ilmenau, 2012-08-31)

 $J = 1,62 \text{ A/mm}^2$ ;  $d = 2,81 \text{ mm}$ ;  $R_{\text{L}} = 0,57 \Omega$ ;  $\Delta d = 2\%$ ;

## **Ergebnis 01.01.12** (TU Ilmenau, 2012-08-31)

20000 h

#### **Ergebnis 01.01.13** (TU Ilmenau, 2015-09-24)

a)  $b = 11,43 \,\rm{mm}$ b)  $U = 89,3 \,\text{mV}$ 

## **Ergebnis 01.02.01** (TU Ilmenau, 2012-08-31)

 $s = 234 \,\mathrm{m}$ a)  $\Delta s = 7.5 \,\mathrm{m}$ b)  $\Delta s = -6.8 \text{ m}$ c)  $|\Delta s| = 9,45 \,\mathrm{m}$ d)  $|\Delta s| = 11,8$  m

## **Ergebnis 01.02.02** (TU Ilmenau, 2012-08-31)

a)  $R_{20} = 90, 1 \Omega$ ;  $R_{\vartheta} = 1323 \Omega$ ;  $\vartheta = 2200 \text{ °C}$ b)  $I_{20} = 2{,}55 \text{ A}$ ;  $J_{20} = 6364 \text{ A/mm}^2$ 

**Ergebnis 01.02.03** (TU Ilmenau, 2012-08-31)

 $\vartheta = 276 \degree C$ 

**Ergebnis 01.02.04** (TU Ilmenau, 2012-08-31)

 $\vartheta_{\rm W} = 91,8 \degree \text{C}$ 

**Ergebnis 01.02.05** (TU Ilmenau, 2012-08-31)

 $R_{70} = 59{,}4 \Omega$ 

**Ergebnis 01.03.01** (TU Ilmenau, 2012-08-31)  $I_{\rm K} = 252 \,\rm A$ 

**Ergebnis 01.03.02** (TU Ilmenau, 2012-08-31)  $U_{\rm q} = 10{,}67\,\text{V}; R_{\rm i} = 1{,}33\,\text{k}\Omega; I_{\rm K} = 8\,\text{mA}$ 

**Ergebnis 01.03.03** (TU Ilmenau, 2012-08-31)  $U_{\rm q} = 25.3 \,\mathrm{V}; R_{\rm i} = 52.6 \,\Omega; I_{\rm K} = 0.48 \,\mathrm{A}$ 

#### **Ergebnis 01.03.04** (TU Ilmenau, 2012-08-31)

a)  $R_{\rm i} = 8 \,\Omega$ **b)**  $I \le 0.5$  A;  $U_i \le 4$  V c)  $U_a \ge 20$  V;  $R_a \ge 40 \Omega$ ;  $P_a \le 10$  W

#### **Ergebnis 01.03.05** (TU Ilmenau, 2012-08-31)

 $R_{\rm i}=0,43\,\Omega$ 

**Ergebnis 01.03.06** (TU Ilmenau, 2012-08-31)

 $U_{\rm q} = 5 \,\mathrm{V}; R_{\rm i} = 28.2 \,\mathrm{m}\Omega$ 

**Ergebnis 01.03.07** (TU Ilmenau, 2012-08-31)

a)  $U_{\rm L} = 10 \,\rm V; \ I_{\rm K} = 3{,}16 \,\rm A$ b)  $U = 9.16 \text{ V}; I = 0.916 \text{ A}$ c)  $P_a = 8,39$  W;  $P_i = 0,77$  W d)  $\eta = 0.92$ 

**Ergebnis 01.03.08** (TU Ilmenau, 2014-09-17)

a)  $U = 237,5$  A **b**)  $I = 168,4$  A c)  $R_i = 74, 2 \,\text{m}\Omega$ ;  $R_a = 1, 41 \,\Omega$ 

### **Ergebnis 01.03.09** (TU Ilmenau, 2012-08-31)

a)  $K = 0.297 \text{ V/A}^2$ b)  $I = 3,35 \text{ A}; U = 3,33 \text{ V}$ 

**Ergebnis 01.04.01** (TU Ilmenau, 2012-08-31)

a)  $k = 6; m = 5$ <br>b)  $k = 3; m = 6$ b)  $k = 3; m = 6$ 

#### **Ergebnis 01.04.03** (TU Ilmenau, 2012-08-31)

 $U_1 = 24 \text{ V}; U_2 = 28.8 \text{ V}; U_3 = -64.8 \text{ V}$ <br> $U_1 = 14.8 \text{ A}; U_2 = -0.8 \text{ A}; U_3 = 15.6 \text{ A}$  $I_A = 14,8$  A;  $I_B = -0.8$  A;  $I_C = 15,6$  A;  $I_3 = -10,8$  A

**Ergebnis 01.04.04** (TU Ilmenau, 2012-08-31)

 $I_1 = 0,904 \text{ A}; I_2 = 3,920 \text{ A}; I_3 = 4,824 \text{ A}; U_{AB} = -57,3 \text{ V}$ 

**Ergebnis 01.04.06** (TU Ilmenau, 2013-06-13)  $I_1 = 0,01 \text{ A}; I_2 = 0,1 \text{ A}$ 

**Ergebnis 01.05.01** (TU Ilmenau, 2012-08-31)

 $I_2 = 3,92 \text{ A}$ 

**Ergebnis 01.05.02** (TU Ilmenau, 2012-08-31)

 $U_4 = -2 \,\text{V}; I_4 = -0.5 \,\text{A}$ 

**Ergebnis 01.05.03** (TU Ilmenau, 2012-08-31)

 $I_{\rm K} = -1$  A

**Ergebnis 01.06.01** (TU Ilmenau, 2012-08-31) a)  $R_{\rm AB} = 45{,}2\,\Omega$ b)  $R_{AB} = 33 \Omega$ c)  $R_{\rm AB} = 1,31 \,\Omega$ d)  $R_{\rm AB} = 1,19 \Omega$ 

**Ergebnis 01.06.02** (TU Ilmenau, 2012-08-31)  $I_2/I_1 = 0.25; U_1/U_{AB} = 0.86$ 

**Ergebnis 01.06.03** (TU Ilmenau, 2012-08-31)

 $I_3 = 0,83 \text{ A}$ 

**Ergebnis 01.06.04** (TU Ilmenau, 2012-08-31) a)  $R_{\rm P} = 45,2$  m $\Omega$ ;  $P_{\rm Rp} = 1,61$  W;  $P_{\rm I} = 8,1$  mW b)  $R_{\rm V} = 50 \,\Omega$ 

**Ergebnis 01.06.06** (TU Ilmenau, 2012-08-31)  $U_{AB} = 5$  V

**Ergebnis 01.06.07** (TU Ilmenau, 2012-08-31)  $R_{\rm p} = 205 \,\Omega; I_{\rm pmax} = 0,49 \,\text{A}; P_{\rm Rmax} = 32,8 \,\text{W}$ 

**Ergebnis 01.06.08** (TU Ilmenau, 2012-08-31)  $R_{\rm r} = 4,14 \,\text{k}\Omega$ ;  $I_{\rm max} = 0,11 \,\text{A}$ ;  $P_{\rm max} = 0,8 \,\text{W}$  **Ergebnis 01.06.09** (TU Ilmenau, 2013-05-11)

 $U_V = 13,8 V; I = 34 mA$ 

**Ergebnis 01.06.10** (TU Ilmenau, 2012-08-31)

 $R_{\rm M} = 2 \, \text{k}\Omega; R_1 = 48 \, \text{k}\Omega; R_2 = 150 \, \text{k}\Omega; R_3 = 800 \, \text{k}\Omega;$ <br> $R_4 = 1 \, \text{MO} \cdot R_5 = 3 \, \text{MO} \cdot R_6 = 15 \, \text{MO}$  $R_4 = 1 \text{ M}\Omega$ ;  $R_5 = 3 \text{ M}\Omega$ ;  $R_6 = 15 \text{ M}\Omega$ 

**Ergebnis 01.06.11** (TU Ilmenau, 2012-08-31)

 $R_{\rm M} = 2 \, \rm k\Omega; R_1 = 1,2 \, \rm k\Omega; R_2 = 720 \, \Omega; R_3 = 72 \, \Omega;$ <br> $R_4 = 7.2 \, \Omega; R_5 = 600 \, \rm m\Omega; R_6 = 120 \, \rm m\Omega; R_7 = 8$  $R_4 = 7,2 \Omega; R_5 = 600 \,\text{m}\Omega; R_6 = 120 \,\text{m}\Omega; R_7 = 80 \,\text{m}\Omega$ 

**Ergebnis 01.07.01** (TU Ilmenau, 2012-08-31)

a)  $I_{\rm Kers} = 2 \text{ A}; R_{\rm ers} = 4 \Omega; U_{\rm qers} = 8 \text{ V}$ b)  $I_{\text{Kers}} = -0.667 \text{ A}; R_{\text{ers}} = 4 \Omega; U_{\text{qers}} = -2.67 \text{ V}$ 

**Ergebnis 01.07.02** (TU Ilmenau, 2012-08-31)

 $I_4 = -0.62 \text{ A}$ 

**Ergebnis 01.07.03** (TU Ilmenau, 2012-08-31)

 $I_6 = 0,814 \text{ A}$ 

**Ergebnis 01.07.06** (TU Ilmenau, 2012-08-31)

 $I_4 = 0,522 \text{ A}$ 

**Ergebnis 01.07.09** (TU Ilmenau, 2012-08-31)

 $I_3 = -14,4 \text{ mA}$ 

**Ergebnis 01.08.01** (TU Ilmenau, 2012-08-31)

 $U_{10} = 17,7$  V;  $I_1 = 0,54$  A;  $I_2 = 1,23$  A;  $I_3 = 1,77$  A

**Ergebnis 01.08.02** (TU Ilmenau, 2012-08-31)

 $U_{10} = 48,2 \text{ V}; I_1 = 0,9 \text{ A}; I_2 = 3,92 \text{ A}; I_5 = 4,82 \text{ A}$ 

**Ergebnis 01.08.03** (TU Ilmenau, 2012-08-31)

 $I_1 = 0,221 \text{ A}; I_4 = 0,522 \text{ A}; I_7 = 1,08 \text{ A}$ 

## **Ergebnis 01.08.09** (TU Ilmenau, 2012-08-31)

 $U_{10} = -5{,}04\,\mathrm{V}; U_{20} = -8{,}63\,\mathrm{V}$ <br> $I_{1} = 21.5\,\mathrm{m}\,\mathrm{A}\cdot I_{2} = 79\,\mathrm{m}\,\mathrm{A}\cdot I_{3}$  .  $I_1 = 21.5 \text{ mA}; I_2 = 79 \text{ mA}; I_3 = -14.4 \text{ mA}$ <br> $I_1 = 35.9 \text{ mA}; I_2 = -43.1 \text{ mA}$  $I_4 = 35.9 \,\mathrm{mA}; I_5 = -43.1 \,\mathrm{mA}$ 

 ${\sf Ergebnis\ 01.09.01}$  (TU Ilmenau, 2012-08-31)  $I_1 = 0,90 \text{ mA}; I_2 = 3,92 \text{ mA}; I_5 = -4,82 \text{ A}$ 

**Ergebnis 01.09.02** (TU Ilmenau, 2012-08-31)

 $I_6 = 773 \,\mathrm{mA}$ 

 ${\sf Ergebnis\ 01.09.04}$  (TU Ilmenau, 2012-08-31)

 $I_5 = 0 \,\mathrm{A}$ 

 $\mathsf{E}$ rgebnis 01.09.05 (TU Ilmenau, 2012-08-31)  $I_5 = 0 \,\mathrm{A}$ 

**Ergebnis 01.10.02** (TU Ilmenau, 2012-08-31)  $I_1 = 0,263 \text{ A}; I_6 = 0,388 \text{ A}$ 

**Ergebnis 01.10.04** (TU Ilmenau, 2012-08-31)  $I_1 = 1,69 \text{ A}; I_2 = 0,70 \text{ A}; I_3 = 0,99 \text{ A}; U = 4,92 \text{ V}$ **Ergebnis 01.11.01** (TU Ilmenau, 2012-08-31)  $R_{\text{th}} = 104.2 \text{ K/W}; \tau = 39.4 \text{ s}; t_{\text{aw}} = 52 \text{ s}; t_{\text{ak}} = 1.47 \text{ s}$ **Ergebnis 01.11.02** (TU Ilmenau, 2012-08-31)  $\Delta t = 1,23$  h **Ergebnis 01.11.03** (TU Ilmenau, 2012-08-31)

a)  $R_{\text{thK}} = 0.43 \text{ K/W}$ b)  $\vartheta_{\text{u}\infty} = 430 \text{ K}$ c)  $t_{\rm S} = 1,26$  h  $(\tau = 5$  h) d)  $t_{\rm S} = 1.2 \,\rm h$ 

Ergebnis  $01.12.01$  (TU Ilmenau, 2012-08-31)

 $Q = 128.2 \text{ Wh}$ 

#### **Ergebnis 01.12.02** (TU Ilmenau, 2012-08-31)

 $P_{\rm V} = \Phi_{\rm K} = 4 \,\mathrm{W}; \vartheta_{\rm K} = 80 \, \mathrm{°C}$ 

**Ergebnis 01.12.06** (TU Ilmenau, 2012-08-31)

 $\vartheta_{\rm O} = 91,4 \text{ }^{\circ}\text{C}; A = 0,24 \text{ m}^2$ 

#### **Ergebnis 01.12.07** (TU Ilmenau, 2012-08-31)

 $\vartheta_{\rm O} = 80 \,^{\circ}\text{C}; A = 16{,}2 \,\text{cm}^2$ 

#### **Ergebnis 01.12.08** (TU Ilmenau, 2012-08-31)

 $\vartheta = 376^{\circ}$ C

#### ${\sf Ergebnis\ 02.01.01}$  (TU Ilmenau, 2012-08-31)

a) 
$$
\varphi(r) = \frac{I}{2\pi\gamma} \cdot \frac{1}{r}
$$
  
b)  $U_{\text{Smax}} = 707.7 \text{ V}$   
c)  $R_{r0,\infty} = 15.9 \Omega$ 

## **Ergebnis 02.01.02** (TU Ilmenau, 2012-08-31)

a)  $l = 25,5 \text{ cm}$ b)  $U = 17,86 \,\mathrm{V}; E = 0,7 \,\mathrm{V/cm}$ 

## **Ergebnis 02.01.03** (TU Ilmenau, 2013-05-30)

a)  $\gamma_1 = 20.8 \cdot 10^{-3} \,\mathrm{S/cm}; \gamma_2 = 15.6 \cdot 10^{-3} \,\mathrm{S/cm}$ b)  $E_1/E_2 = 0.75$ c)  $\varphi(x) = -E_1$  $\varphi(x) = -E_1 \cdot x$  für  $0 \le x \le d_1$ <br>  $\varphi(x) = -E_1 \cdot d_1 + E_2 \cdot d_1 - E_2 x$  für  $d_1 \le x \le d_1 + d_2$ 

#### **Ergebnis 02.01.04** (TU Ilmenau, 2012-08-31)

a)  $R_{\rm iso} = 44,1\,\rm k\Omega$ b)  $I_{\text{Leck}} = 113 \,\text{mA}$ c)  $E(r_1) = 3.6 \,\mathrm{kV/cm}$ ;  $J = 18 \cdot 10^{-4} \,\mathrm{A/m^2}$ d)  $\varphi(r) = \frac{1}{2\pi}$ .  $rac{1}{2\pi \cdot l \cdot \gamma} \cdot \ln \frac{r_2}{r}$ 

#### **Ergebnis 02.01.05** (TU Ilmenau, 2012-08-31)

$$
R = \frac{\pi}{\gamma \cdot b \cdot \ln\left(\frac{r_{\rm a}}{r_{\rm i}}\right)}
$$

**Ergebnis 02.01.06** (TU Ilmenau, 2012-08-31)

 $R = 2,39 \text{ G}\Omega$ 

**Ergebnis 02.03.01** (TU Ilmenau, 2012-08-31)

 $\varepsilon_{\rm r} = 3992$ 

**Ergebnis 02.03.02** (TU Ilmenau, 2012-08-31)

a) 
$$
E_1 = \frac{Q}{A \cdot \varepsilon_1}; E_2 = \frac{Q}{A \cdot \varepsilon_2}; C = \frac{\varepsilon_1 \cdot \varepsilon_2 \cdot A}{\varepsilon_1 \cdot d_2 + \varepsilon_2 \cdot d_1}
$$
  
b)  $D_1 = \varepsilon_1 \cdot \frac{U}{d}; D_2 = \varepsilon_2 \cdot \frac{U}{d}; C = C_1 + C_2$ 

#### **Ergebnis 02.03.03** (TU Ilmenau, 2012-08-31)

 $C_1(\text{Class}) = 26,58 \text{ pF}; C_2(\text{Luff}) = 1,61 \text{ pF}; C = 1,52 \text{ pF}$ <br> $U = 143 \text{ V} \cdot U = 2357 \text{ V}$  $U_1 = 143 \text{ V}; U_2 = 2357 \text{ V}$  $E_1 = 57.2 \,\mathrm{V/mm}; E_2 = 428.5 \,\mathrm{V/mm}$ 

**Ergebnis 02.03.04** (TU Ilmenau, 2012-08-31)

a) 
$$
E(r) = \frac{Q}{4\pi \cdot \varepsilon \cdot r^2}
$$
;  $\varphi(r) = \frac{Q}{4\pi \cdot \varepsilon} \left(\frac{1}{r_a} - \frac{1}{r}\right)$   
b)  $C = 1{,}63 \text{ pF}$ 

**Ergebnis 02.03.05** (TU Ilmenau, 2012-08-31)

 $C = 88,345 \,\mathrm{pF}$ 

**Ergebnis 02.03.06** (TU Ilmenau, 2012-08-31)

 $C = 121,6 \,\text{nF}$ 

#### **Ergebnis 02.03.07** (TU Ilmenau, 2012-08-31)

 $C_{\rm v} = 5.9 \,\rm pF; U_{\rm v} = 2.5 \,\rm kV; E_{\rm v} = 208.3 \,\rm V/mm; D_{\rm v} = 1.85 \cdot 10^{-6} \,\rm C/m^2$  $C_{\text{nL}} = 8,86 \text{ pF}; U_{\text{nL}} = 1,667 \text{ kV}; E_{\text{nL}} = 208,3 \text{ V/mm}; D_{\text{nL}} = 1,85 \cdot 10^{-6} \text{ C/m}^2$  $C_{\text{nGI}} = 106,32 \text{ pF}; U_{\text{nGI}} = 0,139 \text{ kV}; E_{\text{nGI}} = 34,72 \text{ V/mm}; D_{\text{nGI}} = 1,85 \cdot 10^{-6} \text{ C/m}^2$  $C_n = 8,18 \text{ pF}; U_n = 1,806 \text{ kV}; Q = 1,477 \cdot 10^{-8} \text{ C}$ 

#### **Ergebnis 02.03.08** (TU Ilmenau, 2012-08-31)

 $C_{\text{vL}} = 7{,}594 \text{ pF}; U_{\text{vL}} = 1{,}898 \text{ kV}; E_{\text{vL}} = 271{,}186 \text{ V/mm}; D_{\text{vL}} = 2{,}403 \cdot 10^{-6} \text{ C/m}^2$  $C_{\text{vGI}} = 141,76 \text{ pF}; U_{\text{vGI}} = 0,102 \text{ kV}; E_{\text{vGI}} = 33,898 \text{ V/mm}; D_{\text{vGI}} = 2,403 \cdot 10^{-6} \text{ C/m}^2$  $C_{\rm v} = 7{,}208 \,\rm pF; U_{\rm v} = 2 \,\rm kV; Q_{\rm v} = 1{,}442 \cdot 10^{-8} \,\rm C$  $C_n = 5,316 \,\mathrm{pF}; U_n = 2 \,\mathrm{kV}; E_n = 200 \,\mathrm{V/mm}; D_n = 1,772 \cdot 10^{-6} \,\mathrm{C/m}^2; Q_v = 1,063 \cdot 10^{-8} \,\mathrm{C}$ ;

#### **Ergebnis 02.03.09** (TU Ilmenau, 2012-08-31)

 $C(h) = 10,632 \,\mathrm{pF/cm} \cdot h + 177,2 \,\mathrm{pF}$ 

## **Ergebnis 02.04.03** (TU Ilmenau, 2012-08-31)

 $\Delta C = 15,3 \,\mathrm{pF}$ 

**Ergebnis 02.04.04** (TU Ilmenau, 2014-05-14)

 $C_{\rm AB} = 20,5 \,\mathrm{nF}$ 

## **Ergebnis 02.04.07** (TU Ilmenau, 2012-08-31)

 $U_3 = 4.947$  V  $Q_1 = 6{,}629 \cdot 10^{-11} \text{ C}; Q_2 = 3{,}364 \cdot 10^{-11} \text{ C}$  $Q_3 = 3,364 \cdot 10^{-11} \,\mathrm{C}; Q_4 = 3,265 \cdot 10^{-11} \,\mathrm{C}$ 

#### $\mathsf{E}$ rgebnis 02.05.02 (TU Ilmenau, 2013-06-01)

 $u_{\text{R1}}(0) = 5 \,\text{V}; u_{\text{R1}}(\infty) = 3,31 \,\text{V}$  $u_{\text{R2}}(0) = 0 \,\text{V}; u_{\text{R2}}(\infty) = 1{,}69 \,\text{V}$  $u_{\rm C}(0) = 0 \,\mathrm{V}; u_{\rm C}(\infty) = 1{,}69\,\mathrm{V}$  $i_{R1}(0) = 5 \,\text{mA}; i_{R1}(\infty) = 3,31 \,\text{mA}$  $i_{\text{R2}}(0) = 0 \,\text{mA}; i_{\text{R2}}(\infty) = 3{,}31 \,\text{mA}$ 

#### **Ergebnis 02.05.03** (TU Ilmenau, 2012-08-31)

 $\tau = 33{,}77 \,\mu s$  $u_{\rm C}(0) = 5 \,\mathrm{V}; u_{\rm C}(\infty) = 1{,}69\,\mathrm{V}$  $i_{\text{C}}(0) = -9.8 \,\text{mA}; i_{\text{C}}(\infty) = 0 \,\text{mA}$ <br> $i_{\text{D}}(0) = 9.8 \,\text{mA}; i_{\text{D}}(\infty) = 3.31 \,\text{m}$  $i_{\rm R}(0) = 9.8$  mA;  $i_{\rm R}(\infty) = 3.31$  mA

## **Ergebnis 02.05.04** (TU Ilmenau, 2015-09-24)

 $\tau = 165 \,\mu s$  $u_{\rm C}(0) = 6 \,\mathrm{V}; u_{\rm C}(\infty) = 12 \,\mathrm{V}$  $i_{\text{C}}(0) = 60 \,\text{mA}; i_{\text{C}}(\infty) = 0 \,\text{mA}$ 

#### **Ergebnis 02.05.05** (TU Ilmenau, 2012-08-31)

 $\tau = 10 \,\mu s$  $u_{\rm C}(0) = 0 \,\mathrm{V}; u_{\rm C}(\infty) = 60 \,\mathrm{V}$  $i_{\text{C}}(0) = 6 \,\text{mA}; i_{\text{C}}(\infty) = 0 \,\text{mA}$  $u_{\text{R1}}(0) = 90 \,\text{V}; u_{\text{R1}}(\infty) = 60 \,\text{V}$  $i_{R1}(0) = 9 \,\text{mA}; i_{R1}(\infty) = 6 \,\text{mA}$  $u_{\text{R2}}(0) = 30 \,\text{V}; u_{\text{R2}}(\infty) = 60 \,\text{V}$  $i_{R2}(0) = 3 \,\text{mA}; i_{R2}(\infty) = 6 \,\text{mA}$ 

**Ergebnis 02.05.06** (TU Ilmenau, 2012-08-31)

 $R = 186,4 \text{ k}\Omega$ 

**Ergebnis 02.05.07** (TU Ilmenau, 2012-08-31)

 $i(0) = 60 \,\text{mA}; i(\infty) = 5,46 \,\text{mA}; \tau = 18,18 \,\text{ns}$ 

**Ergebnis 03.02.01** (TU Ilmenau, 2012-08-31)

![](_page_50_Figure_23.jpeg)

#### **Ergebnis 03.02.02** (TU Ilmenau, 2013-05-11)

 $H_{11} = 0,159 \,\mathrm{A/cm}; H_{12} = 0,178 \,\mathrm{A/cm}; H_1 = 0,178 \,\mathrm{A/cm}$  $H_{21} = 0,122$  A/cm;  $H_{22} = 0,531$  A/cm;  $H_2 = 0,409$  A/cm  $H_{31} = 0,531 \text{ A/cm}; H_{32} = 0,227 \text{ A/cm}; H_3 = 0,758 \text{ A/cm}$ 

**Ergebnis 03.02.03** (TU Ilmenau, 2012-08-31)

 $I_1 = 3 \cdot I_2$ 

**Ergebnis 03.02.04** (TU Ilmenau, 2012-08-31)

 $H = 1,061 \text{ A/cm}; \Phi = 2,133 \cdot 10^{-5} \text{ Wb}$ 

![](_page_51_Figure_0.jpeg)

![](_page_51_Figure_1.jpeg)

![](_page_51_Figure_2.jpeg)

**Ergebnis 03.02.07** (TU Ilmenau, 2012-08-31)

 $V_5 = 250 \text{ A}; V_{20} = -I; V_{P1 P2} = -I/4; V_{P1 P0 P2} = 0$ 

**Ergebnis 03.04.01** (TU Ilmenau, 2013-05-11)

 $\Theta = 800 \text{ A}$ 

**Ergebnis 03.04.04** (TU Ilmenau, 2012-08-31)

a)  $I = 0,286 \,\text{A}$ b)  $\Phi = 4.6 \cdot 10^{-4}$  Wb

#### **Ergebnis 03.04.06** (TU Ilmenau, 2013-05-11)

a)  $B_\delta = 1{,}2$  T

b)  $l_{\rm D}/2 = 1,32\,{\rm cm}$ 

c)  $a_{\rm D} = 1{,}63 \text{ cm}$ 

d)  $l_D/2_{\text{Optimum}} = 1,3 \text{ cm}; \quad a_{\text{DOptimum}} = 25,3 \text{ mm}$ 

**Ergebnis 03.04.07** (TU Ilmenau, 2012-08-31)

 $I = 0,143 \text{ A}$ 

**Ergebnis 03.04.08** (TU Ilmenau, 2014-03-28)

 $\Phi_{\text{Fe}} = 9 \cdot 10^{-4} \text{ Wb}; B_{\text{Fe}} = 1.5 \text{ T}; \Phi_{\delta} = 5.9 \cdot 10^{-4} \text{ Wb}; B_{\delta} = 0.975 \text{ T}$ 

**Ergebnis 03.04.09** (TU Ilmenau, 2012-08-31)

 $\Theta_{\text{Fe}} = 147 \text{ A}$ 

**Ergebnis 03.04.10** (TU Ilmenau, 2012-08-31)

a)  $B_{\delta} = 0,63$  T b)  $l_{\rm D}/2 = 0.72 \,{\rm cm}$ c)  $A_{\text{D}} = 3.2 \text{ cm}^2$ d)  $l_{\rm D}/2 = 0.58 \,\rm cm; A_D = 4.5 \,\rm cm^2$ 

**Ergebnis 04.01.01** (TU Ilmenau, 2012-08-31)  $u_i = -v^2 \cdot B \cdot t \cdot \tan(\alpha)$ 

#### **Ergebnis 04.01.04** (TU Ilmenau, 2013-06-13)

![](_page_51_Figure_24.jpeg)

#### **Ergebnis 04.01.05** (TU Ilmenau, 2012-08-31)

$$
u_1(t) = \frac{N_1^2}{R_{\rm m}} \cdot \hat{I} \cdot \omega \cdot \cos(\omega t)
$$

$$
u_2(t) = \frac{N_1 \cdot N_2}{R_{\rm m}} \cdot \hat{I} \cdot \omega \cdot \cos(\omega t)
$$

**Ergebnis 04.01.06** (TU Ilmenau, 2012-08-31)

$$
u_{i}(t) = B \cdot b \cdot l \cdot \omega \cdot \sin(\omega t)
$$

**Ergebnis 04.01.07** (TU Ilmenau, 2012-08-31)

 $u_i = 72,6 \,\mathrm{V}$ 

**Ergebnis 04.01.08** (TU Ilmenau, 2012-08-31)

a)  $u_i(t) = -82.8 \,\mu\text{V} \cdot \cos(\omega t)$ b)  $u_i(t) = -135 \,\mu\text{V} \cdot \cos(\omega t)$ 

#### **Ergebnis 04.01.10** (TU Ilmenau, 2012-08-31)

 $u_i(t) = -504 \,\text{V} \cdot \cos(\omega t)$ 

 ${\sf Ergebnis\ 04.01.11}$  (TU Ilmenau, 2012-08-31)

 $U_{\rm i,max} = 1508\,\rm{V}$ 

## ${\sf Ergebnis\ 04.02.01}$  (TU Ilmenau, 2013-05-11)

 $L_{\rm a} = 2.1 \,\rm mH$ 

#### **Ergebnis 04.02.02** (TU Ilmenau, 2012-08-31)

 $L_{\rm a} = 6.24 \,\mu\rm{H}$ 

## **Ergebnis 04.02.03** (TU Ilmenau, 2013-05-11)

 $L = 79.4 \text{ mVs/A}$ 

## **Ergebnis 04.03.02** (TU Ilmenau, 2012-08-31)

 $R_{\rm p} = 48,4 \Omega$ 

## **Ergebnis 04.03.05** (TU Ilmenau, 2012-08-31)

 $i_{\text{L}}(t) = 0.3 \,\text{A} \cdot (1 - e^{-t/0.5 \,\text{ms}})$ 

![](_page_52_Figure_18.jpeg)

**Ergebnis 04.04.01** (TU Ilmenau, 2012-08-31)  $L_{12} = 87.9 \,\mathrm{nH}$ 

**Ergebnis 04.04.03** (TU Ilmenau, 2012-08-31)

 $L_1 = 2,3 \text{ H}; L_2 = 12,6 \text{ H}; L_{12} = 4,8 \text{ H}$ 

 $\mathsf{E}$ rgebnis 05.01.01 (TU Ilmenau, 2012-08-31)

 $F/l = 2,58 \cdot 10^{-3} \text{ N/m}$ 

**Ergebnis 05.01.02** (TU Ilmenau, 2012-08-31)

a)  $I_3 = 1,5 \text{ kA}$ b)  $F_1 = F_3 = 182.9$  N

**Ergebnis 05.01.03** (TU Ilmenau, 2013-06-14)

 $F_3 = \sqrt{2}$  mN

 $\mathsf{E}$ rgebnis 05.01.04 (TU Ilmenau, 2012-08-31)

 $M = b \cdot l \cdot I \cdot B \cdot \cos(\alpha)$ 

**Ergebnis 05.03.01** (TU Ilmenau, 2012-08-31)

![](_page_52_Picture_585.jpeg)

**Ergebnis 06.01.01** (TU Ilmenau, 2012-08-31)

 $U = 398,1 \text{ V}; \overline{u} = 0 \text{ V}; |\overline{u}| = 358,4 \text{ V}; \overline{p} = 58,7 \text{ W}$ 

**Ergebnis 06.01.02** (TU Ilmenau, 2012-08-31)

$$
\hat{U} = 24,18 \,\mathrm{V}; U = 17,1 \,\mathrm{V}; \varphi_{\mathrm{u}} = 48,1^{\circ}
$$

#### **Ergebnis 06.01.03** (TU Ilmenau, 2012-08-31)

 $\hat{I}_{\rm R} = 0.65 \,\text{A}; \hat{I}_{\rm L} = 1.04 \,\text{A}; \hat{I}_{\rm C} = 0.41 \,\text{A}$ <br> $\hat{I}_{\rm C} = 105 \,\text{G} \,\text{W} = 0.0 \,\text{W} = 0.0 \,\text{W}$  $\bar{p}_{\rm R} = 105,63\,{\rm W}; \bar{p}_{\rm L} = 0\,{\rm W}; \bar{p}_{\rm C} = 0\,{\rm W}$ 

a)  $\hat{I}_{\rm R} = 0.65 \,\mathrm{A}; \varphi_{\rm i_{\rm R}} = 0^{\circ}; \hat{I}_{\rm L} = 1,035 \,\mathrm{A}; \varphi_{\rm i_{\rm L}} = -90^{\circ}$ <br>  $\hat{I} = 1,22 \,\mathrm{A}; \varphi_{\rm i_{\rm C}} = -57.8^{\circ}$ ; $\hat{I} = 1,22 \text{ A}; \varphi_{\text{i}} = -57.8^{\circ}$  $I = 1,22 \text{ A}; \varphi_1 = -57,8^\circ$ <br>  $f = 100 \text{ Hz}; Z = 391,2 \Omega; \varphi = -38,5^\circ$ <br>  $\hat{V} = 150.1 \text{ N}$ b)  $\hat{U}_{\text{R}} = 169.7 \text{ V}; \varphi_{\text{u}_{\text{R}}} = 0^{\circ}; \hat{U}_{\text{C}} = 150.1 \text{ V}; \varphi_{\text{u}_{\text{C}}} = -90^{\circ}$ <br> $\hat{U} = 226.6 \text{ V}; \varphi_{\text{u}_{\text{C}}} = -41^{\circ}$ ; $\hat{U} = 226.6 \,\mathrm{V}; \varphi_{\mathrm{i}} = -41^{\circ}$ <br> $f = 100 \,\mathrm{Hz}$ :  $Z = 131.2 \,\mathrm{G}$  $f = 100$  Hz;  $Z = 131,2 \Omega$ ;  $\varphi = -23.9^{\circ}$ 

## **Ergebnis 06.02.02** (TU Ilmenau, 2012-08-31)

a)  $u(t) = 157 \text{ V} \cdot \sin(\omega t + 150^{\circ})$ <br> $i_{\text{D}}(t) = 0.63 \text{ A} \cdot \sin(\omega t + 150^{\circ})$  $i_{\rm R}(t) = 0.63 \,\rm A \cdot \sin(\omega t + 150^\circ)$ <br> $i(t) = 1.18 \,\rm A \cdot \sin(\omega t + 0.2^\circ)$  $i(t) = 1{,}18\,\text{A}\cdot\sin(\omega t + 92^{\circ})$ **b)**  $u_{\text{R}}(t) = 200 \text{ V} \cdot \sin(\omega t - 30^{\circ})$ <br> $u_{\text{C}}(t) = 63.7 \text{ V} \cdot \sin(\omega t - 120^{\circ})$  $u_C(t) = 63.7 \text{ V} \cdot \sin(\omega t - 120^{\circ})$ <br> $u(t) = 209.9 \text{ V} \cdot \sin(\omega t - 47.7^{\circ})$  $u(t) = 209.9 \,\text{V} \cdot \sin(\omega t - 47.7^{\circ})$ 

## **Ergebnis 06.02.04** (TU Ilmenau, 2012-08-31)

 $i_1(t) = 0.53 \text{ A} \cdot \sin(\omega t - 131.2^{\circ})$ <br> $i_2(t) = 0.48 \text{ A} \cdot \sin(\omega t - 41.2^{\circ})$  $i_2(t) = 0,48 \text{ A} \cdot \sin(\omega t - 41,2^{\circ})$ <br> $i_2(t) = 0.7 \text{ A} \cdot \sin(\omega t - 86.6^{\circ})$  $i_3(t) = 0.7 \,\mathrm{A} \cdot \sin(\omega t - 86.6^\circ)$ 

## **Ergebnis 06.02.07** (TU Ilmenau, 2013-06-13)

 $i_1(t) = 2{,}73\text{ A} \cdot \sin(\omega t + 40{,}4^{\circ})$ <br> $i_2(t) = 2.59\text{ A} \cdot \sin(\omega t + 58.1^{\circ})$  $i_2(t) = 2{,}59\,\mathrm{A} \cdot \sin(\omega t + 58{,}1^{\circ})$ <br> $i_2(t) = 0.82\,\mathrm{A} \cdot \sin(\omega t - 31.0^{\circ})$  $i_3(t) = 0,82 \text{ A} \cdot \sin(\omega t - 31,9^\circ)$ 

#### **Ergebnis 06.02.08** (TU Ilmenau, 2013-05-11)

 $u_{\rm L}(t) = 31{,}44\,\rm V \cdot \sin(\omega t + 58{,}9^{\circ})$ <br>  $u(t) = 0.7\,\rm A \cdot \sin(\omega t - 31.1^{\circ})$  $i(t) = 0.7 \,\mathrm{A} \cdot \sin(\omega t - 31.1^{\circ})$ 

#### **Ergebnis 06.02.09** (TU Ilmenau, 2012-08-31)

a)  $u_{\text{L}}(t) = 198.2 \text{ V} \cdot \sin(\omega t + 43.7^{\circ})$ b)  $i_1(t) = 6.3 \text{ A} \cdot \sin(\omega t - 46.4^{\circ})$ 

## **Ergebnis 06.02.12** (TU Ilmenau, 2012-08-31)

 $i(t) = 0.2 \,\mathrm{A} \cdot \sin(\omega t - 15.3^\circ)$ 

## **Ergebnis 06.03.01** (TU Ilmenau, 2013-06-03)

 $i_{\rm C}(t) = 0.942 \,\rm A \cdot \sin(\omega t + 120^{\circ})$ <br> $i_{\rm C}(t) = 100 \,\rm V \cdot \sin(\omega t + 30^{\circ})$  $u_C(t) = 100 \text{ V} \cdot \sin(\omega t + 30^\circ)$ <br> $i(t) = 1.374 \text{ A} \cdot \sin(\omega t + 73.3^\circ)$  $i(t) = 1{,}374\text{ A} \cdot \sin(\omega t + 73{,}3^{\circ})$ <br> $i(t) = 129.5 \text{ V} \cdot \sin(\omega t + 163)$  $u_{\text{L}}(t) = 129.5 \,\text{V} \cdot \sin(\omega t + 163.3^{\circ})$ <br> $u(t) = 166.75 \,\text{V} \cdot \sin(\omega t + 94.7^{\circ})$  $u(t) = 166{,}75\,\text{V} \cdot \sin(\omega t + 94{,}7^{\circ})$ 

## **Ergebnis 06.03.02** (TU Ilmenau, 2013-07-04)

 $i_1(t) = 2{,}73\text{ A} \cdot \sin(\omega t + 40{,}4^{\circ})$ <br> $i_2(t) = 0.83\text{ A} \cdot \sin(\omega t - 32.0^{\circ})$  $i_2(t) = 0.83 \,\mathrm{A} \cdot \sin(\omega t - 32.0^\circ)$ <br> $i_2(t) = 2.60 \,\mathrm{A} \cdot \sin(\omega t + 58.0^\circ)$  $i_3(t) = 2{,}60\,\text{A} \cdot \sin(\omega t + 58{,}0^{\circ})$ <br> $P = 337.6 \,\text{W} \cdot \text{O} = -287.0 \,\text{V} \cdot \text{O}$  $P = 337,6 \text{ W}; Q = -287,0 \text{ var}; S = 443,1 \text{ VA}$ 

## **Ergebnis 06.03.06** (TU Ilmenau, 2013-06-13)

 $p(t) = P = 60 W$ 

## **Ergebnis 06.03.07** (TU Ilmenau, 2012-08-31)

 $R_{\rm r} = 28,15 \,\Omega; L_{\rm r} = 51,8 \,\mathrm{mH}$  $R_{\rm p} = 37,5 \,\Omega; L_{\rm p} = 207 \,\mathrm{mH}$ 

#### ${\sf Ergebnis~06.03.08}$  (TU Ilmenau, 2013-07-04)

 $i_1(t) = 0.51 \text{ A} \cdot \sin(\omega t + 23.6^{\circ})$ <br> $i_2(t) = 0.21 \text{ A} \cdot \sin(\omega t + 150^{\circ})$  $i_2(t) = 0.21 \text{ A} \cdot \sin(\omega t + 150^\circ)$ <br> $i_2(t) = 0.66 \text{ A} \cdot \sin(\omega t + 8.7^\circ)$  $i_3(t) = 0,66 \,\mathrm{A} \cdot \sin(\omega t + 8.7^\circ)$ <br> $P = 4.3 \,\mathrm{W} \cdot \Omega = 3.17 \,\mathrm{year}$  $P = 4.3 W; Q = 3.17 \text{ var}$ 

**Ergebnis 06.04.01** (TU Ilmenau, 2012-08-31)

b)  $i_{\rm R}(t) = 21.2 \,\rm A \cdot \sin(\omega t - 43.3^{\circ})$ 

**Ergebnis 06.04.04** (TU Ilmenau, 2012-08-31)  $i_1(t) = 6.3 \,\mathrm{A} \cdot \sin(\omega t - 24.1^\circ)$ 

**Ergebnis 06.04.05** (TU Ilmenau, 2012-08-31)  $R_{\rm x} = 56,6 \,\Omega; L_{\rm x} = 0,63 \,\text{H}$ 

## **Ergebnis 06.05.02** (TU Ilmenau, 2012-08-31)

 $i_1(t) = 2{,}42\,\text{A} \cdot \sin(\omega t - 19{,}1^{\circ})$ <br> $i_2(t) = 1.5\,\text{A} \cdot \sin(\omega t + 3.8^{\circ})$  $i_2(t) = 1.5 \,\mathrm{A} \cdot \sin(\omega t + 3.8^\circ)$ <br> $n = 0.68$ ;  $\cos(\omega_0) = 0.944$  $\eta = 0.68$ ; cos $(\varphi_1) = 0.944$ 

**Ergebnis 06.07.01** (TU Ilmenau, 2012-08-31)

 $f_0 = 19022, 7 \,\text{Hz}; f_{-45} = 18975 \,\text{Hz}; f_{+45} = 19070, 5 \,\text{Hz}; Q = 199, 2 \times 10^{-6} \text{Hz}$  $Z_{\rm L0} = 5976 \,\Omega$ 

**Ergebnis 06.07.02** (TU Ilmenau, 2012-08-31)

 $f_0 = 477{,}7 \text{ kHz}$ 

**Ergebnis 06.07.03** (TU Ilmenau, 2012-08-31)

 $R_{\rm L} = 876 \,\Omega$ 

**Ergebnis 06.07.10** (TU Ilmenau, 2012-08-31)

a)  $f_0 = 1101 \text{ Hz}; f_{-45} = 1083 \text{ Hz}; f_{+45} = 1119 \text{ Hz}; Q = 30,4$ 

**Ergebnis 06.07.20** (TU Ilmenau, 2012-08-31)

 $f_{\rm g} = 723$  Hz

## Entmagnetisierungskurve ALNICO 400

![](_page_55_Figure_1.jpeg)

![](_page_56_Figure_0.jpeg)

![](_page_56_Figure_1.jpeg)